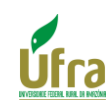

# **MINISTÉRIO DA EDUCAÇÃO**

# **UNIVERSIDADE FEDERAL RURAL DA AMAZÔNIA**

# **MESTRADO EM CIÊNCIAS FLORESTAIS**

# **ALDEMIR FERNANDES GALVÃO FILHO**

# **AVALIAÇÃO DA APLICABILIDADE DO MÉTODO DE AMOSTRAGEM POR LINHAS INTERCEPTADORAS NA QUANTIFICAÇÃO DE RESÍDUOS DE EXPLORAÇÃO FLORESTAL NAS CONDIÇÕES DE UMA FLORESTA DE TERRA FIRME NA AMAZÔNIA BRASILEIRA**

**BELÉM 2010**

# **Livros Grátis**

http://www.livrosgratis.com.br

Milhares de livros grátis para download.

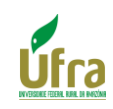

# **MINISTÉRIO DA EDUCAÇÃO UNIVERSIDADE FEDERAL RURAL DA AMAZÔNIA MESTRADO EM CIÊNCIAS FLORESTAIS**

# **ALDEMIR FERNANDES GALVÃO FILHO**

# **AVALIAÇÃO DA APLICABILIDADE DO MÉTODO DE AMOSTRAGEM POR LINHAS INTERCEPTADORAS NA QUANTIFICAÇÃO DE RESÍDUOS DE EXPLORAÇÃO FLORESTAL NAS CONDIÇÕES DE UMA FLORESTA DE TERRA FIRME NA AMAZÔNIA BRASILEIRA**

**Dissertação apresentada à Universidade Federal Rural da Amazônia, como parte das exigências do Curso de Pós-Graduação em Ciências Florestais, área de concentração Manejo Florestal, para obtenção do título de Mestre. Orientador: Prof. Dr. Paulo Luiz Contente de Barros**

**BELÉM**

**2010**

#### Galvão Filho, Aldemir Fernandes

Avaliação da aplicabilidade do método de amostragem por linhas interceptadoras na quantificação de resíduos de exploração florestal nas condições de uma floresta de terra firme na Amazônia Brasileira./Aldemir Fernandes Galvão Filho.- Belém, 2010.

84f.:il.

Dissertação (Mestrado em Ciências Florestais) – Universidade Federal Rural da Amazônia, 2010.

1. Manejo Florestal – Amazônia Oriental 2. Exploração de impacto reduzido 3. Inventário de biomassa I. Título.

CDD – 634.9209811

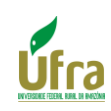

# **MINISTÉRIO DA EDUCAÇÃO UNIVERSIDADE FEDERAL RURAL DA AMAZÔNIA MESTRADO EM CIÊNCIAS FLORESTAIS**

# **ALDEMIR FERNANDES GALVÃO FILHO**

# **Avaliação da aplicabilidade do método de amostragem por linhas interceptadoras na quantificação de resíduos de exploração florestal nas condições de uma floresta de terra firme na Amazônia Brasileira**

Dissertação apresentada à Universidade Federal Rural da Amazônia, como parte das exigências do Curso de Pós- Graduação em Ciências Florestais, área de concentração Manejo Florestal, para obtenção do título de Mestre

Aprovado em 26 de março de 2010

## **BANCA EXAMINADORA**

\_\_\_\_\_\_\_\_\_\_\_\_\_\_\_\_\_\_\_\_\_\_\_\_\_\_\_\_\_\_\_\_\_\_\_\_\_\_\_\_\_\_\_\_\_\_\_\_\_\_\_\_\_\_\_\_\_\_\_\_\_\_ Prof. Dr. Paulo Luiz Contente de Barros Orientador – Universidade Federal Rural da Amazônia

> Eng. Florestal José Natalino Macedo Silva, PhD-Serviço Florestal Brasileiro

\_\_\_\_\_\_\_\_\_\_\_\_\_\_\_\_\_\_\_\_\_\_\_\_\_\_\_\_\_\_\_\_\_\_\_\_\_\_\_\_\_\_\_\_\_\_\_\_\_\_\_\_\_\_\_\_\_\_\_\_\_\_

Prof. Dr. Paulo de Tarso Eremita da Silva Universidade Federal Rural da Amazônia – UFRA

\_\_\_\_\_\_\_\_\_\_\_\_\_\_\_\_\_\_\_\_\_\_\_\_\_\_\_\_\_\_\_\_\_\_\_\_\_\_\_\_\_\_\_\_\_\_\_\_\_\_\_\_\_\_\_\_\_\_\_\_\_\_

Prof. PhD João Olegário Pereira de Carvalho Universidade Federal Rural da Amazônia – UFRA

\_\_\_\_\_\_\_\_\_\_\_\_\_\_\_\_\_\_\_\_\_\_\_\_\_\_\_\_\_\_\_\_\_\_\_\_\_\_\_\_\_\_\_\_\_\_\_\_\_\_\_\_\_\_\_\_\_\_\_\_\_\_

#### **DEDICO**

A **DEUS**, pela vida

Aos meus pais *Aldemir Galvão* e *Maria Gorete Galvão*, em reconhecimento ao esforço

e dedicação em favor da minha educação e pelo amor incondicional,

À minha namorada *Nathalia Ferreira* pelo apoio e companheirismo em todos os momentos,

Aos meus irmãos *Rodrigo Galvão* e *Clarisse Galvão*, pelo incentivo e sincera amizade,

À minha tia *Altina Torres*, pelo amparo e apoio nos últimos anos.

#### **AGRADECIMENTOS**

*À Universidade Federal Rural da Amazônia e ao Coordenador do curso de pós-graduação em Ciências Florestais Prof. Francisco de Assis Oliveira.*

*A CAPES, pela concessão da bolsa de estudos*

*Ao meu orientador, Prof. Paulo Luiz Contente de Barros.*

*Aos professores Fernando Jardim, João Olegário de Carvalho, Paulo Eremita.*

*Ao Dr. José Natalino Macedo Silva, do Serviço Florestal Brasileiro*

*À pesquisadora da Embrapa Amazônia Oriental, Noemi Leão*

*Aos colegas do curso de mestrado, em especial ao João Guimarães Pinheiro, ao Josué Evandro Ferreira e ao César Rodrigues.*

*Aos amigos Felipe Silva, Luiz Felipe Amaral, Alessandra Doce e Cleomilton Dias.*

*À secretaria da pós-graduação em Ciências Florestais.*

*A Empresa Cikel Brasil Verde Madeiras LTDA. pela concessão da área de estudo e pelo apoio logístico na execução do trabalho de campo.*

*Aos funcionários da Biblioteca da EMBRAPA Amazônia Oriental.*

*E a todos que nos auxiliaram direta ou indiretamente na concretização deste trabalho.*

"…Quanto mais pesado o fardo, mais nossas vidas se aproximam da terra, fazendo-se tanto mais reais e verdadeiras..."

(Milan Kundera – A insustentável leveza do ser)

# **SUMÁRIO**

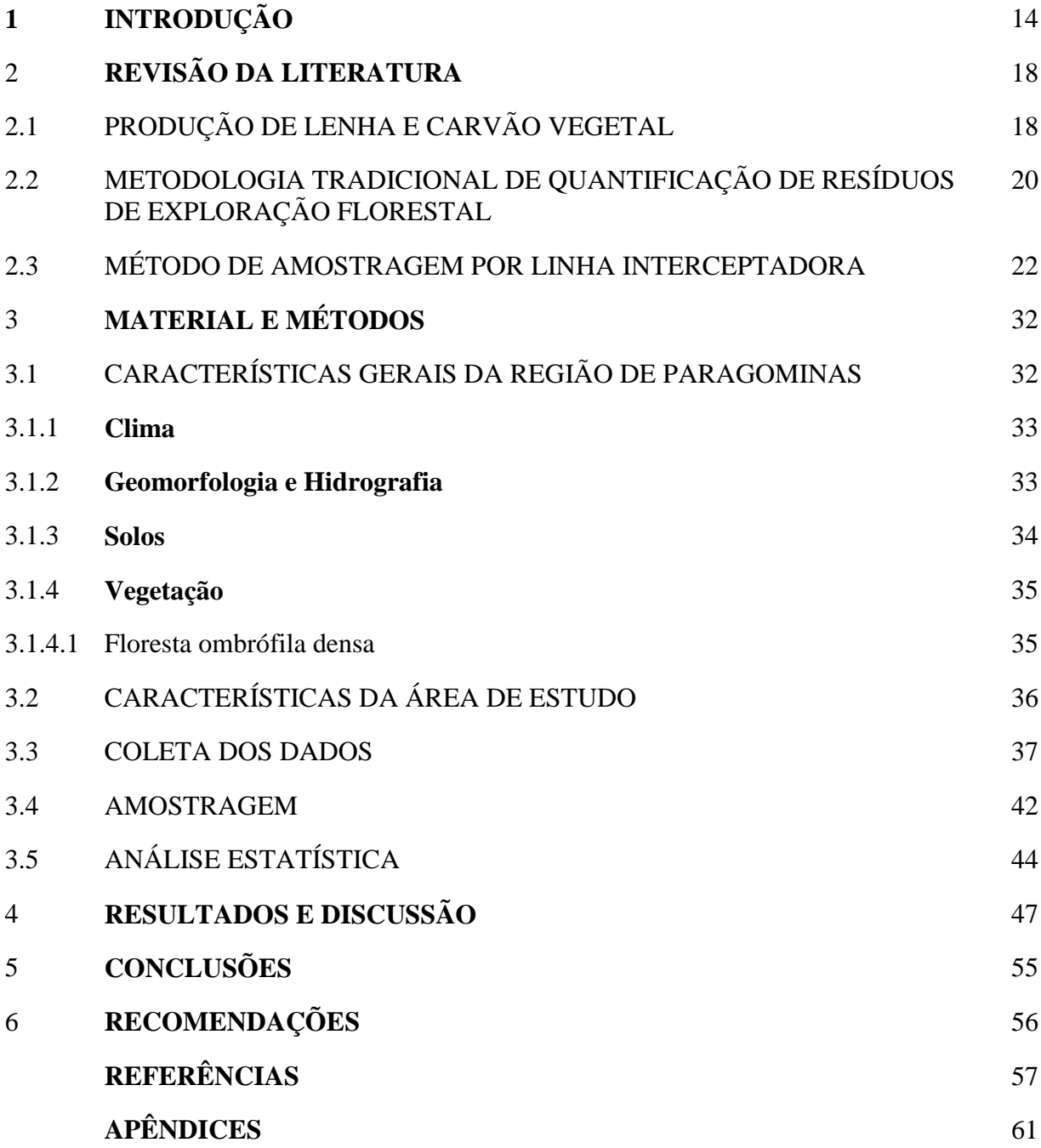

## **LISTA DE TABELAS**

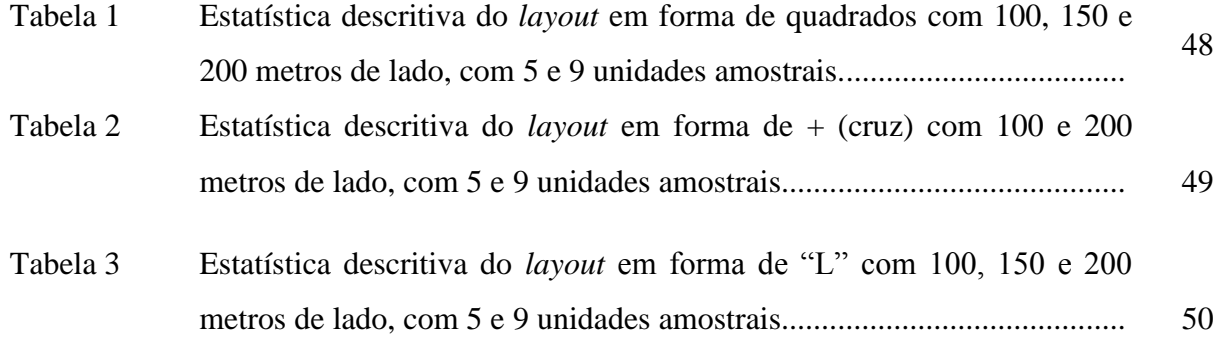

## **LISTA DE FIGURAS**

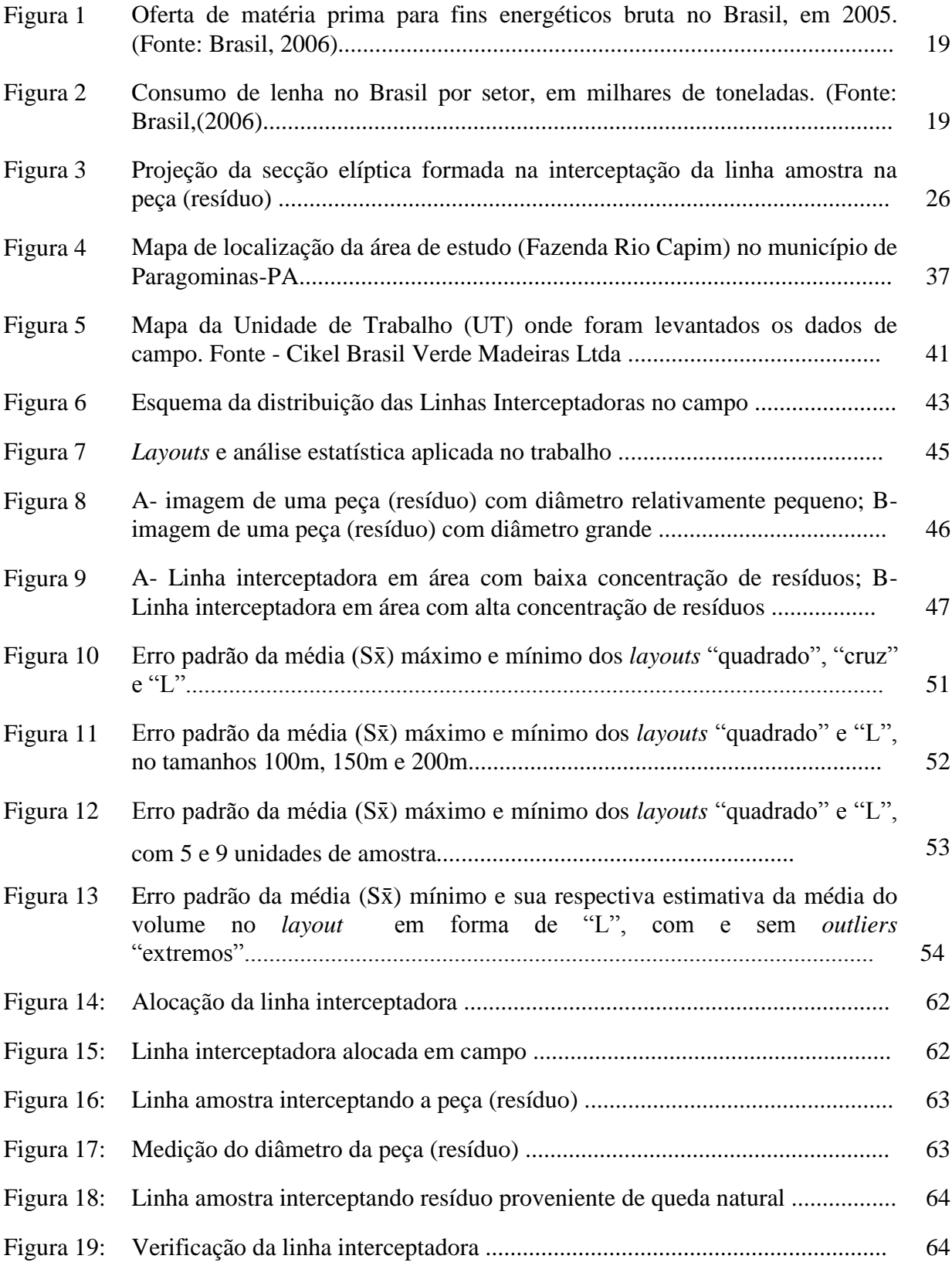

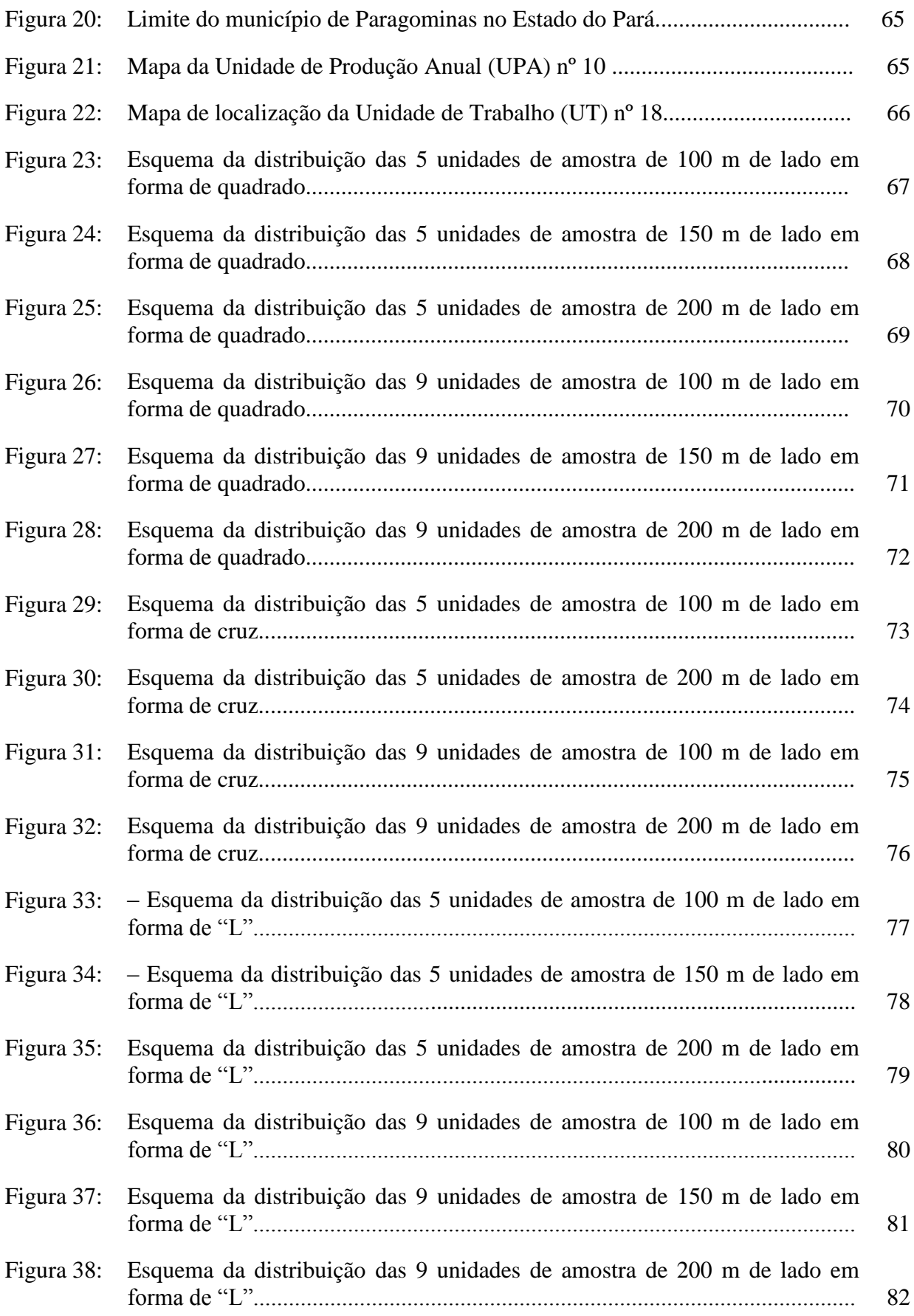

#### **RESUMO**

Avalia a aplicabilidade do método de amostragem por linha interceptadora em uma floresta de terra firme na Amazônia Oriental para estimar o volume de resíduos de exploração florestal com precisão, em uma área sob regime de Manejo Florestal Sustentável utilizando técnicas de Exploração de Impacto Reduzido. O estudo foi realizado na Fazenda Rio Capim, localizada no município de Paragominas, Nordeste do Estado do Pará (2º 25'e 4º 09'S e 46° 25' e 48° 54'W Gr). O levantamento de campo foi executado em uma área de aproximadamente 100 ha, correspondente a uma unidade de trabalho (UT) da unidade de produção anual (UPA) de 2007 da empresa Cikel Brasil Verde Madeiras LTDA. Foram alocadas 38 linhas interceptadoras cortando toda a UT, 19 linhas no sentido Norte-Sul e 19 linhas no sentido Leste-Oeste. Nesta grade foram feitas simulações com três *layouts* ("quadrado", "cruz"e "L") e arranjos com 5 e 9 unidades de amostra de 100, 150 e 200 m de lado para os *layouts* "quadrado" e "L", e de 100 e 200 m para o *layout* "cruz", todos distribuídos sistematicamente na área. Em seguida foram calculadas as estimativas do volume de resíduos em  $m^3/ha$ , e então procedida a análise estatística. Com os resultados foi possível concluir que o *layout* em forma de quadrado, arranjado com 5 unidades de amostra, 150 m de lado e com 9 unidades de amostra de 200m de lado, obtiveram resultados satisfatórios com erro padrão da média de 10,09% e 9,38%, respectivamente. Contudo o *layout* em "L" com 5 unidades de amostra e 150 m de lado forneceu resultados ainda mais expressivos e relevantes, como o erro padrão da média de 6,97%, o intervalo de confiança entre 54,62 m<sup>3</sup>/ha e 71,89 m<sup>3</sup>/ha e a estimativa da média  $(63,3m<sup>3</sup>/ha)$  bem próxima a resultados de outros estudos utilizando métodos convencionais de amostragem. Logo, pode-se afirmar que o Método de Amostragem por Linhas Interceptadoras é uma alternativa viável para quantificação de resíduos provenientes de exploração florestal em áreas sob regime de manejo, tendo em vista o baixo custo e a praticidade de aplicação do mesmo.

Palavras chave: Manejo Florestal, Amazônia Oriental, Exploração de Impacto Reduzido, Inventário de Biomassa.

#### **ABSTRACT**

Evaluates the applicability of intersect line sampling method in the Eastern Amazon to estimate the volume of log wasting with accuracy in an area under Sustainable Forest Management System using Reduced Impact Logging Techniques. The study was made in Rio Capim Farm, located in Paragominas town. Pará state northeast (2° 25' e 4° 09'S e 46° 25' e 48º 54'W Gr), Oriental Amazon. The Field survey was executed in approximated 100 ha area, corresponding to one work unit (UT  $n^0$  18) of the annual production unit (UPA  $n^0$  10) of Cikel Brasil Verde Madeiras LTDA company. It was allocated 38 intersect lines by crossing all the UT, 19 lines in the North-South way and 19 lines in the east-west way. So, in this grade was done simulations with three layouts ("square", "cross" and "L") and arrangements with 5 and 9 sample units of 100, 150, 200 side meters to the layouts "square" and "L" and with 100 and 200 meters to the "cross" layout, all them systematically distributed in the area. Then, it was calculated the log wasting volume estimates in  $m^3/ha$ , and then proceeded the statistical analysis. With the results, it was possible to conclude that the "square" shape layout, arranged with 5 sample units, 150 meters each side and with 9 sample unit of 200 meters each side, obtained satisfactory results with standard error average of 10.09% and 9.38% respectively. But the "L" layout with 5 sample units and 150 meters each side brought still more expressive and relevant results, with the average standard error of 6,67%, the trust interval between 54,62  $m^3/ha$  and 71,89 m<sup>3</sup>/ha and the average estimative (63,3m<sup>3</sup>/ha) near close to the other studies results, using conventional sample methods. Then, it is possible to affirm that Line Intersect is a viable alternative to quantification of forest logging waste in areas under management system, looking for low prices and the easiness to its application.

Key-words: Forest Management, Eastern Amazon, Reduced Impact Logging, Biomass Inventory.

## **1 INTRODUÇÃO**

A conservação da biodiversidade na região Amazônica representa um dos maiores desafios deste século, principalmente no contexto atual de intensas perturbações oriundas de ações antrópicas nos ecossistemas naturais (VIANA ; PINHEIRO,1998).

A maior parte dos recursos da floresta tropical úmida no mundo ainda está na Amazônia brasileira, apesar da grande mudança no paradigma da exploração florestal e da expansão da indústria madeireira a partir das décadas de 1960 e 1970. Nesse período, a exploração manual tradicional e seletiva, que se concentrava nas florestas de várzeas às margens dos rios, foi substituída por exploração convencional mecanizada e de alta pressão sobre um grande número de espécies (VERÍSSIMO et al., 1992). Esse modelo predatório foi intensificado em diferentes partes da região, fomentado pela abertura de novas estradas que deram acesso a extensos maciços florestais, fato que provocou o desordenado avanço da colonização da fronteira amazônica (UHL ; VIEIRA, 1989) e causou impactos profundos na vida dos habitantes nativos da região.

Segundo Fernández e Shanley (2004), cerca de um terço da vegetação na Amazônia brasileira está sob o processo de desmatamento e fragmentação florestal.

Na região Amazônica os recursos de biomassa encontram-se entre os mais altos do mundo. O aproveitamento dessa biomassa na geração de energia contribuirá para a diminuição da demanda de óleo diesel e da emissão de gases de efeito estufa para a atmosfera, além de gerar mais emprego, contribuindo para a fixação do homem no campo e consequente diminuição do êxodo rural. A utilização da biomassa ainda aumenta a disponibilidade energética como, também, incrementa a atividade econômica local (BARROS et al., 2009b). Além disso, toda essa biomassa produzida na Amazônia atende a grande demanda, principalmente, por parte das siderúrgicas.

A fabricação de carvão vegetal é prática conhecida desde longa data na história da humanidade havendo referências de sua fabricação há vários séculos. Mas o grande desenvolvimento sofrido pela indústria do carvão vegetal ocorreu mesmo durante o curso da 2ª Guerra Mundial. Nesse período, diversos cientistas e técnicos europeus dedicaram uma parte de suas atividades ao estudo da obtenção do carvão vegetal. Os objetivos eram múltiplos: fornecimento de matéria-prima para a indústria, produção de carvão para

gasogênios, síntese de combustíveis, etc. Tais estudos foram parcialmente abandonados após 1945 e a economia mundial se voltou para o petróleo.

A conversão integral de uma floresta tropical densa exclusivamente em carvão vegetal não seria admissível, tendo-se em vista a ocorrência de espécies de madeira para uso mais nobre. Seria justificado, sim, o aproveitamento de fontes disponíveis como de resíduos de exploração florestal e de indústrias de transformação e processamento de madeira (NUMAZAWA, 1986).

De acordo com a Instrução Normativa nº 5 de 11 de Dezembro de 2006 do Instituto Brasileiro do Meio Ambiente e dos Recursos Naturais Renováveis - IBAMA, Art. $2^0$ , consideram-se resíduos da exploração florestal: galhos, sapopemas e restos de troncos e árvores caídas, provenientes da exploração florestal, que podem ser utilizados como produtos secundários do manejo florestal para a produção de madeira e energia. Ainda na mesma instrução, seção IX, Art. 28 e parágrafo  $3^0$ , a partir do segundo ano de aproveitamento dos resíduos da exploração florestal, a autorização somente será emitida com base em relação dendrométrica desenvolvida para a área de manejo ou em inventário de resíduos, definidos conforme diretriz técnica. Isto também está ratificado no Art.  $8^0$ , parágrafo  $3^0$ , da Resolução do Conselho Nacional de Meio Ambiente (CONAMA) n<sup>0</sup> 406 de 2 de Fevereiro de 2009.

 A geração de resíduos na floresta ocorre devido a fatores naturais como senescência de árvores ou de galhos das mesmas, ou está ligada a condições edafoclimáticas, dentre outros fatores. Outro fator relevante na geração de resíduos está ligado à ação antrópica, que é a exploração florestal, seja ela planejada ou não.

Segundo Barros et al. (2009a?), é muito grande a quantidade de resíduos deixada na floresta após o término das atividades de exploração florestal. Esse material, em sua grande maioria, apodrece pela ação do tempo sem que seja utilizado e que, no entanto, pode ser aproveitado economicamente em forma de lenha ou carvão vegetal, desde que sua colheita e transporte sejam economicamente viáveis. O aproveitamento desse resíduo, gerado através de uma retirada planejada, pode ser uma alternativa para evitar a conversão de florestas nativas em áreas desmatadas para a produção de carvão e lenha.

Todo Plano de Manejo Florestal Sustentável inclui diversas atividades, entre as quais pode ser citada a construção da infra-estrutura necessária ao processo de exploração, como abertura de pátios, estradas secundárias e ramais de arraste. Essas atividades produzem uma quantidade de resíduos considerável, provenientes de galhadas das copas, de árvores quebradas ou tombadas, e outros tipos de materiais, como raízes tabulares e aparas de toras ocadas, que ficam na floresta e que podem ser utilizadas para diversos fins, principalmente para lenha e carvão vegetal, insumo essencial às indústrias siderúrgicas, hoje instaladas e em funcionamento especialmente nos Estados do Pará e do Maranhão.

Na região do Pólo Siderúrgico de Carajás, na fronteira dos estados do Pará, Tocantins e Maranhão, considerada a maior produtora de ferro gusa do mundo, operam, atualmente, 14 indústrias processadoras de ferro gusa, que juntas consomem de 12 a 14 milhões de m<sup>3</sup>.ano<sup>-1</sup> de lenha, que é transformada em carvão (AMAZÔNIA, 2008).

Considerando esse contexto, percebe-se que os resíduos provenientes da exploração florestal, deixados sobre o chão da floresta, tornam-se cada vez mais relevantes para o desenvolvimento social e econômico de regiões onde há demanda de lenha ou carvão vegetal, particularmente nos pólos siderúrgicos do Estado do Pará, pela geração de emprego e renda. Contudo, para um investimento eficiente no aproveitamento desses resíduos é necessária uma forma prática e de baixo custo para quantificá-los, de modo a permitir um planejamento da colheita. Para tanto, considera-se que a amostragem pelo Método da Linha Interceptadora (MLI) seja uma valiosa ferramenta, levando em consideração que a aplicação do método se dá de forma rápida e pouco onerosa quando comparada a outras técnicas convencionais de amostragem, na quantificação da volumetria desse recurso florestal.

#### **OBJETIVO GERAL:**

Avaliar a aplicabilidade do Método de Amostragem por Linhas Interceptadoras como alternativa para a quantificação de resíduos de exploração madeireira em florestas nativas na Amazônia Brasileira.

## **OBEJETIVOS ESPECÍFICOS:**

- Avaliar diferentes *layouts* e tamanho de unidades de amostra utilizando o método da linha interceptadora, para a quantificação de resíduos de exploração florestal;
- Definir, utilizando o método de amostragem por linha interceptadora, um arranjo adequado para estimativa do volume de resíduos de exploração florestal na Amazônia, com uma precisão aceitável.

Foram testadas as seguintes hipóteses em relação ao método da linha interceptadora:

- O método de Linhas Interceptadoras apresenta resultados confiáveis na quantificação de resíduos de exploração de florestas tropicais nativas;
- Os arranjos das unidades de amostra influenciam na precisão do método e
- A precisão do método de Linhas Interceptadoras é influenciada pelo comprimento total de linhas.

### **2 REVISÃO DE LITERATURA**

#### 2.1 PRODUÇÃO DE LENHA E CARVÃO VEGETAL

A madeira tem um papel importante no Brasil como fonte de energia desde o período colonial. As florestas nativas brasileiras cobrem 415,9 milhões de hectares e correspondem a 31,1% do total de florestas do mundo. A área reflorestada de 5,4 milhões de hectares é a oitava maior do mundo e cresce 21 mil hectares por ano (FAO, 2006).

A literatura especializada (BARROS, 1985; NEPSTAD et al., 2000; NETO, 2001; ALENCAR et al., 2004 e VIEIRA, 2004) dentre outros, aponta como sendo as atividades responsáveis pelo processo de desflorestamento: a pecuária extensiva, a extração e o beneficiamento ilegal de madeireira, a agricultura de larga escala voltada à produção de grãos e à produção camponesa. Todavia, são pouquíssimos os autores, como Hall (1991) e Nitsch (1994), que apresentam a produção de carvão vegetal como uma das atividades que contribuem relevante e diretamente para a remoção da floresta primária. Quase invariavelmente, quando citado, o carvoejamento é apontado como uma atividade auxiliar que se utiliza também de biomassa de resíduos de madeira serrada que são descartados no processo de beneficiamento pelas serrarias, ou lenha descartada na preparação de áreas com finalidades agropecuárias.

Na fração territorial onde se concentram as áreas de maior concentração de focos de desflorestamento na Amazônia brasileira, conhecida como "arco do desflorestamento", alguns municípios se destacam por apresentarem taxas de desflorestamento bem mais elevadas. Um desses municípios é Rondon do Pará, localizado no sudeste do Estado do Pará. O carvoejamento não pode ser tratado como sendo somente uma atividade que cumpre um papel secundário no processo de desflorestamento em curso na região, em especial, na parcela oriental do "arco do desflorestamento", onde se concentra a produção de carvão vegetal destinada ao abastecimento de mais de uma dezena de pequenas siderúrgicas que produzem ferro-gusa no corredor da Estrada de Ferro Carajás.

Mesmo com a industrialização e a introdução de combustíveis fósseis, a lenha de origem nativa e plantada continua sendo uma fonte importante de energia nas residências e no setor produtivo, representando 12,9% do total da oferta de energia (Figura 01), pouco menos que a oferta de energia produzida por hidroeletricidade (BRASIL, 2006).

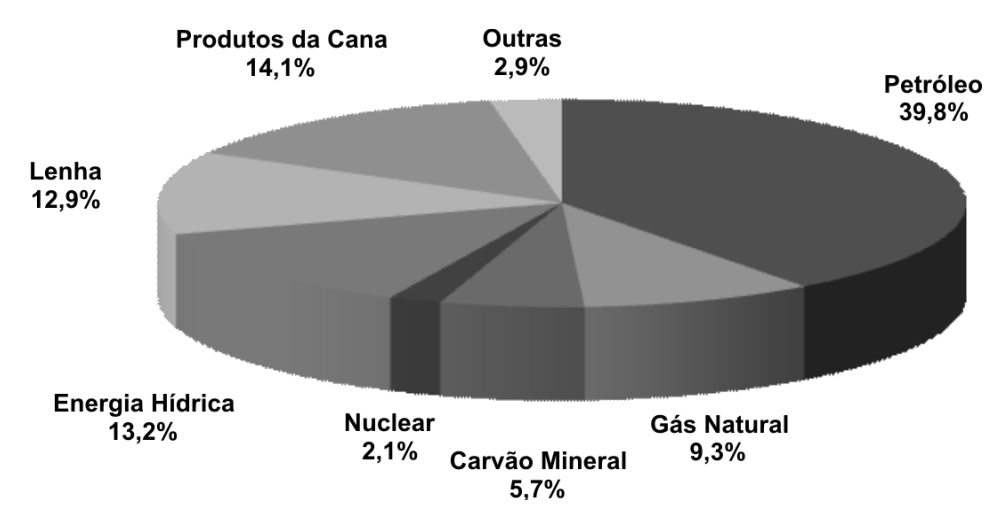

**Figura 1** – Oferta de matéria prima bruta para fins energéticos no Brasil, em 2005. Fonte: (BRASIL, 2006).

Apesar da importância da madeira na matriz energética brasileira, a demanda vinha caindo até 2000, quando reverteu a tendência e começou a crescer rapidamente atingindo, em apenas cinco anos, valores semelhantes aos dos anos oitenta (Figura 2). Segundo IBGE (2006), em 2005 foram comercializadas no Brasil 75,7 milhões de toneladas de lenha, que produziram 3 bilhões de reais.

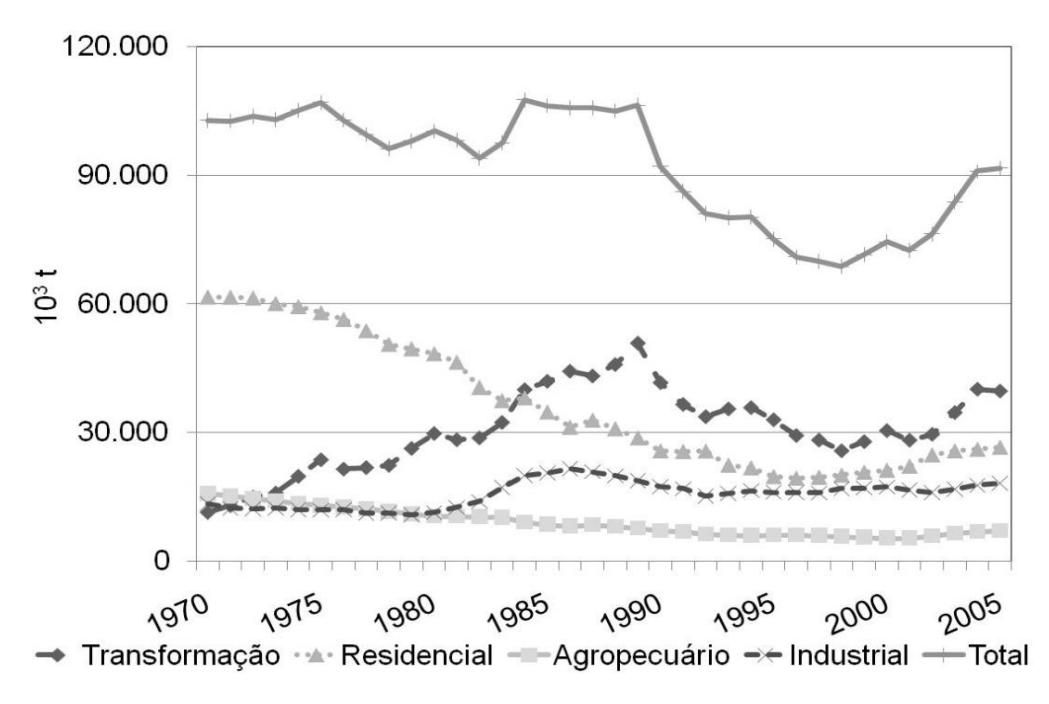

**Figura 2** – Consumo de lenha no Brasil por setor, em milhares de toneladas. Fonte: (BRASIL, 2006).

Nos últimos dez anos, o índice de consumo de lenha permaneceu estável nos setores residencial, industrial e agropecuário. No setor de transformação, as grandes alterações ocorreram devido ao aumento da transformação de lenha em carvão vegetal (Figura 2). Em 2005, 42,8% da produção de lenha, 39,3 milhões de toneladas, foi convertida em carvão vegetal (BRASIL, 2006).

O consumo de carvão vegetal está diretamente relacionado ao setor industrial (BRASIL, 2006), em especial à indústria siderúrgica. O setor industrial consumiu 8,7 milhões de toneladas de carvão vegetal em 2005. As atividades industriais que mais consumiram carvão vegetal, em 2005, foram: a produção de ferro-gusa (84,9%), a produção de ferro liga (10,1%) e a fabricação de cimento (4,4%) (BRASIL, 2006).

O comércio de carvão vegetal em 2005 totalizou 5,5 milhões de toneladas e gerou 1,7 bilhão de reais em vendas (IBGE, 2006).

# 2.2 METODOLOGIA TRADICIONAL DE QUANTIFICAÇÃO DE RESÍDUOS DE EXPLORAÇÃO FLORESTAL

A quantificação do volume por meio de métodos estatisticamente confiáveis se faz necessária, tanto para atender ao disposto na legislação florestal federal, quanto para orientar a sua regulamentação nos Estados. Assim, espera-se contribuir e bem como resolver, talvez o mais importante dos problemas relacionados ao carvão vegetal: que é o da oferta de matériaprima para sua produção (BARROS et al.*,* 2009b).

De acordo com os mesmos autores, a quantificação convencional do estoque de resíduo florestal, por exemplo, por meio de estudos de cubicação, em grandes áreas manejadas, requer muito tempo, pois é um trabalho muito oneroso, além de ser pouco eficiente, embora com precisão aceitável. Isto se deve aos métodos empregados para a sua quantificação, que, em geral, requerem o corte, o empilhamento, a pesagem ou a determinação do volume de cada uma das peças de resíduos. Os resíduos compreendem restos de tocos, sapopemas e galhos das copas de árvores exploradas no manejo florestal, além de árvores derrubadas involuntariamente durante as operações de derruba e arraste. Deste modo, o emprego de técnicas de inventário florestal específicas para estimar volume de resíduos lenhosos, como o Método das Linhas Interceptadoras, torna mais eficiente,

econômica e rápida a obtenção de informações confiáveis do estoque de resíduo de exploração de grandes áreas de floresta manejada na Amazônia brasileira.

No método convencional, normalmente utilizado na quantificação de resíduos de exploração florestal, é realizada uma amostragem a partir dos dados do inventário florestal, distribuídas em grupos por classes diamétricas em seguida tomadas as dimensões das peças e então calculados seus respectivos volumes geométricos, medindo-se a circunferência no centro da peça e o seu comprimento. A partir daí são determinados os fatores de cubicação e empilhamento.

Como principais fontes geradoras de resíduos de exploração, segundo Barros et al.*,*  (2009b), têm-se:

 Resíduos gerados pelas copas das árvores exploradas e pelas árvores derrubadas durante a queda das mesmas;

 Resíduos gerados pela abertura de estradas principais, secundárias, trilhas e pátios de árvores do estrado de 10*cm* ≤ DAP ≤ 30*cm*;

 Resíduos de árvores com DAP >30 cm que eventualmente são derrubadas durante a abertura das estradas e pátios;

 Resíduos gerados por queda natural de árvores que se localizam próximo das trilhas de arraste;

Resíduos de toras ocas ou aparas de fustes deixados no pátio de estocagem e

 Resíduos gerados pela ocorrência de sapopemas (raízes tabulares) em algumas espécies exploradas.

A metodologia convencional, amplamente utilizada na Amazônia, para a quantificação de resíduos florestais, se dá através de uma amostragem de peças (resíduos). Em seguida são determinados os fatores de cubicação e de empilhamento desses resíduos.

O Fator de Cubicação (FC), segundo Scolforo e Figueiredo Filho (1994), consiste na relação entre o volume geométrico dos resíduos (m<sup>3</sup>) e o volume estéreo (st) dos resíduos empilhados.

O volume geométrico de cada peça de resíduos foi determinado, medindo-se a circunferência no centro da peça e o seu comprimento.

Para determinação do volume estéreo, os resíduos são cortados em peças de aproximadamente um metro de comprimento e empilhados. Em seguida, mede-se o comprimento e a altura da pilha. A largura da pilha correspondeu ao comprimento médio das peças empilhadas (1 metro).

#### 2.3 MÉTODO DE AMOSTRAGEM POR LINHA INTERCEPTADORA

Com a implantação de uma fábrica de celulose e papel, que se interessou pelos resíduos deixados após a exploração florestal, o Serviço Florestal da Nova Zelândia viu a necessidade de obter estimativas com acurácia, de forma rápida e pouco onerosa, da quantidade de resíduos da colheita florestal produzidos durante as operações de corte raso na Floresta Estadual Kaingaroa, Nova Zelândia, para efeito de pagamento dos royalties desses resíduos, necessidade essa, ligada principalmente às questões financeiras, tendo em vista que a implementação de métodos de amostragem convencionais se tornava oneroso, pois demandava muito tempo de trabalho (WARREN ; OLSEN, 1964).

A primeira tentativa de obter estimativas do volume de resíduos foi conduzida por J. M. Mitchell, o qual experimentou uma série de parcelas circulares de ¼ de hectare. Essa forma se mostrou insatisfatória, pois a variação entre as parcelas foi tão grande que se tornava necessário um número altíssimo de amostras para obter estimativas com a precisão desejada. Não foi realizado um estudo exaustivo através de métodos com parcelas convencionais, mas o trabalho feito indicou que nenhuma vantagem poderia ser obtida ao se alterar o tamanho e a forma das parcelas, exceto pelas parcelas retangulares longas que pareceram amostrar um padrão de distribuição mais adequado nesse tipo de levantamento e, se fossem estreitas, reduziria o tempo de amostragem (WARREN ; OLSEN, 1964).

Segundo os mesmos autores, o fato de parcelas retangulares longas aparentemente prometerem o melhor retorno de esforço despendido, conduziu à seguinte linha de pensamento: supondo que as relações entre comprimento e largura fossem levadas ao extremo e se calculasse apenas o volume das peças interceptadas por uma linha esticada através da área, por exemplo, uma parcela de comprimento L e sem largura (ou largura infinitesimal),

obviamente, esse volume poderia sustentar alguma relação com o volume total da área. Posteriormente, a teoria para tal sistema de amostragem foi examinada e, após a investigação e pesquisas de campo, conduziu à adaptação de uma técnica que, embora incorporasse diversas suposições e aproximações, parecia fornecer resultados satisfatórios, além de ser muito facilmente aplicada em campo. Nasceu daí o método de amostragem por linha interceptadora, proposto e desenvolvido por Warren e Olsen no início da década de 60.

De acordo com Van Wagner e Wilson (1976), a amostragem por linha interceptadora é mais bem entendida como uma amostra em faixa de largura infinitesimal. Os dados coletados são os diâmetros das peças de madeira nos pontos de interseção com uma linha amostral. A linha amostral na realidade é um plano vertical e na contagem efetiva, são coletadas uma série de áreas de secções transversais circulares de partes de madeira interceptada. É claro que na realidade, as áreas de corte são de fato elipses de várias formas (exceto quando as intersecções estão exatamente em ângulos retos em relação à linha interceptadora), mas, por conveniência, se utiliza um fator de correção derivado de teoria de probabilidade que permite que as áreas sejam somadas como círculos. A soma das áreas de secções transversais é então dividida pelo comprimento da linha amostral. Neste ponto o resultado está em termos de áreas de secções transversais pelo comprimento unitário da linha amostral. Multiplicando-se ambos, numerador e denominador, pela largura, converte a linha amostral em uma faixa amostral e o resultado pode então ser quantificado em volume por unidade de área, como será mostrado na equação mais adiante.

Van Wagner (1968) relata que esse método, desenvolvido para uma situação especial, produziu a estimativa do volume com boa precisão e a menores custos, quando comparado a métodos de amostragem convencionais, porém requereu um teste preliminar para a diagonal (sentido oblíquo em relação à linha interceptadora) dos resíduos. Então, o método de amostragem por Linha Interceptadora foi aperfeiçoado, matematicamente, por Van Wagner. A aplicação é geral para a estimativa do volume de madeira sobre o chão da floresta, e não requer teste preliminar para o sentido oblíquo da orientação dos resíduos. A essência da teoria é a mesma, como originalmente afirmado por Warren e Olsen (1964), mas uma derivação alternativa é apresentada, levando diretamente para equação básica no caso de uma orientação (sentido do resíduo em relação à linha) aleatória dos resíduos na área.

Supondo que todas as possíveis orientações estão igualmente representadas por toda a área amostrada, e que o número de interseções é estatisticamente grande, então, não importa o ângulo de interseção real, cada interseção pode ser amostrada para ter um corte seccional de área esperado que seja a soma de todas as áreas elípticas possíveis ponderadas por cada uma de suas probabilidades fracionais, e que depende somente do diâmetro da peça (resíduo/galho) (VAN WAGNER, 1968).

Considerando um cilindro particular, interceptado a um ângulo "*u*" como mostrado na Figura 3 e com área de corte seccional elíptica "x". A área "x" tem seu valor mínimo (um circulo) onde ângulo *u* = π/2 e tende para o infinito quando *u* aproxima-se de zero. Entretanto, quando o ângulo *u* decresce, a probabilidade de interseção diminui, dependendo das peças resíduos/galhos) com comprimento efetivamente perpendicular para a "linha amostra". A razão deste comprimento efetivo para o comprimento real é seno *u* (na Figura 3, a razão de b para c). Isto é, a probabilidade de interseção é proporcional ao seno de *u*. Se então, seguirmos a teoria da probabilidade, que a probabilidade de *u* possuindo um dado valor uma vez que a interseção tenha ocorrido é também proporcional ao seno de *u*. Visto que o ângulo "*u*" e a área "x" são, ambos, variáveis contínuas, a função de densidade de probabilidade será usada para a probabilidade e a área esperada é obtida por integração. A função de densidade de probabilidade de "μ" após interseção é então Px = K, sen *u*, onde K é a constante de proporcionalidade. Visto que a interseção ocorre a alguns ângulos "u" definido, a soma das probabilidades será igual a 1 (VAN WAGNER, 1968). Por exemplo:

$$
\int_0^{\frac{\pi}{2}} px \ du = \int_0^{\frac{\pi}{2}} k \operatorname{sen} u \ du = 1
$$

A integral de sen *u* de zero até  $\pi/2$  é igual a 1; entretanto K=1 e a função de densidade de probabilidade de *u* é simplesmente sen *u*.

Agora a área "x" da interseção elíptica como uma função do ângulo *u* (Figura 03) é dado por:

$$
x = \frac{\pi da}{4} = \frac{\pi d^2 \csc u}{4}
$$

Então, a área (*Ex)* esperada é:

$$
Ex = \int_0^{\frac{\pi}{2}} x p_x du
$$

$$
Ex = \int_0^{\frac{\pi}{2}} \frac{\pi d^2 \csc u}{4} \cdot \text{sen } u du
$$

$$
Ex = \frac{\pi d^2}{4} \int_0^{\frac{\pi}{2}} du
$$

$$
Ex = \frac{\pi d^2}{4} \cdot \frac{\pi}{2}
$$

$$
Ex = \frac{\pi^2 d^2}{8}
$$

Onde,

Ex – é a área da elipse no ponto de interceptação;

d – é o diâmetro em cm e

 $\pi$  – é uma constante (= 3,14159).

Cada cruzamento pode assim ser assumido para ocorrer a um ângulo cujo seno é  $2/\pi$ (por exemplo: 39,5<sup>o</sup>), e é esperado de uma área transversal de ângulo  $\pi/2$  tão grande como resultaria em um cruzamento perpendicular a uma linha amostral e, desta forma, o volume por unidade de área (*V*) poderia ser estimado por:

$$
V = \frac{\pi^2 \ \Sigma_{i=1}^n d^2}{8L}
$$

Onde,

V - é o volume de resíduos por unidade de área  $(m^3/ha)$ ;

d - é o diâmetro da peça (galho/resíduo) em cm e

L - é o comprimento total da linha amostra em m.

 $\frac{\pi^2}{8}$  é o produto de dois termos:  $\frac{\pi}{2}$ , o fator de probabilidade mencionado acima, e  $\frac{\pi}{4}$ , o fator necessário à área da elipse em uma área circular.

Multiplicando a equação pela densidade da madeira, o volume é convertido em peso. A equação básica é:

$$
W = \frac{S\pi^2}{8L \sum_{i=1}^n d^2}
$$

Onde,

W é o peso por unidade de área e S é o peso específico da madeira.

A estimativa requerida do volume de madeira por unidade de área em toda a extensão da "linha amostral" é a soma quadrática das áreas esperadas das várias intersecções, multiplicada pela constante  $\pi^2$  e dividido por 8 (oito) vezes comprimento total da linha amostral (VAN WAGNER, 1968).

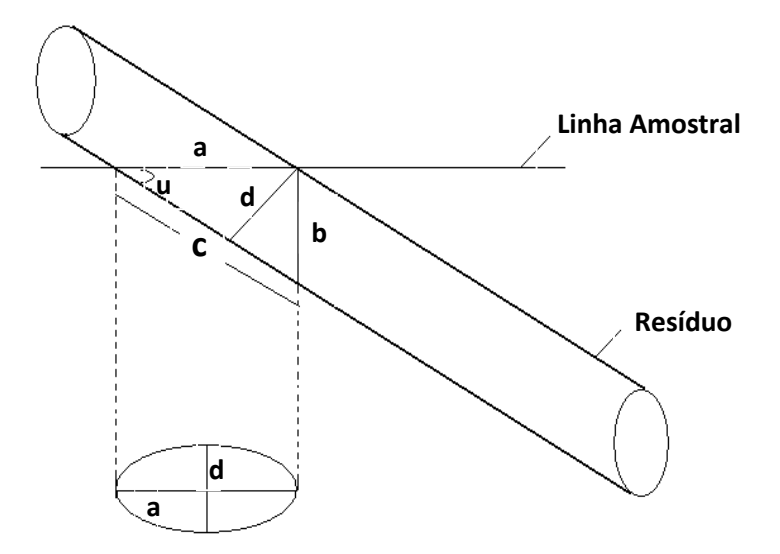

**Figura 3** - Projeção da secção elíptica formada na interceptação da linha amostral na peça (resíduo).

O resultado independe do comprimento individual da peça (resíduo/galho) e também do tamanho da área amostrada. A demonstração acima requer um corte seccional elíptico completo para cada interseção registrada.

Quando o ângulo *u* aproxima-se de zero, há, no caso, uma coincidência perfeita da "linha amostra" com o eixo central. Visto que a "linha amostra" não pode cruzar o eixo central quando o ângulo *u* é igual a zero. Dessa forma, a peça (resíduo/galho) deve ser ignorada (VAN WAGNER, 1968).

O volume pode ser prontamente convertido para peso, como pode ser visto mais adiante. O autor reconheceu as vantagens do aumento da precisão e a relativa simplicidade do volume das áreas seccionais interceptadas. E ainda obteve uma expressão para estimar o volume de cilindros orientados aleatoriamente através do diâmetro do cilindro no ponto de interseção com a linha amostral (VAN WAGNER e WILSON, 1976).

A equação básica assume que as peças, para serem amostradas, são orientadas de forma aleatória, com todos os ângulos igualmente representados. Em uma população ideal, uma linha amostral em qualquer direção irá dar um resultado sem erros. Os erros de orientação, no qual as peças estão alinhadas em uma direção a mais do que as outras, podem resultar da queda de árvores de alguns tipos de exploração. No entanto, erros de orientação podem ser facilmente neutralizados, aplicando-se layouts diferentes, com linhas em mais de uma direção e calculando-se a média dos mesmos.

Van Wagner (1982) conclui que levando em consideração aspectos como: *layout*, precisão dos resultados, intensidade amostral, relevo do sítio, distribuição e orientação dos resíduos, o método é considerado prático e confiável na quantificação de resíduos de madeira.

Para inventários de material lenhoso de vários tipos depositados no chão da floresta, a amostragem por linha interceptadora é um método bem conhecido, exceto em ecossistemas tropicais. Tem se mostrado muito eficiente em comparação com métodos baseados em parcelas convencionais (WARREN ; OLSEN, 1964). Exemplos recentes de estudos testando linha interceptadora na avaliação de resíduos grossos de madeira na Amazônia brasileira são encontrados nos trabalhos de Keller et al*.* (2004) e Cruz Filho (2005).

A teoria do método de amostragem por linha interceptadora é direta e o método é de simples aplicação em campo. Até existem alguns aspectos práticos que afetam a precisão do método, que devem ser considerados antes da implementação do mesmo. Diversos estudos foram realizados (PICKFORD ; HAZARD, 1978; VAN WAGNER, 1982; HAZARD; PICKFORD, 1986; BELL et. al.*,* 1996; RINGVALL ; STAHL, 1999; KELLER et al., 2004.) utilizando o método da linha interceptadora, testando diferentes comprimentos de linha, sugerindo diferentes arranjos, *layouts*, avaliando que tipo de erros (bias) eventualmente podem ser introduzidos com a utilização do método, tratando o problema da orientação nãoaleatória dos resíduos, entre outros.

Segundo Brown e Roussopoulos (1974), erros ocorrem nos métodos de interceptação, quando resíduos em posições não horizontais assumem posições horizontais em relação ao solo quando mensurados e quando a média dos diâmetros, ao invés da média quadrática dos mesmos, é usada para o cálculo do volume por classe de diâmetros.

Para esse autor, determinando a média das sec  $\Phi$  (ângulos formados entre o resíduo e o solo, quando o resíduo não se encontra na posição horizontal em relação ao mesmo) através da sua medição no campo, em subamostras de interceptação de resíduos, se encontrará o fator de correção para o cálculo da área de interceptação e posteriormente a estimativa do volume dos resíduos por unidade de área, mesmo que estes não se encontrem na posição horizontal em relação ao solo. O mesmo conclui que quando esses erros são eliminados, se tem estimativas precisas e de forma rápida e prática para resíduos de madeira no solo.

O inventário de resíduos de exploração madeireira está se tornando cada vez mais importante com o crescimento da utilização dos mesmos. A técnica de amostragem por linha interceptadora agora é geralmente aceita para mensurar tanto resíduos de exploração quanto de incêndios florestais. Determinar o número de linhas exigidas e o comprimento para um nível específico de precisão é importante para que estes inventários sejam conduzidos com o máximo de eficiência (PICKFORD ; HAZARD, 1978). Van Wagner (1976) defende que a presença de peças afiladas nas populações não tem efeito nas estimativas do volume e De Vries (1974) também não constatou esse problema, e isto ainda permanece como uma questão aberta.

Bell et al (1996), depois de simular quatro arranjos de linhas interceptadoras, variando seus comprimentos, em floresta típica da Nova Zelândia de *Pinus radiata*, concluiu que as disposições das linhas em "leque" e "L" mostraram considerável proteção contra erros provenientes da orientação dos resíduos. Além disso, a presença deste tipo de erro pode aumentar consideravelmente o tamanho de prováveis erros de mensuração.

O método por linha interceptadora é mais simples e algumas vezes de menor custo que levantamentos com unidades de amostra convencionais. Cruz Filho (2005) refere-se a outro trabalho que usou a amostragem por linha interceptadora e também unidades de amostra convencionais para estimar o volume de resíduos grossos em duas áreas exploradas com tratores na Columbia Britânica. Foi verificado que a utilização do método de linhas interceptadoras, com as mesmas dispostas em forma de "L" foi consideravelmente mais eficiente que as unidades de amostragem retangulares, circulares ou linhas (ou lineares?). A redução em tempo de levantamento foi estabelecida em 36% a 55%, dependendo se o diâmetro foi medido no ponto da interceptação ou em uma das extremidades das peças de resíduos grossos.

Fatores de campo (local), os quais estão além do controle de um investigador, incluem os tamanhos, formatos e densidade das peças de resíduos grossos; a distribuição espacial das peças; e vários outros fatores não investigados por Pickford e Hazard (1978), tal como a inclinação do terreno, a qual afeta os custos de amostragem. Para eles, os vários trabalhos amplamente aplicados e desenvolvidos utilizando o método de amostragem por linha interceptadora têm provado as bases sólidas da teoria com estudos das propriedades estatísticas do método. Porém, ainda existem questões sobre qual seria o arranjo ideal das unidades (linhas) amostrais diante de populações com distribuições não aleatórias quando a população possui peças com características variando de cilindros para peças cônicas com variação no comprimento e no diâmetro final.

De acordo com os mesmos autores, as características comumente usadas para avaliar a performance de técnicas de amostragem alternativas e escolhas de unidades de amostras são: 1) Erros na estimativa da média de volume de resíduos por unidade de área; 2) Variância da estimativa de volume de resíduo por unidade de área; 3) Erros na estimativa da variância da média do volume por unidade de área.

A linha precisa ser longa o suficiente para capturar a agregação inerente ou a variabilidade, dessa maneira, diminuindo a variabilidade entre as estimativas das linhas individualmente e aumentando a precisão nas estimativas da população. Pickford e Hazard (1978), investigando a amostragem por linhas interceptadoras em simulações com programas de computador e estabelecendo certas propriedades estatísticas para populações de resíduos florestais distribuídos de forma aleatória, concluíram que:

 O método de amostragem por linhas interceptadoras requer uma considerável intensidade amostral para que níveis de precisão satisfatórios possam ser obtidos. Entretanto, ainda pode ser mais eficiente que outras técnicas de amostragem. Por exemplo, em média, 1524 m de linha são requeridos sob condições ideais para calcular  $244,90 \text{ m}^3$  de resíduos por hectare para um limite de erro de  $\pm$  10% e 95% de probabilidade;

 A presença de elementos afilados na população de resíduos exige uma intensidade amostral maior, discordando de Van Wagner (1968), que afirma que a presença desses elementos afilados não introduz erros;

 O tamanho da amostra diminui proporcionalmente ao aumento da densidade de resíduos na população. Embora na teoria isso não tenha sido previamente examinado empiricamente;

 A estimativa da variância da população diminui proporcionalmente à diminuição do volume por unidade de área, e o número de unidades amostrais diminui com o aumento do comprimento da linha para uma determinada margem de erro;

 A amostragem em uma população distribuída aleatoriamente com resíduos afilados, onde os comprimentos e os diâmetros assemelham-se aos de populações reais, requer uma intensidade amostral 6 vezes maior que em uma população representada por peças cilíndricas, para o mesmo número de peças na população, e alcança a mesma precisão. Por exemplo, para estimativas com ±10% de erro em relação ao volume real da população, é necessário um comprimento total de linha amostra de 8.953,5m quando comparado a 1.600,2m para uma população com peças cilíndricas e

 O comprimento total da linha é de fundamental importância para se estabelecer a precisão desejada em uma população distribuída aleatoriamente. O produto de número de linhas pelo comprimento das mesmas é aproximadamente constante para níveis de precisão específicos.

Posteriormente, foram realizadas simulações com linhas interceptadoras partindo de pontos fixos, nas quantidades de 1, 2 e 3 linhas amostra, e orientadas de forma aleatória e sistemática, em populações exploradas com cabo e com trator. Os autores concluíram que foi mais eficiente o uso de três linhas partindo de um ponto amostral, independentemente se a distribuição foi aleatória ou sistemática. Observaram também que, em geral, a precisão de estimativa por linha interceptadora depende, em ambos os casos, do desenho da amostragem e dos fatores de variação do local. Uma distribuição espacial não aleatória das peças pelo chão da floresta deve influenciar no comprimento ótimo de uma única linha amostral . Se a população é altamente agregada, com poucas amostras e linhas curtas, deve capturar a variabilidade dessa população. A linha precisa ser longa o suficiente para capturar a agregação inerente ou a variabilidade, dessa maneira diminuindo a variabilidade entre as estimativas das linhas individualmente e aumentando a precisão nas estimativas da população (HAZARD ; PICKFORD, 1986).

Os elementos chave de planejamento que determinam os erros de amostragem são:

- comprimento e forma da linha para cada ponto de amostragem;

- a direção das unidades de amostra (aleatória, unidirecional);

- o número e tipo de medidas de resíduos (diâmetro no ponto de interseção com a linha, diâmetro em ambas as extremidades e comprimento);

- o número e arranjo dos pontos de amostragem, se sistemático ou aleatório.

Existem outras considerações relevantes a se fazer a respeito de resíduos lenhosos. Keller et al. (2004) mostraram que resíduos grossos são um importante componente na ciclagem do carbono em florestas tropicais e Ringvall e Stahl (1999) relatam que os resíduos grossos de madeira são um importante substrato para muitos grupos de organismos e que

muitas espécies têm sido prejudicadas por conta da sua exploração. Dessa forma, a avaliação de resíduos de madeira é uma ação de alta relevância no monitoramento de ecossistemas.

Para Kaiser (1983), os reais problemas do método de amostragem por linha interceptadora estão em como projetá-la em um arranjo adequado na área. Ringvall e Stahl (1999) concluíram que erros induzidos pelos pesquisadores, durante a coleta de dados em campo, não são necessariamente um problema substancial na amostragem por linha interceptadora para avaliação de resíduos florestais. Entretanto, erros aleatórios de medição estão propensos a serem introduzidos. Quanto ao monitoramento do ecossistema florestal, o método poderia também ser útil para inventários de outros objetos, por exemplo, áreas de habitats-chave, clareiras, comprimento de pequenos rios, etc. Para inventários destes tipos de objetos, as estimativas poderiam ser menos sensíveis à possível tendência dos pesquisadores de evitar ou aproximar objetos.

Várias aplicações do método por linha interceptora mostraram que se trata de uma técnica rápida e conveniente para amostragem de resíduos de exploração, para propósito de inventário, para pesquisa com incêndios florestais e para aplicações de manejo de fogo. Esses estudos desenvolvidos, utilizando método de amostragem por linha interceptadora, têm vastas aplicações e provaram as bases sólidas da teoria estudando as propriedades estatísticas do método. Existem ainda muitos questionamentos sobre qual seria o arranjo mais adequado para as unidades de amostra em populações com distribuição não aleatória, características das populações quando as configurações dos resíduos variam de peças cilíndricas a peças afiladas, quando variam no comprimento e no diâmetro, e na intensidade amostral requerida (PICKFORD ; HAZARD, 1978).

## **3 MATERIAL E MÉTODOS**

## 3.1 CARACTERÍSTICAS GERAIS DA REGIÃO DE PARAGOMINAS

O município de Paragominas foi criado em 4 de janeiro de 1965, lei nº 3235, através da junção de parte do município de São Domingos do Capim e de parte do município de Viseu (IDESP, 1977).

O município está situado no nordeste do Estado do Pará, na zona fisiográfica Guajarina, entre as coordenadas de 2° 25' e 4° 09'S e 46° 25' e 48° 54'W Gr, às margens da rodovia BR 010 (BASTOS et al., 1993). Segundo IBGE (1991) e Leal (2000), o município está localizado na mesorregião Sudeste Paraense e microrregião de Paragominas, com sua sede no entroncamento da rodovia PA 256 (Km 0) com a PA 125 (Km 15).

A área é de 19.398,60 km<sup>2</sup> com uma população de 76.450 habitantes, sendo 58.240 na área urbana e 18.210 na área rural (IBGE, 2000).

A atividade madeireira em Paragominas tem sua origem baseada na própria história de ocupação da Amazônia. A cidade nasceu firmada na construção da Belém-Brasília (LEAL, 2000). Essa rodovia é o corredor pioneiro da Amazônia, tendo influência sobre o contexto ambiental, onde se destacam as implantações de projetos agropecuários, além de culturas de subsistência e exploração de madeira, em áreas de frágil sustentabilidade do meio físicobiótico (IBGE, 1993).

A pecuária foi a responsável pela entrada e iniciação do novo modelo de sociedade na Amazônia, ocorrida nas décadas de 1960 e 1970. Contudo, a expansão econômica e a consolidação social deram-se a partir da década de 1980 com a indústria extrativa madeireira. Nesse período, Paragominas teve sua economia fortemente aquecida pela atividade florestal, chegando a concentrar centenas de empresas no ramo madeireiro, uma vez que nesse período a cidade englobava a área dos municípios de Ulianópolis e D. Elizeu, ainda, então, não emancipados (LEAL, 2000).

Os madeireiros compravam, dos detentores de grandes áreas florestais, o direito da exploração da madeira, depois faziam uma extração seletiva com a retirada das árvores com valor comercial. Posteriormente, essas áreas, em sua maioria, eram derrubadas pelos fazendeiros e transformadas em pastagens. Em 1989 a atividade madeireira atingiu seu ponto máximo, trazendo tanto prosperidade econômica no meio rural, como por outro lado o aumento da criminalidade, da violência, da poluição e da degradação ambiental (LEAL, 2000).

A partir da década de 1990, o desmatamento em grande escala praticamente desapareceu, dando lugar aos projetos de manejo sustentável e de reflorestamento. Algumas empresas fizeram a extração de forma planejada, utilizando a metodologia da exploração de impacto reduzido, como é o caso da empresa CIKEL Brasil Verde Madeiras Ltda., cuja área de manejo florestal está certificada pelo FSC – Conselho de Manejo Florestal. Esta medida é de grande importância, pois no futuro, a empresa que não for certificada poderá ser excluída do mercado internacional (LEAL, 2000).

#### **3.1.1 Clima**

Segundo a classificação de Köeppen, o clima predominante na região é do tipo "Aw", isto é, tropical chuvoso com estação seca bem definida, caracterizado por temperatura média anual de 27,2ºC, com umidade relativa do ar de 81% e precipitação pluviométrica com média de 1.766mm/ano, com ocorrência de menos disponibilidade hídrica no período de julho a outubro (WATRIN ; ROCHA, 1992). De acordo com estudos realizados por Bastos et al. (1993), há grande concentração de chuvas entre dezembro e maio, ocorrendo nesse período 88% do total anual pluviométrico.

#### **3.1.2 Geomorfologia e Hidrografia**

A área apresenta uma topografia que vai de plana a suavemente ondulada, sendo identificada como pertencente à Região Geomorfológica Planalto Setentrional Pará-Maranhão. Essa região caracteriza-se por apresentar superfície aplainada fortemente dissecada e entalhada por rios como o Gurupi (BRASIL, 1973). Segundo Vieira e Santos (1987), a área compreende a Cobertura Meso-Cenozóica do Capim Paragominas com áreas sedimentares constituindo a porção norte-oriental da Sinéclise do Maranhão-Piauí, onde as rochas sedimentares se prolongam até o alto curso do rio Surubiju e para leste até o rio Gurupi. Essa

área está coberta pelas formações Itapecuru (Cretáceo) e Barreiras (Terciário) e por planícies aluviais.

"A formação Itapecuru constitui-se quase que exclusivamente por arenitos de cores diversas, predominando o cinza, róseo e vermelho, finos, argissolos, com estratificações cruzadas e silicificações, principalmente no topo, intercalando-se leitos de siltitos e folhelhos cinza-esverdeados". Esta formação data do Cretáceo Inferior (BRASIL, 1973).

"A Formação Barreiras é constituída por sedimentos clásticos mal selecionados variando de siltitos a conglomerados. As cores predominantes são o amarelo e o vermelho. Os arenitos em geral são caulínicos com lentes de folhelhos". Esta formação constitui o topo dos altos platôs de Paragominas e rio Capim, os quais se aplainam em direção ao litoral, assentando-se discordantemente sobre a formação Itapecuru. Sua datação não é precisa pela ausência de fósseis, porém admite-se ser do Terciário por englobar o calcário fossilífero Pirabas, que é do Mioceno Inferior. Os depósitos aluvionares são recentes e constituídos por cascalhos, areias e argilas inconsolidados, aparecendo ao longo do rio Capim (BRASIL, 1973).

O município de Paragominas é drenado por duas bacias, a do rio Capim e a do rio Gurupi, servindo este último de divisa com o Estado do Maranhão (WATRIN ; ROCHA, 1992). Possui vários outros cursos d'água importantes como: Uraim, Piriá, Ananavira, Paraquequara, Candiru-Açu, Potiritá, Surubiju e outros (LEAL, 2000).

#### **3.1.3 Solos**

As principais classes de solos, identificados por Silva (1997) na região, são: Latossolo Amarelo, Podzólico Amarelo e Glei Pouco Húmico, além dos Argissolos encontrados por Brasil (1973, 1974).

Os Latossolos Amarelos de textura média a muito argilosa são dominantes na redondeza e os Latossolos e Argissolos encontrados em áreas de relevo plano e suave ondulado, sem presença de concreções lateríticas, possuem boas propriedades físicas como profundidade, drenagem, permeabilidade e friabilidade (BRASIL 1973, 1974).

De acordo com Silva (1997), os Latossolos Amarelos são solos minerais, não hidromórficos, de baixa fertilidade natural, profundos a muito profundos, geralmente bem drenados; os Podzólicos Amarelos são solos minerais não hidromórficos, imperfeitamente drenados, muito profundos com baixa fertilidade natural; e Glei Pouco Húmico são solos minerais, hidromórficos, mal drenados, pouco profundos e, como os anteriores, de baixa fertilidade natural.

#### **3.1.4 Vegetação**

As florestas da região de Paragominas são perenifólias, com a altura do dossel variando entre 25m e 40m e uma biomassa acima do solo de aproximadamente 300t/ha (UHL; CLARK ; MAQUIRINO, 1988).

A classificação e a caracterização da vegetação do município de Paragominas, feitas a seguir, foram realizadas de acordo com Veloso et al. (1991), encontrando-se dividida nos seguintes ambientes fitoecológicos: floresta ombrófila densa, também conhecida como floresta equatorial úmida de terra firme; floresta ombrófila aberta mista de cipó e palmeira; e floresta ombrófila densa aluvial, conhecida, também, como floresta equatorial úmida de várzea.

#### 3.1.4.1 Floresta ombrófila densa

Esse tipo de vegetação reside em ambientes ombrófilos. Sendo assim, a característica ombrotérmica da floresta ombrófila densa está presa a fatores climáticos tropicais de elevadas temperaturas (médias de 25ºC), e de alta precipitação bem distribuída durante o ano (de 0 a 60 dias secos), o que determina uma situação biológica praticamente sem período biologicamente seco. Esta formação florestal apresenta latossolos distróficos e, excepcionalmente, eutróficos, originados de vários tipos de rochas, desde as cratônicas (granitos e gnaisses) até os arenitos com derrames vulcânicos de variados períodos geológicos. É caracterizado pela presença de macro e mesofanerófitos, além de lianas lenhosas e epífitas em abundância.
#### 3.2 CARACTERÍSTICAS DA ÁREA DE ESTUDO

O estudo foi realizado na Fazenda Rio Capim (Figura 4), que possui uma área de 140.658ha, localizada no município de Paragominas, distante cerca de 320 km de Belém, pertencente à Cikel Brasil Verde Madeiras Ltda. A área utilizada para a realização deste trabalho corresponde a uma Unidade de Trabalho (UT) de 100 ha (1000m x 1000m), onde os dados para este estudo foram coletados após as atividades de exploração florestal.

A Empresa detentora do projeto forneceu o mapa de corte e arraste da UT para ajudar na logística da coleta de dados para este estudo. Dessa forma, pôde-se obter, com segurança, a localização das árvores que foram abatidas na exploração, tendo em vista que grande parte do material quantificado foi proveniente das copas das árvores derrubadas.

A área de estudo caracteriza-se por possuir períodos de elevados índices de precipitação pluviométrica, e períodos de baixos índices, chegando a alcançar até dois meses sem precipitação. O período chuvoso tem início em novembro/dezembro, prolongando-se a março/abril. A área apresenta uma topografia que vai de plana a suavemente ondulada com uma altitude média de 200m acima do mar. O ambiente fitoecológico foi definido de acordo com a classificação de Veloso et al. (1991), como sendo floresta ombrófila densa submontana, que é uma formação florestal que apresenta fanerófitos com altura aproximadamente uniforme, integrada por plântulas de regeneração natural, além da presença de palmeiras de pequeno porte e lianas herbáceas em maior quantidade.

A pesquisa foi realizada em uma área de 100 hectares, na unidade de trabalho (UT) n $^{0}$ 18 e unidade de produção anual (UPA)  $n^0$  10, do Plano de Manejo Florestal Sustentável de 2007 da Fazenda Rio Capim (Figura 4).

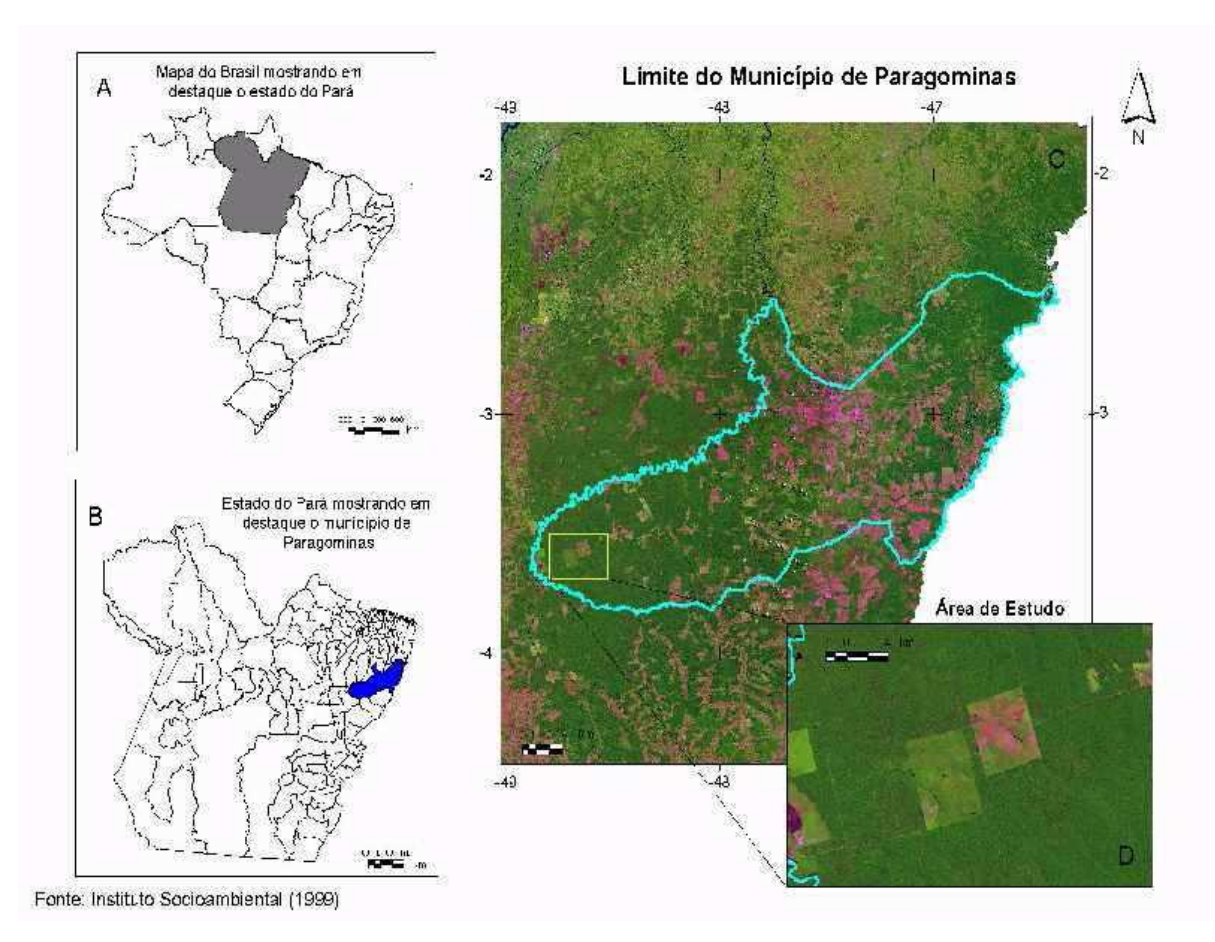

A – Mapa do Brasil destacando o Estado do Pará; B – Estado do Pará destacando o município de Paragominas; C – Limite do município de Paragominas; D – Área de estudo. **Figura 4 -** Localização da área de estudo (Fazenda Rio Capim) no município de Paragominas, PA.

#### **3.3 COLETA DOS DADOS**

Para a estimativa do volume das peças (resíduos) encontradas na área de estudo foi utilizado o Método de Amostragem por Linha Interceptadora, no qual se utiliza uma unidade de amostra em forma de linha, isto é, um retângulo em que a relação comprimento/largura é levada ao extremo, onde a largura tende a zero e o comprimento ao infinito. Nesse método são mensuradas todas as peças que são interceptadas pela linha amostral.

As regras usadas para os registros dos diâmetros dos resíduos no campo seguiram conforme foi proposto por Van Wagner (1968):

**a. Estenda uma linha de comprimento "L" conhecido sobre o chão da floresta, atravessando a área a ser inventariada.**

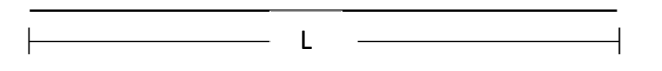

**b. Registre apenas o diâmetro de todas as peças (resíduos) no ponto de interseção com a linha.**

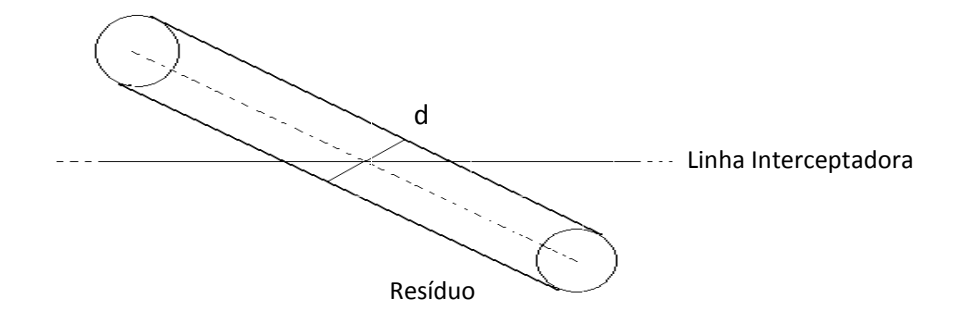

**c. Se a linha-amostra cruzar (tocar) a extremidade de uma peça (galho/resíduo), registre-o somente se o eixo central da peça for tocado.**

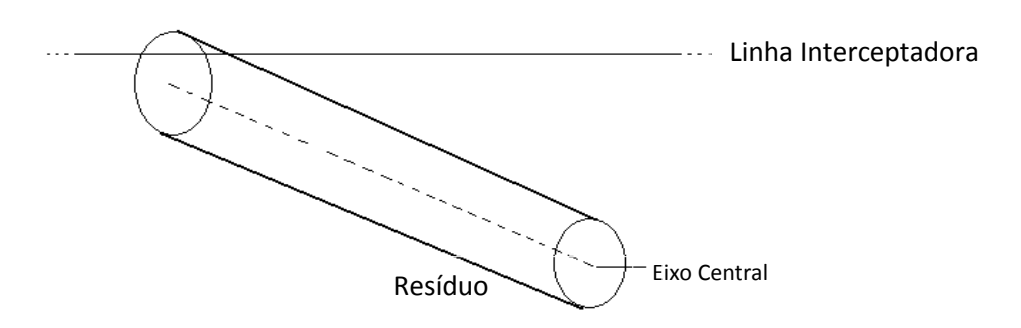

**d. Se a linha-amostra cruzar (tocar) exatamente na extremidade de uma peça registre apenas uma peça sim e a outra não.**

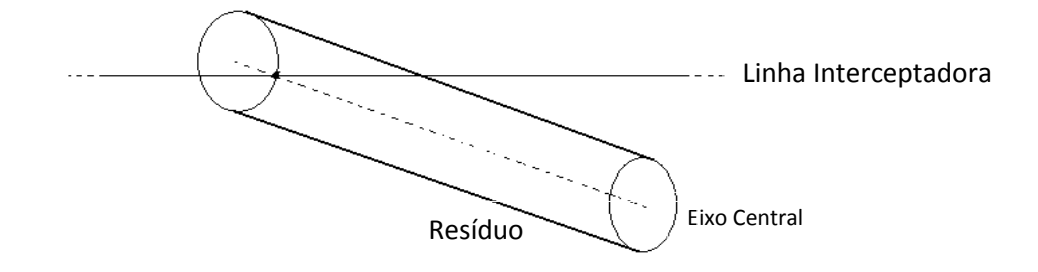

**e. Ignore qualquer peça (resíduo/galho) cujo eixo central coincidir com a linhaamostra.**

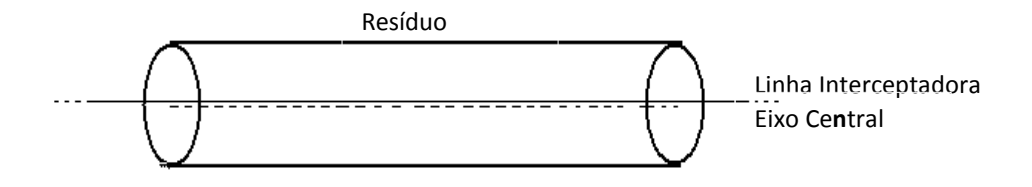

**f. Se a linha-amostra cruzar uma peça (resíduo/galho) curvada mais do que uma vez, registre o diâmetro em cada cruzamento.**

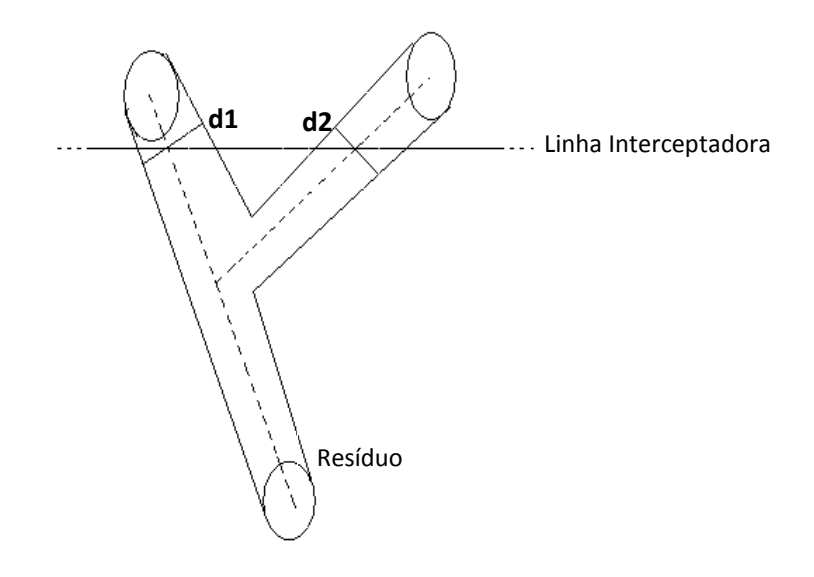

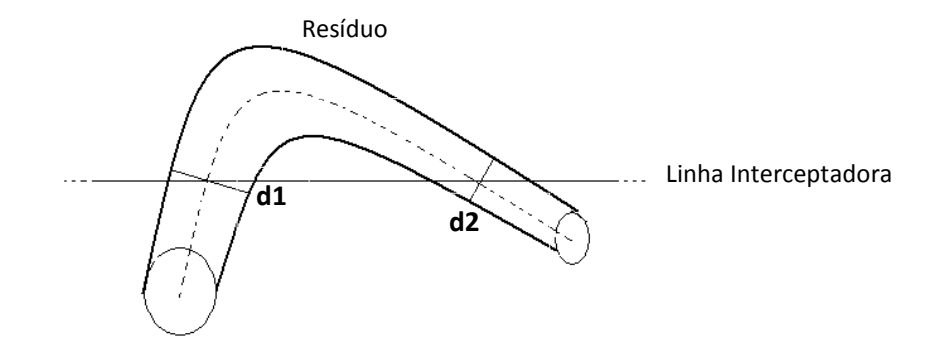

As regras *d***,** *e* e *f* são, obviamente, de importância estritamente prática. O comprimento e o ângulo de orientação das peças (resíduos/galhos) em relação à "linhaamostra" não precisam ser registrados.

Durante a coleta de dados no campo, foram consideradas todas as peças (resíduos) de madeira geradas pela operação de exploração e de queda natural, com diâmetro igual ou superior a 10 cm ( $d \ge 10$  cm) e que estavam qualificadas, pelos critérios anteriormente mencionados, a serem mensuradas.

 Com a intenção de quantificar todos os resíduos gerados pela exploração para posterior manipulação dos dados obtidos com diferentes *layouts*, foram instaladas 38 linhas interceptadoras, 19 no sentido Norte/Sul e 19 no sentido Leste/Oeste, onde a distância entre uma linha e outra foi de 50 m em ambos os sentidos (figura 5).

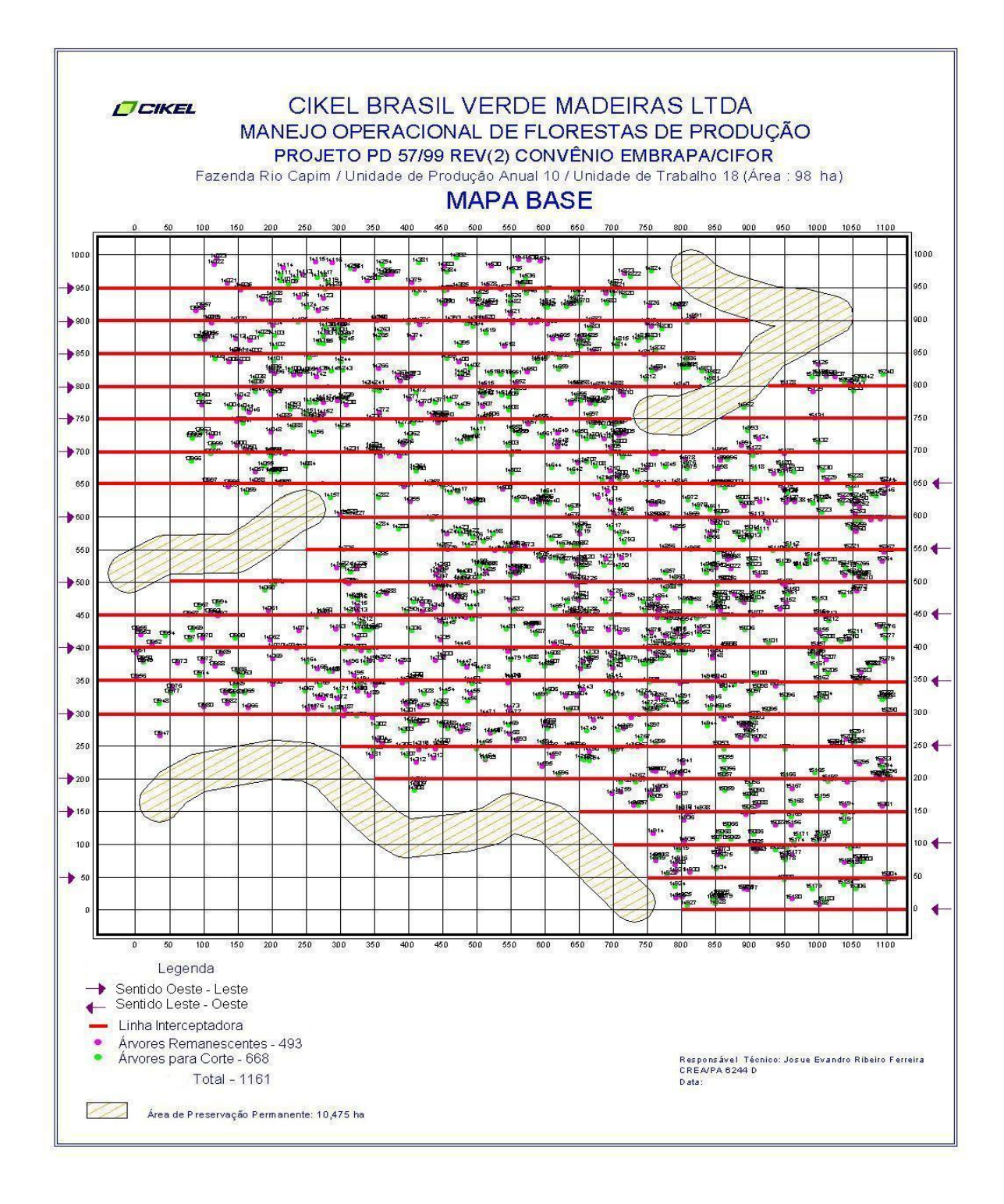

**Figura 5** - Unidade de Trabalho (UT) onde foram levantados os dados de campo. FONTE - Cikel Brasil Verde Madeiras Ltda.

A coleta dos dados no campo foi realizada por uma equipe composta de 4 (quatro) pessoas: duas encarregadas de manter a linha esticada e coincidente com a orientação determinada pela bússola, uma responsável por observar as peças de madeira que tocavam a linha, bem como mensurá-las de acordo com a metodologia adotada, e a última fazia as anotações das quantidades, medidas e observações relevantes para o desenvolvimento do trabalho. Os materiais utilizados para a realização deste trabalho foram: uma bússola de alta precisão para a orientação nas picadas marcadas no talhão, uma linha de material resistente (trena) com 50 m de comprimento e materiais para anotações (fichas de campo, lápis e prancheta).

Após a digitalização dos dados obtidos em campo e posterior aferição e consistência dos mesmos, foi realizada a manipulação das informações de forma que pudessem ser testados vários tipos de arranjos no processo de amostragem com o objetivo de determinar qual deles seria o que, estatisticamente, apresenta maior eficiência, no que diz respeito à precisão do método.

O cálculo do volume das peças foi realizado no laboratório, utilizando a planilha Excel 2007, através da fórmula desenvolvida por Van Wagner em 1968, que fornece a estimativa do volume de resíduos por unidade de área  $(m^3/ha)$ .

$$
V = \frac{\pi^2 \sum_{i=1}^n d^2}{8 L}
$$

Onde:

V - é o volume de resíduos por unidade de área  $(m^3/ha)$ ,

d - é o diâmetro da peça (galho/resíduo) em cm e

L - é o comprimento total da linha-amostra em m.

#### 3.4 AMOSTRAGEM

Como havia linhas amostrais nos dois sentidos, Norte-Sul e Leste-Oeste (Figura 06), essas linhas foram combinadas de tal forma que se realizaram simulações utilizando *layouts* em forma "quadrado", "cruz" e "L" dois segmentos de linha em ângulo reto), e cada *layout* com 5 e 9 unidades de amostra na área de estudo (Apêndices J, K, L, M, N, O, P, Q, R, S, T, U, V, W, X, Y). Após essa operação foram processados os dados e calculados os respectivos volumes conforme Van Wagner (1968) e, então, procedida a análise dos resultados (Figura 07).

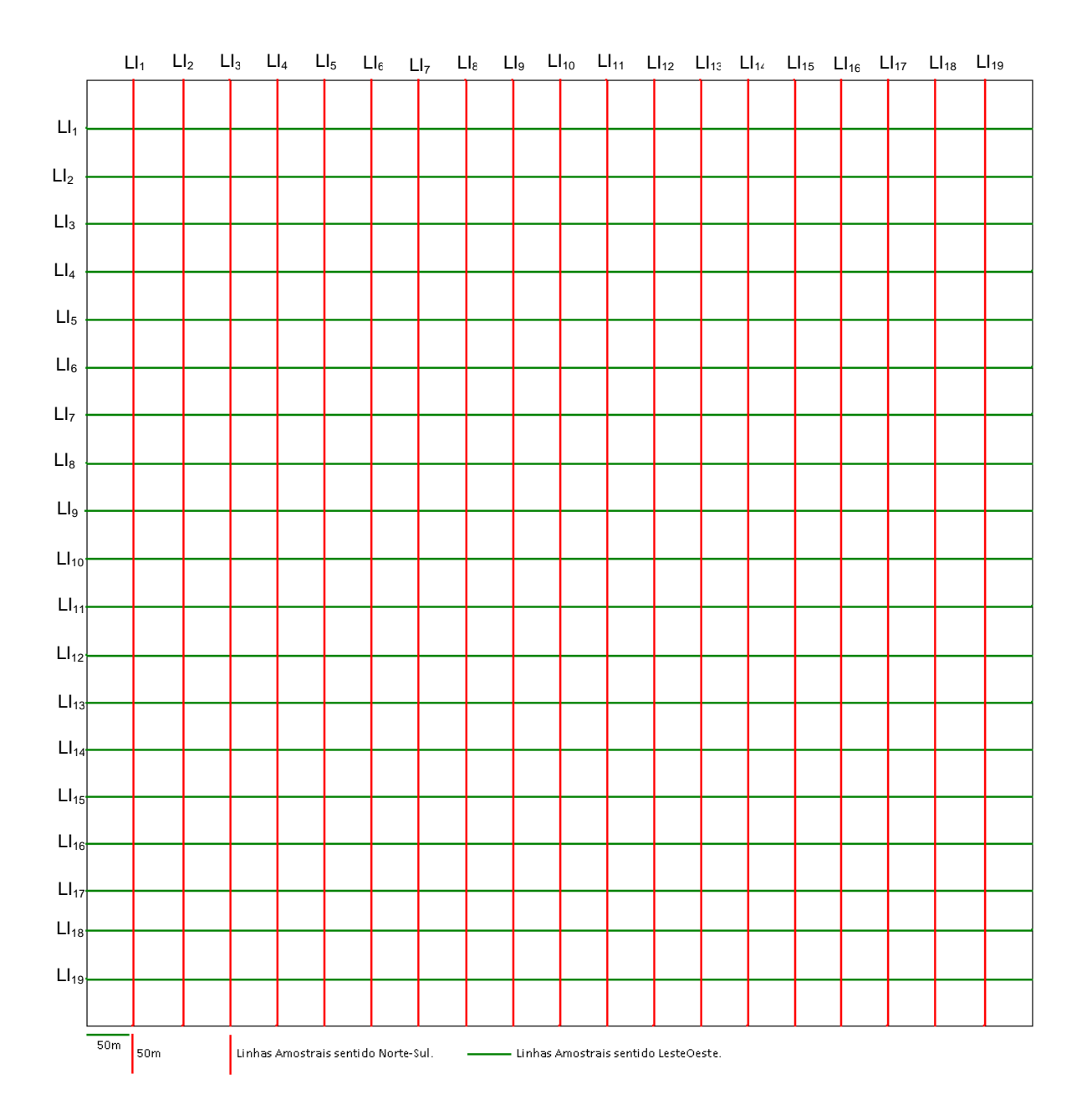

**Figura 06** - Esquema da distribuição das Linhas Interceptadoras no campo.

#### 3.5 ANÁLISE ESTATÍSTICA

Uma parte da análise estatística dos dados foi realizada na planilha Excel 2007 e os *boxplots*, para identificação de *outliers*, no *software* Bioestat 5.0. As medidas calculadas foram as seguintes:

*Média aritmética dos volumes:*

$$
\overline{X} = \frac{\sum_{i=1}^{n=46} X_i}{n} \quad (m^3)
$$

*Variância dos volumes:*

$$
S_x^2 = \frac{\sum_{i=1}^{n=46} X_i^2 - \frac{(\sum_{i=1}^{n=46} X_i)^2}{n}}{n-1} (m^3 / ha)^2
$$

*Desvio Padrão dos volumes:*

$$
S_x = \sqrt{S_x^2} = (m^3)
$$

*Coeficiente de Variação:*

$$
CV = \frac{S_x}{\overline{X}}.100 = \%
$$

*Variância da Média:*

$$
S_{\overline{X}}^{2} = \frac{S_{x}^{2}}{n} = (m^{3})^{2}
$$

*Erro Padrão da Média:*

$$
S_{\overline{X}} = \pm \frac{S_X}{\sqrt{n}} = (m^3)
$$

*Intervalo de Confiança para a Média:*

$$
IC\big[\overline{x} - (t.S_{\overline{x}}) \le \overline{X} \le \overline{x} + (t.S_{\overline{x}})\big]=P
$$

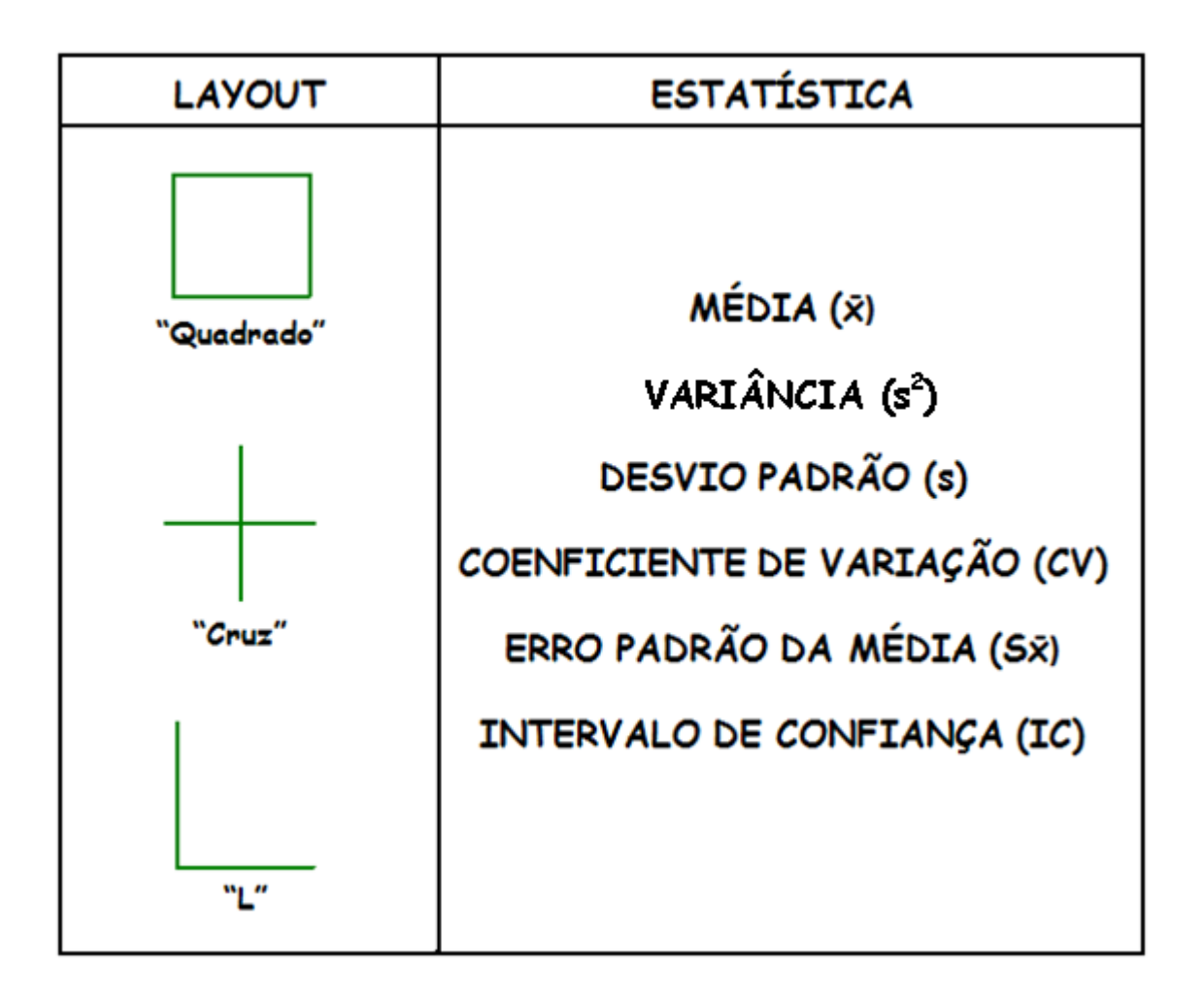

 **Figura 07 -** *Layouts* e análise estatística aplicada no trabalho.

O principal parâmetro estatístico utilizado como critério para a seleção do arranjo de linhas interceptadoras mais adequado para a área foi o Erro Padrão da Média.

Como a variação nos diâmetros das peças (resíduos) foi muito grande, além da análise mencionada acima, também foram elaborados *boxplots*, utilizando o programa Bioestat 5.0, para a identificação da presença ou ausência de *outliers*. Feito isto e detectada a sua presença, foram eliminados apenas os *outliers* "extremos". Considerou-se *outliers* extremos aqueles cujo valor do diâmetro fosse maior que a média somada a três vezes o desvio padrão ( $d \geq \bar{x}$  + 3 \* s), uma vez que esse tipo de variação é comum nesse tipo de levantamento, pois ocorrem tanto resíduos provenientes de galhos e/ou varetas, que possuem pequenos diâmetros, como aqueles provenientes de troncos de árvores, onde encontramos diâmetros maiores (Figura 08).

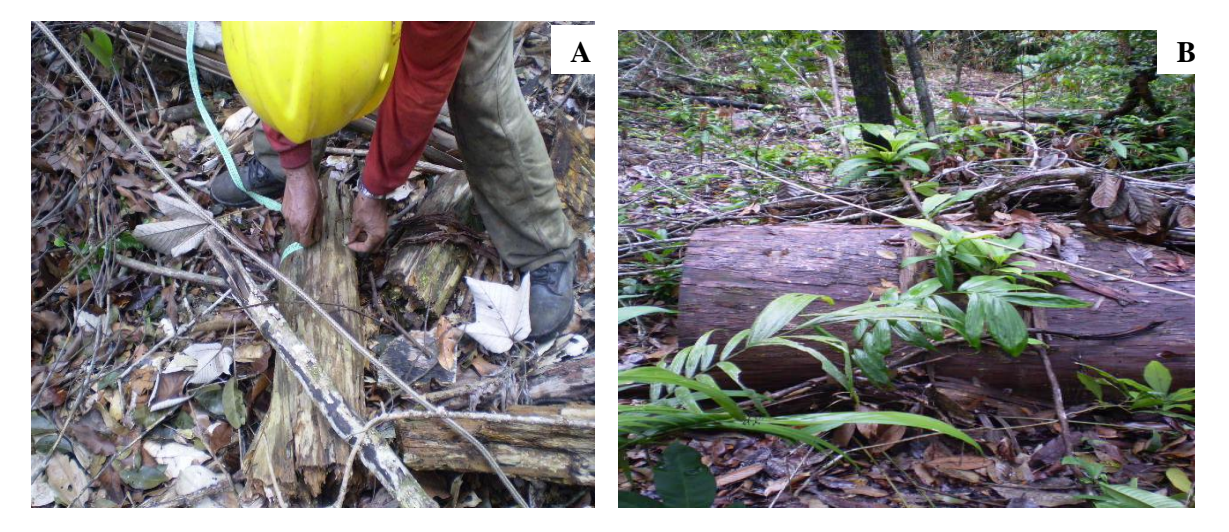

**Figura 8** - A- imagem de uma peça (resíduo) com diâmetro relativamente pequeno; B- imagem de uma peça (resíduo) com diâmetro grande.

#### **4 RESULTADOS E DISCUSSÃO**

Pode–se observar nas tabelas 1, 2 e 3 que os coeficientes de variação diminuíram consideravelmente após a eliminação dos *outliers "*extremos", mas ainda assim a maioria continuou com valores considerados altos. Essa variação ocorre devido, pelo menos, a dois fatores: a) a distribuição das árvores exploradas na área da UT se dá de forma aleatória, portanto, propiciando linhas-amostra com valores baixos de volumes, por essas linhas cruzarem áreas sem resíduos, ou volumes com valores muito altos, no caso em que as linhas cruzam áreas com grande concentração de resíduos (Figura 9); b) uma segunda fonte de variação observada foi a grande variação do diâmetro das peças (resíduos), isto é, de 10 cm, que foi o diâmetro mínimo de medição até peças com diâmetros acima de 100 cm. Isto é um indicativo de que linhas interceptadoras muito curtas (comprimentos menores que 100 m), no caso de levantamentos de florestas tropicais exploradas, não são adequadas para esse tipo de levantamento, fato também constatado por Pickford e Hazard (1978) para florestas plantadas na Nova Zelândia.

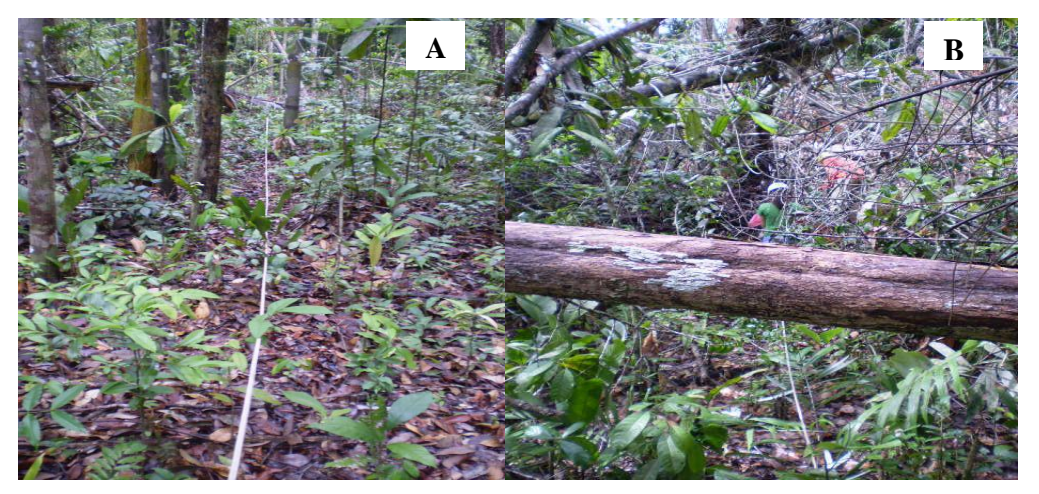

**Figura 9** - A- Linha interceptadora em área com baixa concentração de resíduos; B- Linha interceptadora em área com alta concentração de resíduos.

No *layout* em forma de quadrado com 5 unidades de amostra, os melhores resultados foram obtidos com os quadrados de 150 m e 200 m de lado, e o de 9 unidades amostrais com 200 m de lado, com erro padrão da média da estimativa do volume no valor de 10,1 m<sup>3</sup>.ha<sup>-1</sup>, 10,9 m<sup>3</sup>.ha<sup>-1</sup> e 9,38 m<sup>3</sup>.ha<sup>-1</sup> sem *outliers* "extremos", respectivamente (Tabela 1). Os valores das estimativas das médias dos volumes dessas unidades de amostra, que são 75,37 m<sup>3</sup>.ha<sup>-1</sup>,  $68,51 \text{ m}^3.\text{ha}^{-1}$  e  $77,44 \text{ m}^3.\text{ha}^{-1}$  (Tabela 04), estão compatíveis com volume de resíduos de exploração de 67,655 m<sup>3</sup>.ha<sup>-1</sup>, 71,477 m<sup>3</sup>.ha<sup>-1</sup> e 70,122 m<sup>3</sup>.ha<sup>-1</sup>, obtidos por metodologia convencional por Barros *et al.* (2009b).

Numazawa e Barros (2009), na Fazenda Santa Helena, município de Anapu-PA, também encontraram valores próximos a esses, utilizando processos de amostragem convencionais. Dessa forma, pode-se inferir que ambas as metodologias apresentam estimativas aproximadas, o que de certa forma valida o uso da metodologia por linha interceptadora, aqui proposta, para quantificação de resíduos de exploração de florestas tropicais, segundo uma exploração de impacto reduzido.

| <b>ESTATÍSTICA</b> |                    | <b>Quadrado com Outlier</b> |         |                  |                  |        |        |  |  |
|--------------------|--------------------|-----------------------------|---------|------------------|------------------|--------|--------|--|--|
|                    |                    | 100m                        |         | 150 <sub>m</sub> |                  | 200m   |        |  |  |
|                    |                    | 5unid                       | 9unid   | 5unid            | 9unid            | 5unid  | 9unid  |  |  |
|                    | $\bar{x}$ $=$      | 76,23                       | 86,06   | 74,09            | 91,32            | 85,37  | 99,50  |  |  |
|                    | $s^2=$             | 1116,69                     | 1224,89 | 432,13           | 1436,27          | 452,97 | 714,50 |  |  |
|                    | $s=$               | 33,42                       | 35,00   | 20,79            | 37,90            | 21,28  | 26,73  |  |  |
|                    | $CV =$             | 43,84                       | 40,67   | 28,06            | 41,50            | 24,93  | 26,86  |  |  |
| $S\bar{x}$         | Absoluto=          | 14,94                       | 11,67   | 9,30             | 13,00            | 9,52   | 8,91   |  |  |
|                    | Relativo $(\% )$ = | 19,60                       | 13,56   | 12,55            | 14,24            | 11,15  | 8,95   |  |  |
| IC                 | $LI=$              | 46,94                       | 63,19   | 55,87            | 65,84            | 66,71  | 82,04  |  |  |
|                    | $LS=$              | 105,52                      | 108,93  | 92,31            | 116,80           | 104,02 | 116,97 |  |  |
|                    |                    | <b>Quadrado sem Outlier</b> |         |                  |                  |        |        |  |  |
|                    |                    |                             |         |                  |                  |        |        |  |  |
|                    | <b>ESTATÍSTICA</b> |                             | 100m    |                  | 150 <sub>m</sub> |        | 200m   |  |  |
|                    |                    | 5unid                       | 9unid   | 5unid            | 9unid            | 5unid  | 9unid  |  |  |
|                    | $\bar{x}$ =        | 59,03                       | 69,31   | 60,14            | 75,37            | 68,51  | 77,44  |  |  |
|                    | $s^2=$             | 403,60                      | 722,70  | 183,92           | 892,18           | 280,38 | 475,53 |  |  |
|                    | $s=$               | 20,09                       | 26,88   | 13,56            | 29,87            | 16,74  | 21,81  |  |  |
|                    | $CV =$             | 34,03                       | 38,78   | 22,55            | 39,63            | 24,44  | 28,16  |  |  |
|                    | Absoluto=          | 8,98                        | 8,96    | 6,07             | 9,96             | 7,49   | 7,27   |  |  |
| $S\bar{x}$         | Relativo(%)=       | 15,22                       | 12,93   | 10,09            | 13,21            | 10,93  | 9,38   |  |  |
| IC                 | $LI=$              | 41,42                       | 51,75   | 48,25            | 55,86            | 53,83  | 63,20  |  |  |

**Tabela 1 -** Estatística descritiva do *layout* em forma de quadrados com 100, 150 e 200 metros de lado, com 5 e 9 unidades amostrais.

 $s_{\bar{x}}$  Erro Padrão da Média; IC intervalo de Confiança;  $\bar{x}$  = Média aritmética do volume (m<sup>3</sup>/ha); s<sup>2</sup> = Variância; s = Desvio Padrão; CV= Coeficiente de Variação; LI= Limite Inferior; LS= Limite Superior. FONTE: Pesquisa de Campo

| <b>ESTATÍSTICA</b> |                    | <b>Cruz com Outlier</b> |                         |         |         |  |  |
|--------------------|--------------------|-------------------------|-------------------------|---------|---------|--|--|
|                    |                    | 100m                    |                         | 200m    |         |  |  |
|                    |                    | 5unid                   | 9unid                   | 5unid   | 9unid   |  |  |
|                    | $\bar{x}$ =        | 52,09                   | 87,62                   | 74,52   | 99,29   |  |  |
|                    | $s^2=$             | 5747,65                 | 6637,93                 | 2960,93 | 3552,16 |  |  |
|                    | $s=$               | 75,81                   | 81,47                   | 54,41   | 59,60   |  |  |
|                    | $CV=$              | 145,54                  | 92,98                   | 73,02   | 60,03   |  |  |
| $S\bar{x}$         | Absoluto=          | 33,91                   | 27,16                   | 24,34   | 19,87   |  |  |
|                    | Relativo $(\% )$ = | 127,57                  | 60,75                   | 64,00   | 39,22   |  |  |
| IC                 | $LI=$              | $-14,36$                | 34,39                   | 26,83   | 60,35   |  |  |
|                    | $LS=$              | 118,54                  | 140,85                  | 122,22  | 138,22  |  |  |
| <b>ESTATÍSTICA</b> |                    |                         | <b>Cruz sem Outlier</b> |         |         |  |  |
|                    |                    | 100m                    |                         | 200m    |         |  |  |
|                    |                    | 5unid                   | 9unid                   | 5unid   | 9unid   |  |  |
|                    | $\bar{x}$ $=$      | 45,53                   | 70,46                   | 60,20   | 87,08   |  |  |
|                    | $s^2=$             | 3756,27                 | 3822,50                 | 1601,57 | 2532,97 |  |  |
|                    | $s=$               | 61,29                   | 61,83                   | 40,02   | 50,33   |  |  |
|                    | $CV=$              | 134,61                  | 87,75                   | 66,48   | 57,79   |  |  |
| $S\bar{x}$         | Absoluto=          | 27,41                   | 20,61                   | 17,90   | 16,78   |  |  |
|                    | Relativo $(\% )$ = | 117,99                  | 57,33                   | 58,27   | 37,76   |  |  |
| IC                 | $LI=$              | $-8,19$                 | 30,07                   | 25,12   | 54,20   |  |  |
|                    | $LS=$              | 99,25                   | 110,85                  | 95,28   | 119,96  |  |  |

**Tabela 2** - Estatística descritiva do *layout* em forma de + (cruz) com 100 e 200 metros de lado, com 5 e 9 unidades amostrais.

 $s_{\bar{x}}$  Erro Padrão da Média; IC intervalo de Confiança;  $\bar{x}$  = Média aritmética do volume (m<sup>3</sup>/ha);  $s^2$  = Variância; s= Desvio Padrão; CV= Coeficiente de Variação; LI= Limite Inferior; LS= Limite Superior. FONTE: Pesquisa de Campo

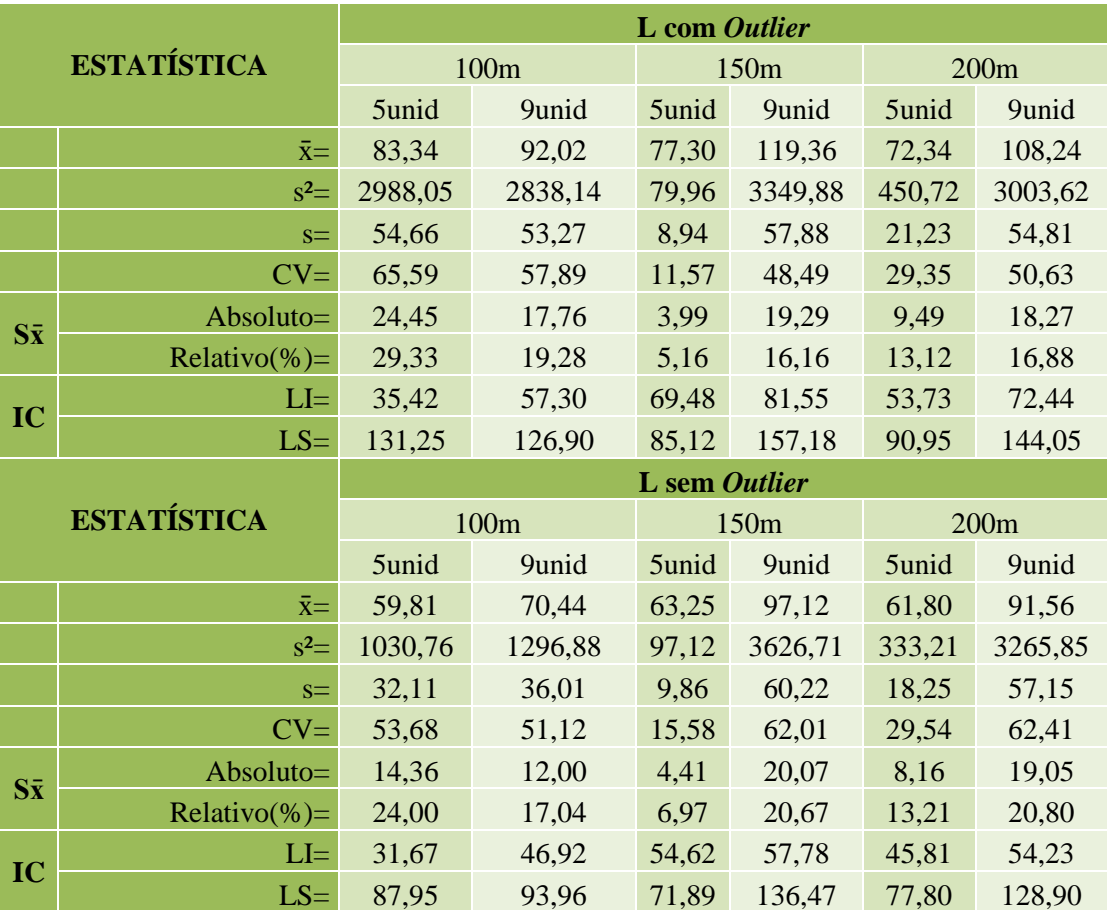

 $s_{\bar{x}}$  Erro Padrão da Média; IC = Intervalo de Confiança;  $\bar{x}$  = Média aritmética do volume (m<sup>3</sup>/ha); s<sup>2</sup> = Variância; s= Desvio Padrão; CV= Coeficiente de Variação; LI= Limite Inferior; LS= Limite Superior. Fonte: Pesquisa de Campo

Na figura 10, onde são comparados os três *layouts* (quadradro, cruz e L), podemos observar que o *layout* em forma de "Cruz" não atende aos critérios estatísticos desejáveis. Nota-se neste *layout* que o erro padrão da média está variando entre 19,26 m<sup>3</sup>.ha<sup>-1</sup> e 65,09 m 3 .ha-1 , valores muito além do limite de 10%. Por outro lado, os *layouts* em forma de "Quadrado" e "L" possuem valores de erro padrão da média dentro do limite esperado de 10%, sendo  $8.95 \text{ m}^3 \cdot \text{ha}^{-1}$  e  $5.16 \text{ m}^3 \cdot \text{ha}^{-1}$ , respectivamente.

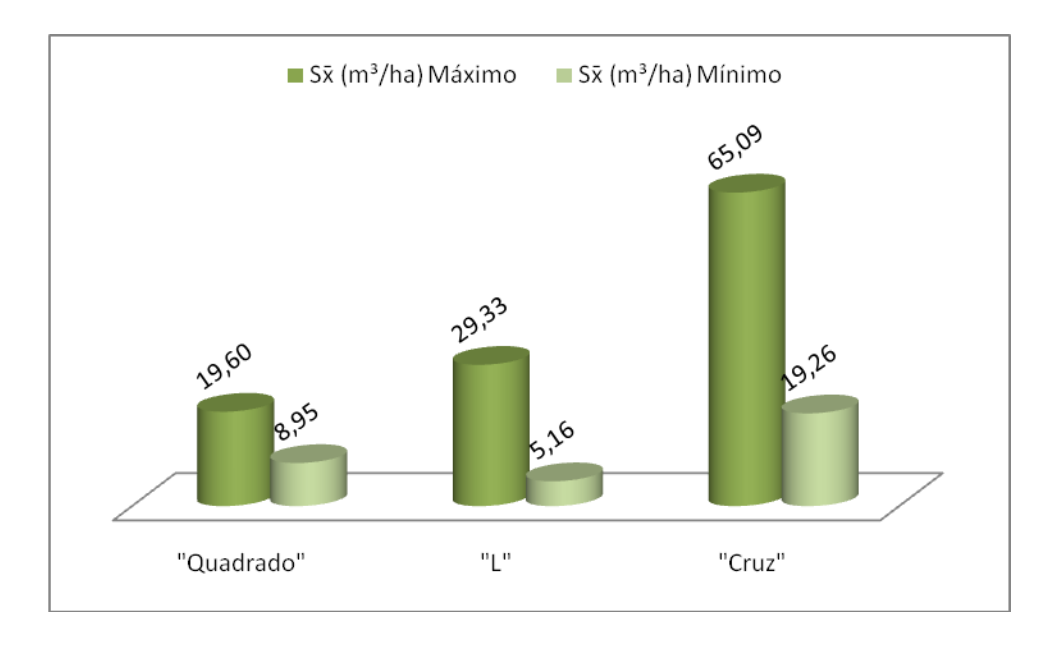

**Figura 10** - Erro padrão da média (Sx), máximo e mínimo dos *layouts* "quadrado", "cruz" e "L".

Observa-se na figura 11 a diferença entre os tamanhos dos *layouts* "Quadrado" e "L". Nos dois *layouts* nota-se que o arranjo com 100 metros de lado apresenta valores de erro padrão da média acima do limite de 10% (12,93 m<sup>3</sup>.ha<sup>-1</sup> e 17,04 m<sup>3</sup>.ha<sup>-1</sup>) e, dessa forma, a aplicação deste tamanho de arranjo torna-se inviável.

Ainda na figura 11, nota-se que os arranjos com 150 metros e 200 metros apresentam resultados satisfatórios com erros padrão de 5,16 m<sup>3</sup>.ha<sup>-1</sup> e 8,95 m<sup>3</sup>.ha<sup>-1</sup>, respectivamente. Porém, levando-se em consideração a questão de praticidade em campo, principalmente no aspecto tempo de levantamento de dados, é mais viável a aplicação do *layout* em forma de L com 150 metros de lado, resultado também constatado por Bell et al. (1996), que também indica a aplicação do mesmo, pois além de apresentar menos erro padrão da média (5,16 m 3 .ha-1 ), sua aplicação em campo é mais rápida que o *layout* em forma de "Quadrado" com 200 metros de lado.

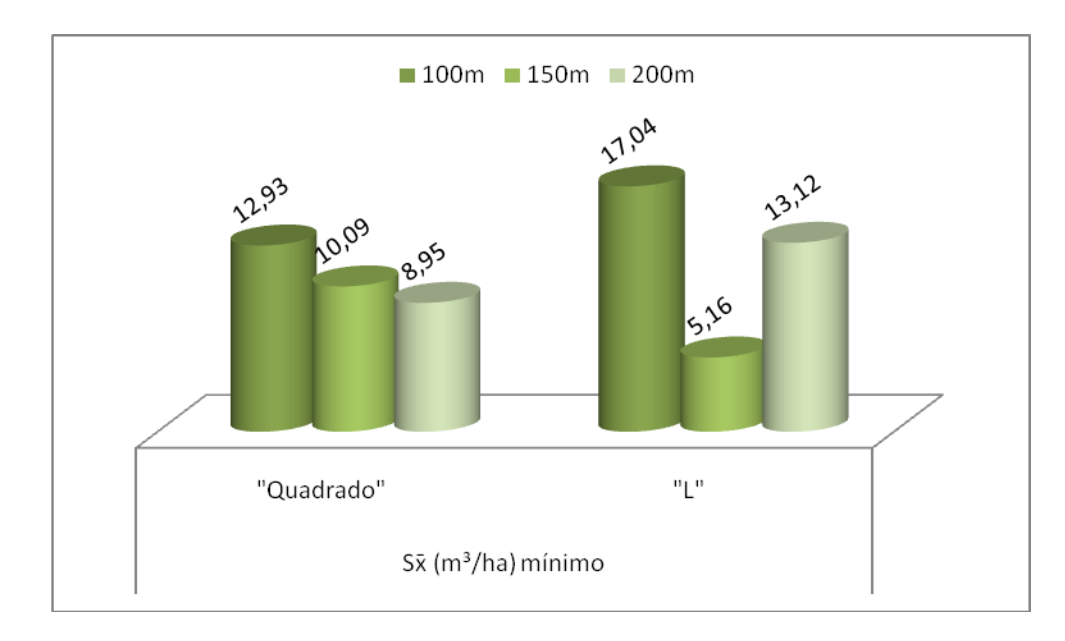

**Figura 11** - Erro padrão da média (Sx), máximo e mínimo dos *layouts* "quadrado" e "L", nos tamanhos 100 m, 150 m e 200 m.

Na figura 12, ainda comparando os *layouts* em forma de "Quadrado" e "L", mas desta vez no aspecto número de unidades de amostra, percebe-se que o *layout* em forma de "Quadrado" apresentou resultados satisfatórios  $(8.95 \text{ m}^3 \cdot \text{ha}^{-1})$ , porém fez-se necessária a aplicação de 9 unidades de amostra. Por outro lado, e reiterando o que foi acima exposto, torna-se mais viável a aplicação do *layout* em forma de "L", já que foram necessárias apenas 5 unidades de amostra para se obter um erro padrão da média de  $5,16 \text{ m}^3.\text{ha}^{-1}$ .

Observando-se também os valores de erro padrão da média de  $10,09 \text{ m}^3.\text{ha}^{-1}$  e  $19,60$ m<sup>3</sup>.ha<sup>-1</sup>, obtidos no *layout* em forma de "quadrado" com 5 unidades de amostra, pode ser levado em consideração o que Barros et al*.* (2009a) recomendam, de que um erro padrão de  $\pm 10\%$  da estimativa poderia provavelmente bastar para qualquer uso final e  $\pm 20\%$ , para muitos, pode ser considerado alto. Como se trata de um levantamento rápido e com baixos custos, um erro padrão da estimativa da média do volume de resíduos entre 10 e 15% pode ser aceitável, e neste caso usar o valor da média do volume encontrado. No caso de um erro padrão da média do volume encontrado ser maior que 15% e menor ou igual a 20%, pode-se considerar o limite inferior do intervalo de confiança para a média a uma probabilidade de 95%.

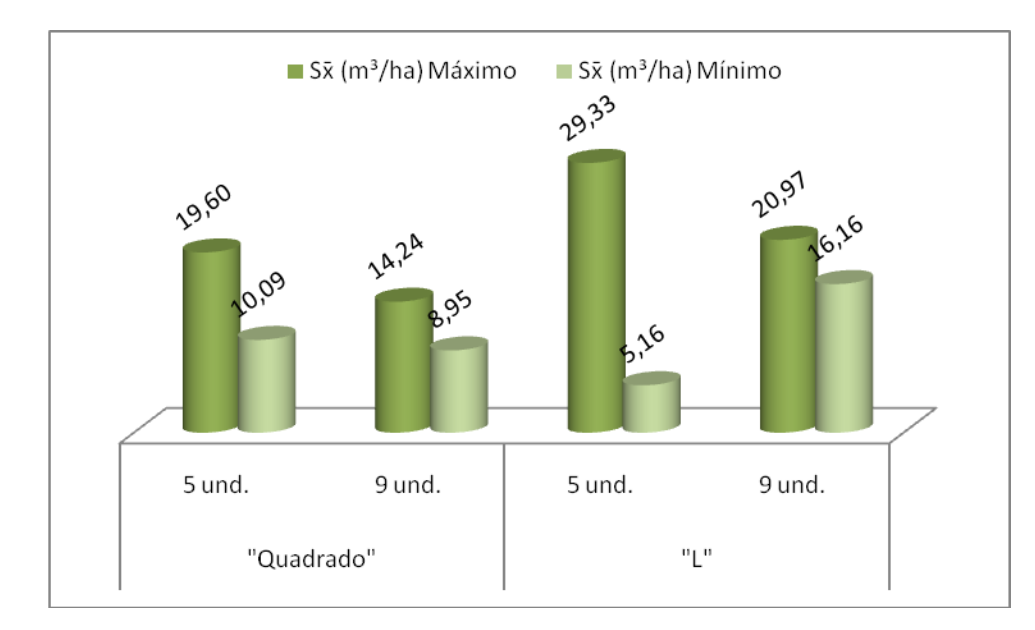

**Figura 12** - Erro padrão da média (Sx), máximo e mínimo dos *layouts* "quadrado" e "L", com 5 e 9 unidades de amostra.

Por fim, compararam-se na figura 13 os resultados do *layout* em forma de "L" com e sem *outliers* extremos. Nota-se que nas duas situações obteve-se valores de erro padrão da média abaixo do limite esperado de 10%  $(5,16 \text{ m}^3 \cdot \text{ha}^{-1} \text{ e } 6,97 \text{ m}^3 \cdot \text{ha}^{-1})$ , respectivamente.

Barros et al*.* (2009b), utilizando método tradicional para quantificação, na mesma fazenda, encontraram um volume  $67,65 \text{ m}^3 \cdot \text{h} \text{a}^{-1}$ . A diferença entre este resultado e os encontrados neste trabalho (77,3 m<sup>3</sup>.ha<sup>-1</sup> e 63,25 m<sup>3</sup>.ha<sup>-1</sup>), sendo que o valor de 63,25 m<sup>3</sup>.ha<sup>-1</sup> foi obtido excluindo-se apenas 4 peças de resíduos considerados *outliers* extremos, do ponto de vista estatístico, é altamente significativa (p<0,01 pelo teste Z para uma amostra). Mesmo assim, qualquer um dos resultados encontrados pode ser considerado aceitável, tendo em vista que esses valores variam dependendo da intensidade de exploração, lista de espécies autorizadas para exploração, entre outros fatores. Logo, a questão de se retirar ou não os *outliers* "extremos", fica a critério do técnico, dado sua vivência de campo e conhecimento da estrutura de copa das espécies exploradas com maior ocorrência em cada área.

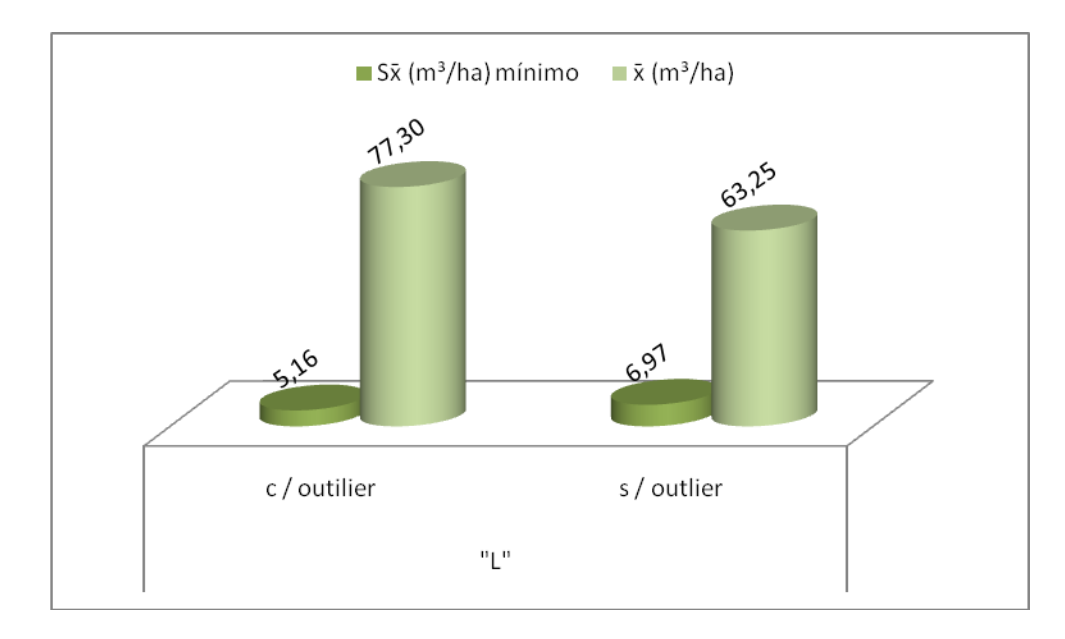

Figura 13 - Erro padrão da média (Sx) mínimo e sua respectiva estimativa da média do volume no *layout* em forma de "L", com e sem *outliers* "extremos".

#### **5 CONCLUSÕES**

- É indicado para aplicação em campo nas condições da floresta estudada o *layout* em forma de "L" arranjado em 5 unidades de amostra com 150m de lado. Esse apresentou os resultados mais confiáveis, com erro padrão da média de 5,16% a 95% de probabilidade.
- O arranjo de linhas interceptoras em quadrado com 9 unidades de amostra e 200 m de lado também se torna uma alternativa viável para a estimativa do volume de resíduos de exploração florestal, apesar de demandar mais custos e tempo;
- Os arranjos das unidades de amostra influenciaram na precisão do método, bem como o comprimento total da linha amostral, já que nos arranjos com 100m de lado com 5 e 9 unidades de amostra, os erros obtidos variaram de 12,93% a 65%.
- · O *layout* em forma de "cruz" não atendeu aos critérios estatísticos desejáveis, tendo erros variando entre 19,26% a 65,09%.

#### **6 RECOMENDAÇÕES**

É válido ressaltar que o presente estudo foi realizado com dados coletados em apenas uma área de 100 ha (UT) e que ainda são poucos os trabalhos realizados na Amazônia aplicando o Método da Linha Interceptadora, recomenda-se que os resultados obtidos no presente trabalho sejam considerados como preliminares e que outros trabalhos envolvendo um número maior de UTs para coleta de dados sejam realizados na região.

#### **REFERÊNCIAS**

ALENCAR, A. ; NEPSTAD, N. ; MCGRATH, D. ; MOUTINHO, P. ; PACHECO, P. ; DIAZ, M. D. C. V ; SOARES FILHO, B. **Desmatamento na Amazônia**: indo além da emergência crônica. Manaus: Instituto de Pesquisa Ambiental da Amazônia (Ipam), 2004. 89p.

AMAZÔNIA. In: CONTENTE, P. **A Mata que vira carvão**, Belém: RM Graph, 2008. p.273–276.

BARROS, B. P. **Breves estudos e considerações sobre a Amazônia.** Belém Editora, 1985.

BARROS, P. L. C. ; NUMAZAWA, S. ; FERREIRA, J. E. R. ; BARROS, D. S. **Resíduos de exploração em florestas manejadas na Amazônia:** O caso Cikel Brasil Verde Madeiras Ltda. 2009b. (Relatório Técnico, distribuição restrita.)

BARROS, P. L. C. ; SILVA, J. N. M. ; FREITAS, J. V. ; SOUZA, C. A. R. ; GALVÃO FILHO, A. F. **Avaliação de resíduos de exploração florestal na amazônia brasileira, utilizando o "método por linha interceptadora".** 2009a. (Nota técnica, não publicada, com distribuição restrita).

BASTOS, T. X. ; ROCHA, A. M. A. ; PACHECO, N. A. ; SAMPAIO, S. M. N. Efeito da remoção da floresta ombrófila sobre regime pluviométrico no município de Paragominas - PA. **Boletim de Geografia Teorética**, v.23, n.45–46, p.85–92, 1993.

BELL, G. ; KERR, A. ; MCNICKLE, D. ; WOOLLON, R. Accuracy of the Line Intersect Method of Pos-logging Sampling Under Orientation Bias. **Forest Ecology and Management,** v.84, p.23-28, 1996.

BRASIL. Ministério de Minas e Energia. **Balanço Energético Nacional 2006**: ano base 2005. Rio de Janeiro : EPE, 2006.

BRASIL. Ministério de Minas e Energia. Departamento Nacional de Produção Mineral. Levantamento de recursos minerais. **Folha SA.23 – São Luís e parte da folha SA.24 – Fortaleza**. Geologia, geomorfologia, solos, vegetação e uso potencial da terra. Rio de Janeiro, 1973. v.3.

BRASIL. Ministério de Minas e Energia. Departamento Nacional de Produção Mineral. Levantamento de recursos minerais. **Folha SA.22 – Belém.** Geologia, geomorfologia, solos, vegetação e uso potencial da terra**.** Rio de Janeiro, 1974. v.5.

BROWN, J. K. ; ROUSSOPOULOS, P. J. Eliminating biases in the planar intersect method for estimating volumes of small fuels. **Forest Science**, v.20, p.350-356, 1974.

CIKEL BRASIL VERDE S.A. Plano de manejo florestal da CIKEL Brasil verde S.A. Belém, 2000. 18p. Documento não publicado.

CRUZ FILHO, D. **Avaliação da Quantidade de Resíduos Lenhosos em Área de Floresta Explorada e não Explorada, Utilizando Amostragem por Linha Interceptadora, no médio Rio Moju, Pará, Brasil.** 2005. 70f. Dissertação de Mestrado, Universidade Federal

Rural da Amazônia, Instituto de Ciências Agrárias, curso de pós-graduação em Ciências Florestais. Belém, 2005.

DE VRIES, P. G. Multi-stage line intersect sampling. **Forest Science**. v.20, p.129-133, 1974. FERNÁNDEZ, C. G. ; SHANLEY, P. Forests and people: safeguarding the natural heritage in the Brazilian Amazon. **Bois Et Forest Des Tropiques**. n.280, p.104-105, 2004.

FERNANDEZ, C. G. AND SHANLEY, P. 2004. **Forests and People:** safeguarding the natural heritage in Brazilian Amazon *in Bois et Forets des Tropiques* vol. 280, pg(s) 104-105.

FOOD AND AGRICULTURE ORGANIZATION OF THE UNITED NATIONS. **Global forest resources assessment 2005**. Rome : FAO, 2006.

HALL, A. L. **Amazônia:** desenvolvimento para quem? Desmatamento e conflito social no Programa Grande Carajás. Rio de Janeiro : Jorge Zahar Editor, 1991.

HAZARD, J. W. , PICKFORD, S. G. Simulation studies on line intersect sampling of forest residue, Part II. **Forest Science,** v.32, p.447-470, 1986.

INSTITUTO BRASILEIRO DE GEOGRAFIA E ESTATÍSTICA – IBGE. **Censo demográfico 2000**. Rio de Janeiro: IBGE, 2000. 520p.

INSTITUTO BRASILEIRO DE GEOGRAFIA E ESTATÍSTICA – IBGE. Diretoria de Geociências. **Diagnóstico da Amazônia Legal.** Rio de Janeiro: IBGE, 1993. 16p. Nota Técnica.

INSTITUTO BRASILEIRO DE GEOGRAFIA E ESTATÍSTICA – IBGE. **Sinopse preliminar do censo demográfico 1991**. Rio de Janeiro: IBGE, 1991. 74p.

INSTITUTO BRASILEIRO DE GEOGRAFIA E ESTATÍSTICA. **Produção da extração vegetal e silvicultura 2005**. Rio de Janeiro : IBGE, Coordenação de Agropecuária, 2006.

KAISER, L. Unbiased estimation in line-intercept sampling. **Biometrics**, v.39, p.965-976. 1983.

KELLER, M. ; PALACE, M. , ASNERZ, G. P. ; PEREIRA, R. J. R. ; SILVA, J. N. M. Coarse Woody Debris in Undisturbed and Logged Forests in the Eastern Brazilian Amazon. **Global Change Biology**, v.10, p.784–795, 2004.

LEAL, G. L. R. **Paragominas**: A realidade do pioneirismo. Belém, 2000. 498p.

NEPSTAD**,** D. C. **;** VERÍSSIMO, A. ; MOUTINHO, P. ; NOBRE, C. O empobrecimento oculto da floresta amazônica. **Ciência Hoje**, Rio Janeiro, v.27, n.157, 2000.

NETO, A. M. Impactos do crescimento econômico no desmatamento da Amazônia. In: BRASIL, Ministério do Meio Ambiente. **Causas e dinâmicas do desmatamento da Amazônia**. Brasília: MMA, 2001.

NITSCH, M. O Papel das Estruturas Político-Administrativas Internas e dos Financiadores Externos na Destruição das Florestas Tropicais. **Papers do NAEA**, Belém, n.26, 1994.

NUMAZAWA, S. ; BARROS, P. L. C. B. **Resíduos de exploração florestal**  "Quantificação, Avaliação e Determinação de índices volumétricos": Fazenda Santa Helena**.** 2009. 41p. Relatórios Técnicos, não publicados, com distribuição restrita.

NUMAZAWA, S. **Aproveitamento de resíduos de exploração florestal em Curua-Una / PA, para produção de carvão vegetal.** 1986. 126f. Dissertação (Mestrado em Engenharia Florestal) - Universidade Federal do Paraná, Setor de Ciências Agrárias, Curitiba, 1986.

PICKFORD, S. G. ; HAZARD, J. W. Simulation studies on line intersect sampling of forest residue. **Forest Science,** v. 24, p.469-483, 1978.

RINGVALL, A. ; STAHL, G. Field Aspects of Line Intersect Sampling for Assessing Coarse Wood Debris. **Forest Ecology and Management,** v.119, p.163-170, 1999.

SILVA, R. C. **Contribuição do levantamento de solo e caracterização dos sistemas naturais e ambientais na região de Paragominas – Estado do Pará**. 1997. 107f. Dissertação (Mestrado em Agronomia) – Faculdade de Ciências Agrárias do Pará, Belém, 1997.

UHL, C. ; CLARK, K. ; MAQUIRINO, P. Vegetation dynamics in Amazonian treefall gaps. **Ecology**. v.69, p.751-763, 1988.

UHL, C. ; VIEIRA, I. C. G. Ecological Impact of Seletive Logging in Brazilian Amazon**:** a case study from the Paragominas region of the state of Pará. **Biotropica**,. v.21, p.98-106, 1989.

VAN WAGNER, C. E. ; WILSON, A. L. Diameter Measuremnet in the Line Intersect Method. **Forest Science,** v.22, p.230-232, 1976.

VAN WAGNER, C. E. **Pratical aspects of the Line Intersect Method.** Petawawa National Forestry Institute. Ontario, Canada : Canadian Forestry Service. Chalk River, 1982. (Information Report PI-X-12).

VAN WAGNER, C. E. The Line Intercept Method in Forest Fuel Sampling. **Forest Science** v.14, p.20-26, 1968.

VELOSO, H. P. ; RANGEL FILHO, A. L. R. ; LIMA, J. C. A. **Classificação da vegetação brasileira adaptada a um sistema universal**. Rio de Janeiro: IBGE, Departamento de recursos naturais e estudos ambientais, 1991. 124p.

VERÍSSIMO, A. ; BARRETO, P. ; MATTOS, M. ; TARIFA, R. ; UHL, C. Logging impacts and prospects for sustainable forest management in an old Amazonian frontier**:** the case of Paragominas**. Forest Ecology and Management**, v.55, p.169-199, 1992.

VIANA, V. M. ; PINHEIRO, L. A. F. Conservação da biodiversidade em fragmentos florestais. **IPEF, Série Técnica,** v.12, n.32. p.25-42, 1998.

VIERA, J. B. **Expansão da pecuária na Amazônia**. Pará, Brasil. Brasília: Editora Universidade de Brasília, 2004.

WARREN, W. G. ; P. F. OLSEN. A line intercect technique for assessing logging waste. **For. Sci.,** v.10, p.267-276, 1964.

WATRIN, O. S. ; ROCHA, A. M. A. **Levantamento de vegetação natural e uso da terra no Município de Paragominas (PA) utilizando imagens TM/Landsat**. Belém: EMBRAPA-CPATU, 1992. 40p. ( EMBRAPA-CPATU. Boletim de Pesquisa, 124),

**APÊNDICES**

### **APÊNDICE A**

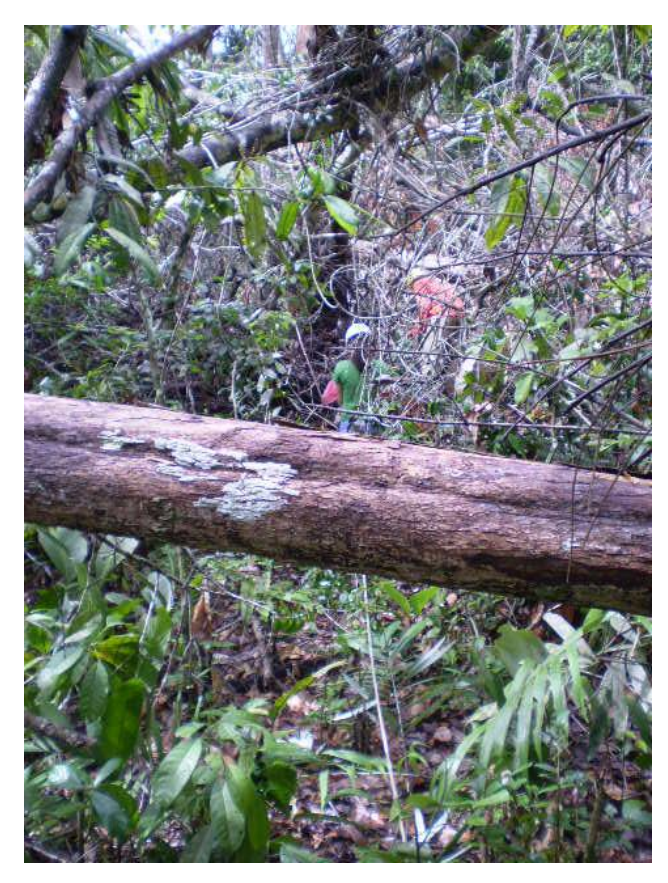

**Figura 14** – Alocação da linha interceptadora

### **APÊNDICE B**

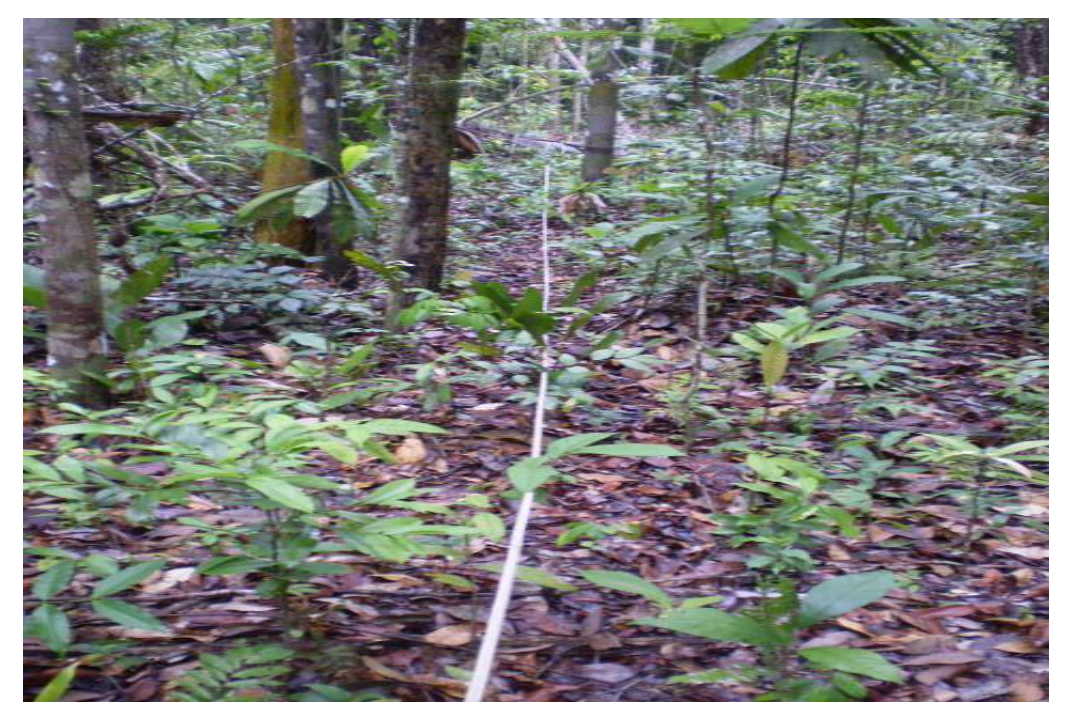

**Figura 15** – Linha interceptadora alocada em campo.

### **APÊNDICE C**

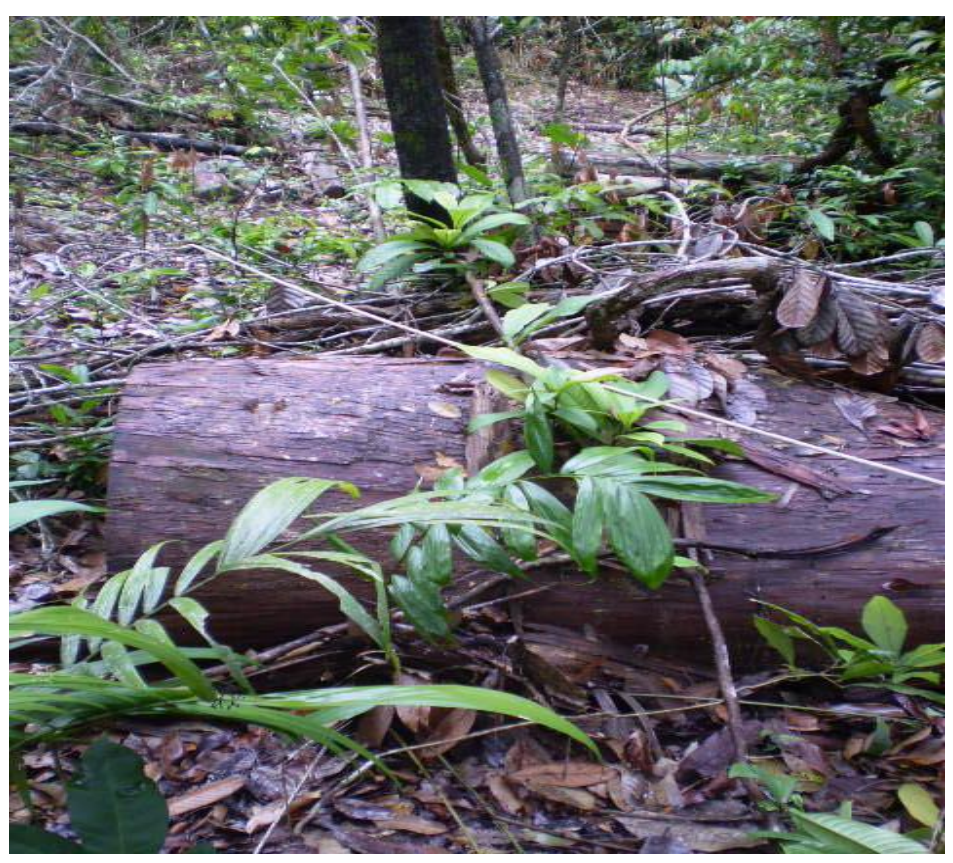

**Figura 16** – Linha amostra interceptando a peça (resíduo).

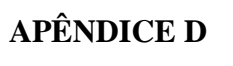

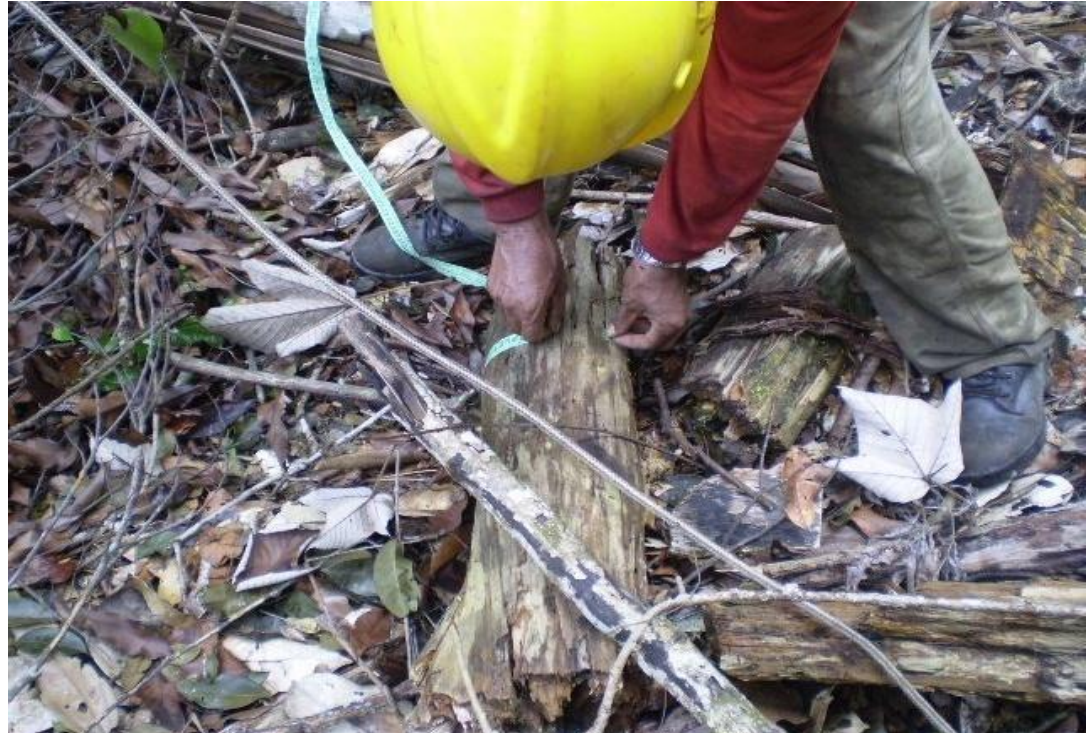

**Figura 17** – Medição do diâmetro da peça (resíduo).

## **APÊNDICE E**

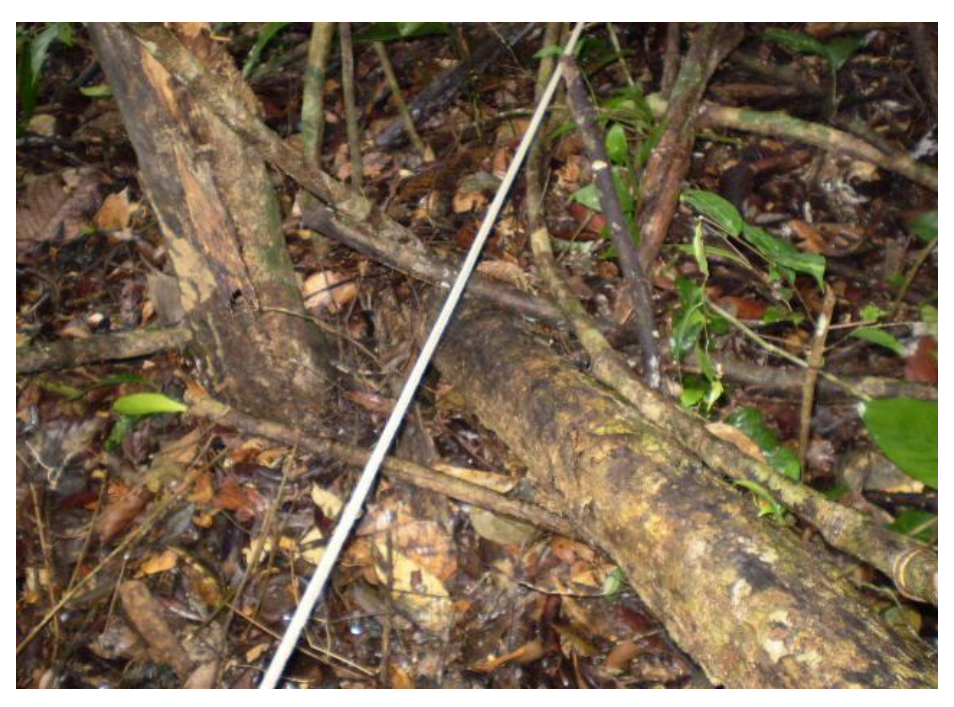

**Figura 18** – Linha amostra interceptando resíduo proveniente de queda natural.

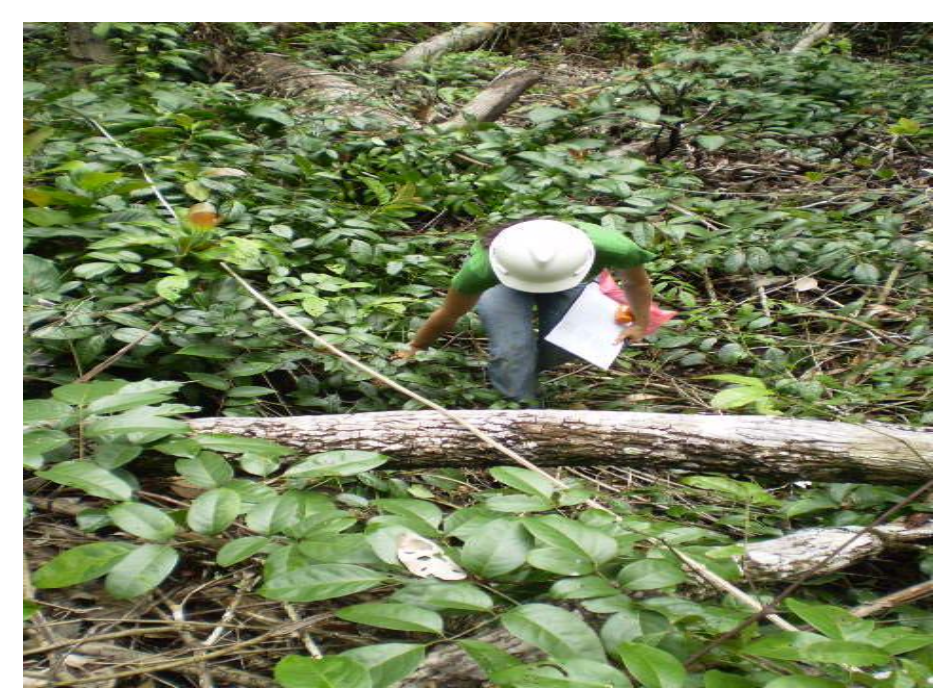

## **APÊNDICE F**

**Figura 19** – Verificação da linha interceptadora.

#### **APÊNDICE G**

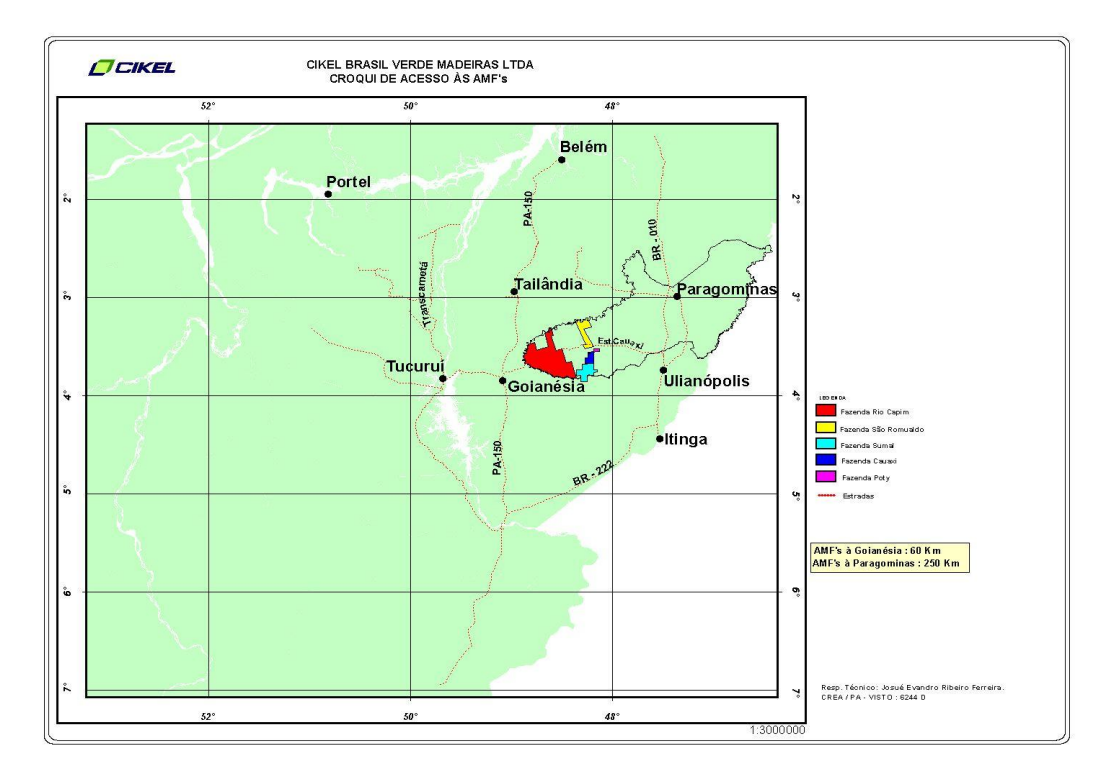

**Figura 20** – Limite do município de Paragominas no Estado do Pará.

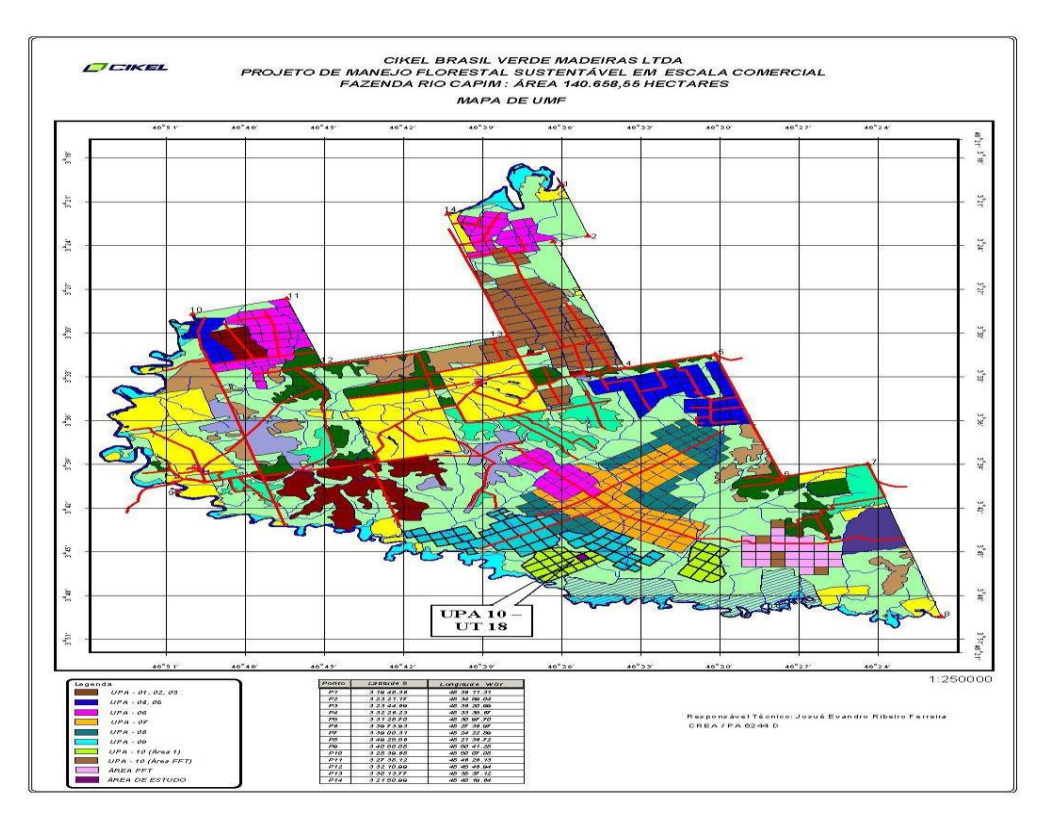

# **APÊNDICE H**

**Figura 21** – Mapa da Unidade de Produção Anual (UPA) nº 10.

#### **APÊNDICE I**

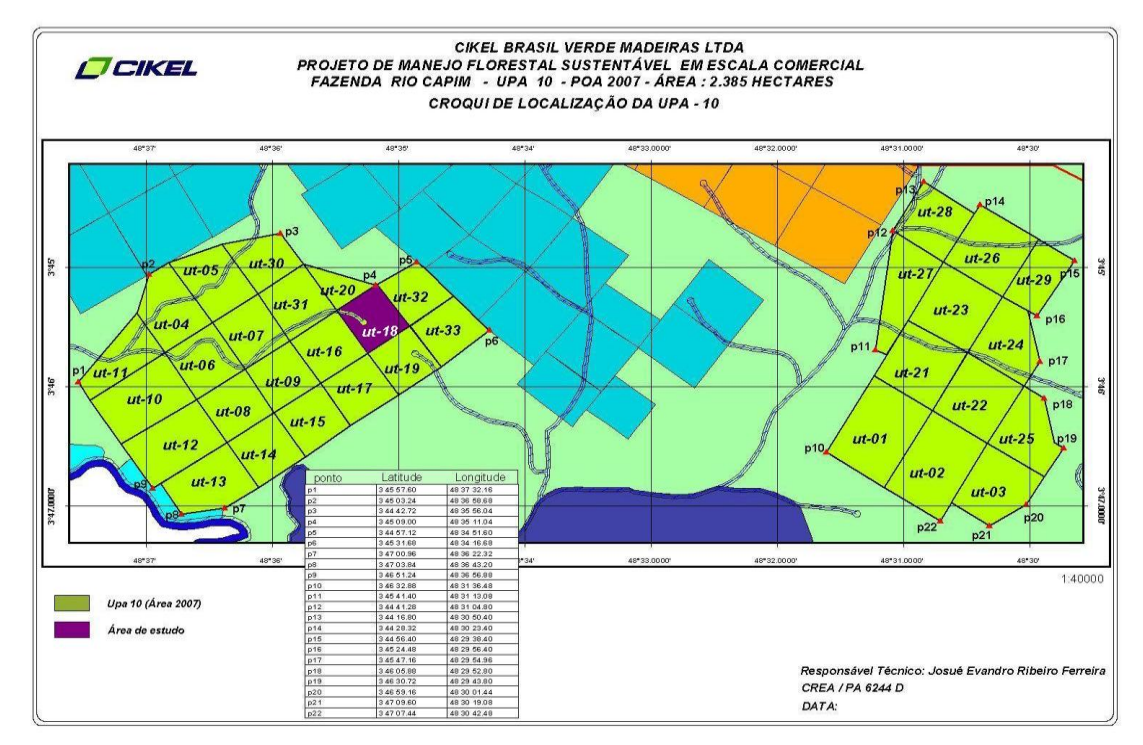

**Figura 22** – Mapa de localização da Unidade de Trabalho (UT) nº 18.

### **APÊNDICE J**

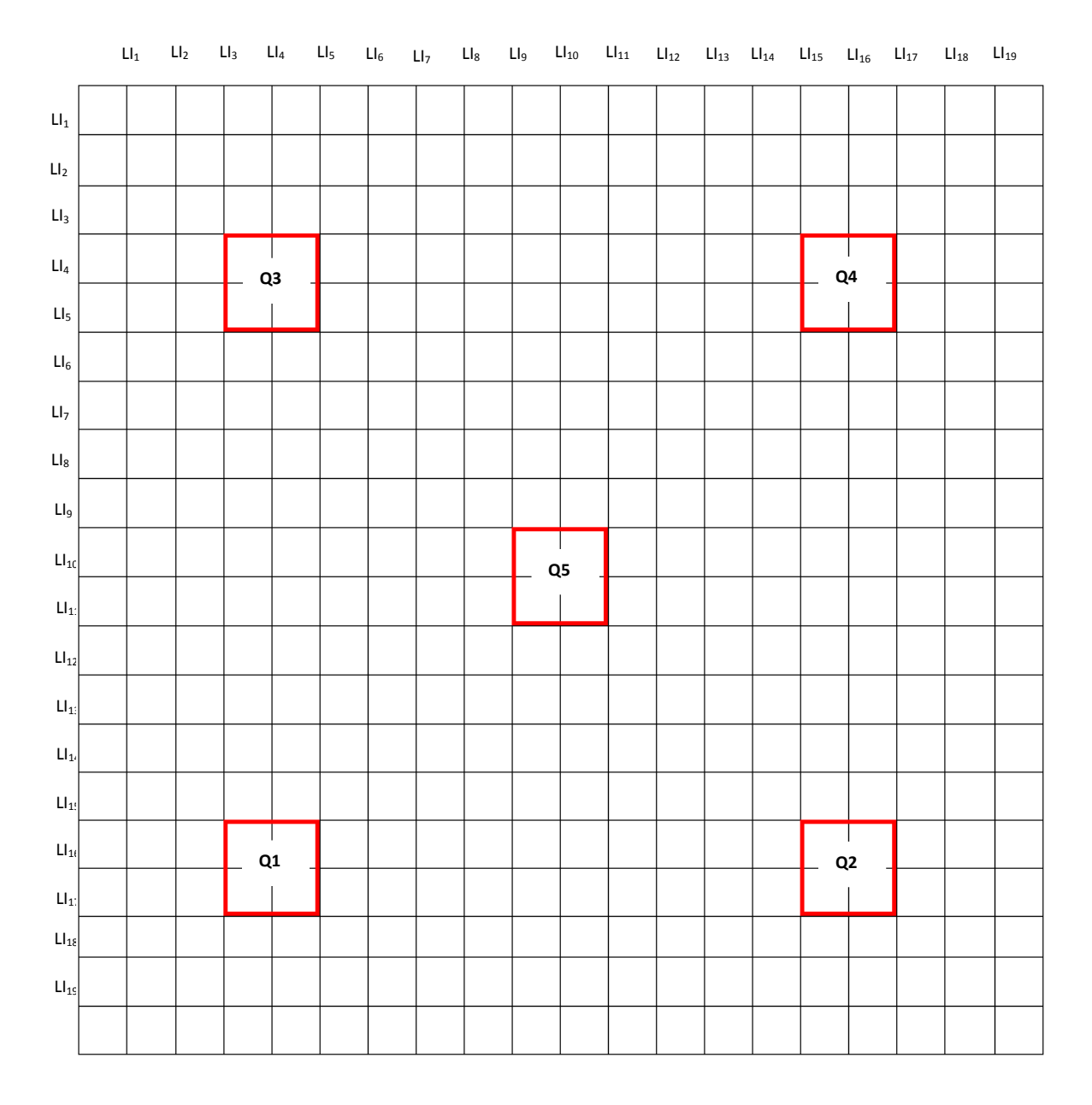

**Figura 23** – Esquema da distribuição das 5 unidades de amostra de 100 m de lado em forma de quadrado.

# **APÊNDICE K**

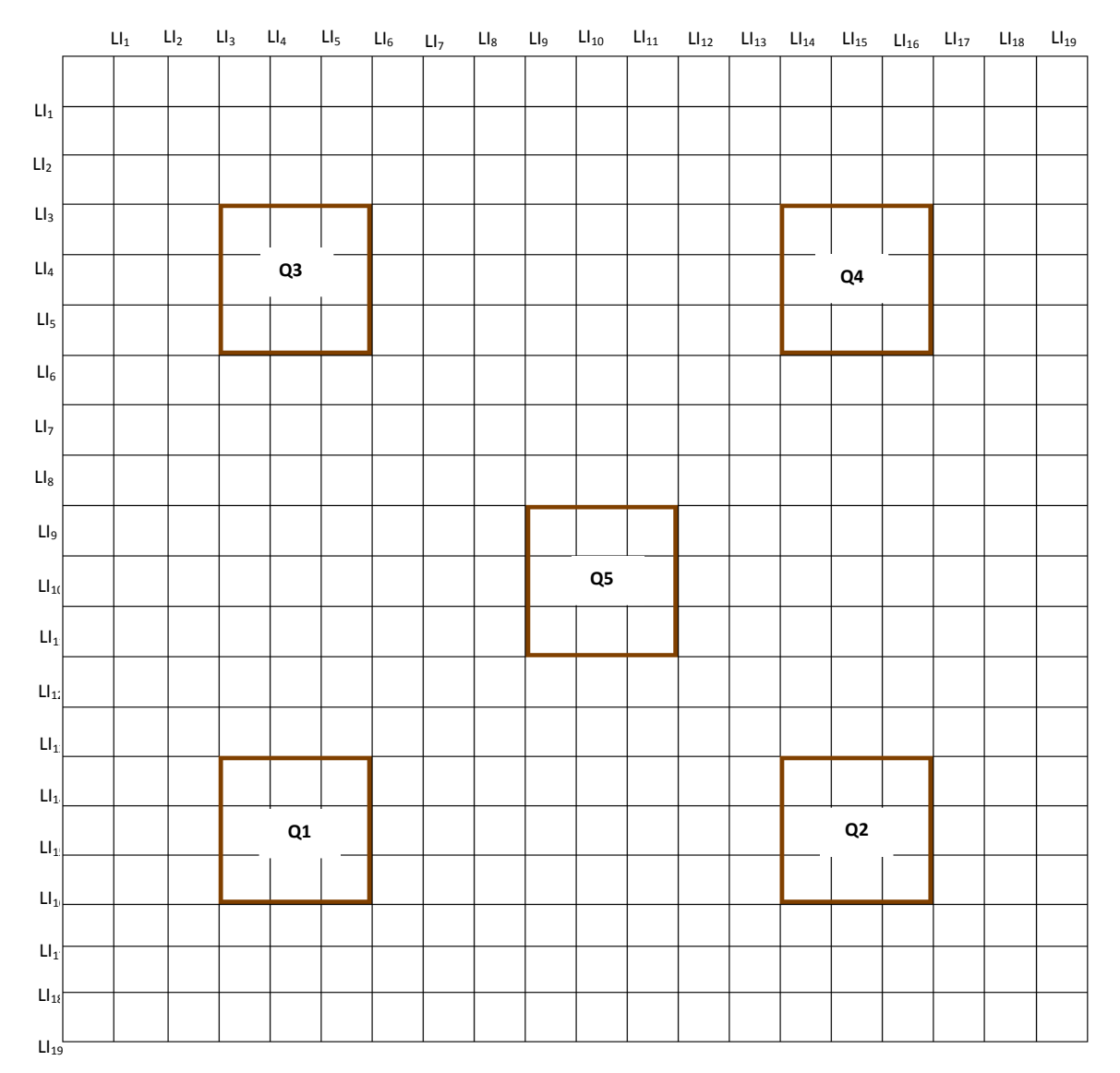

**Figura 24** – Esquema da distribuição das 5 unidades de amostra de 150 m de lado em forma de quadrado.

### **APÊNDICE L**

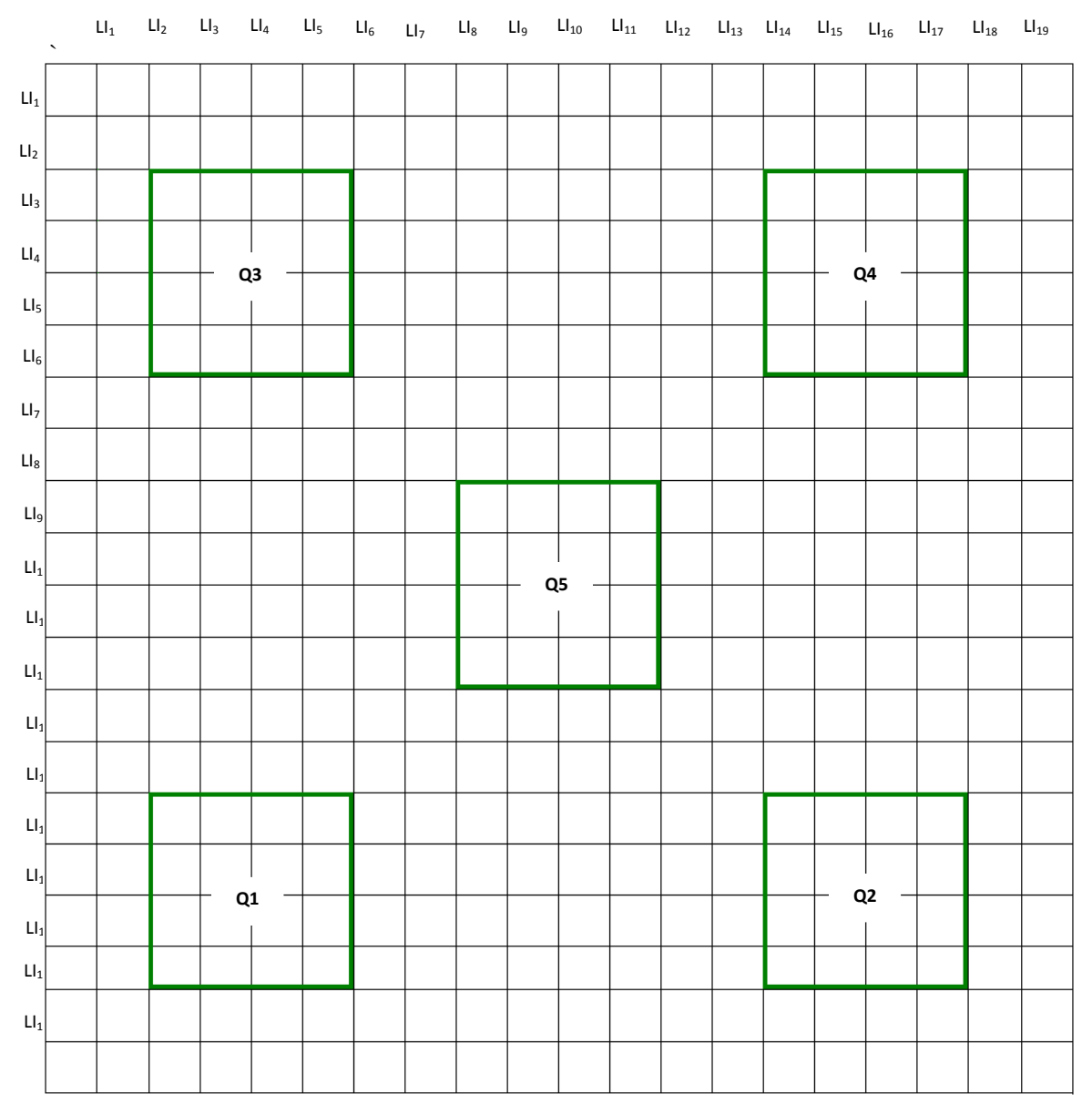

**Figura 25** – Esquema da distribuição das 5 unidades de amostra de 200 m de lado em forma de quadrado.

### **APÊNDICE M**

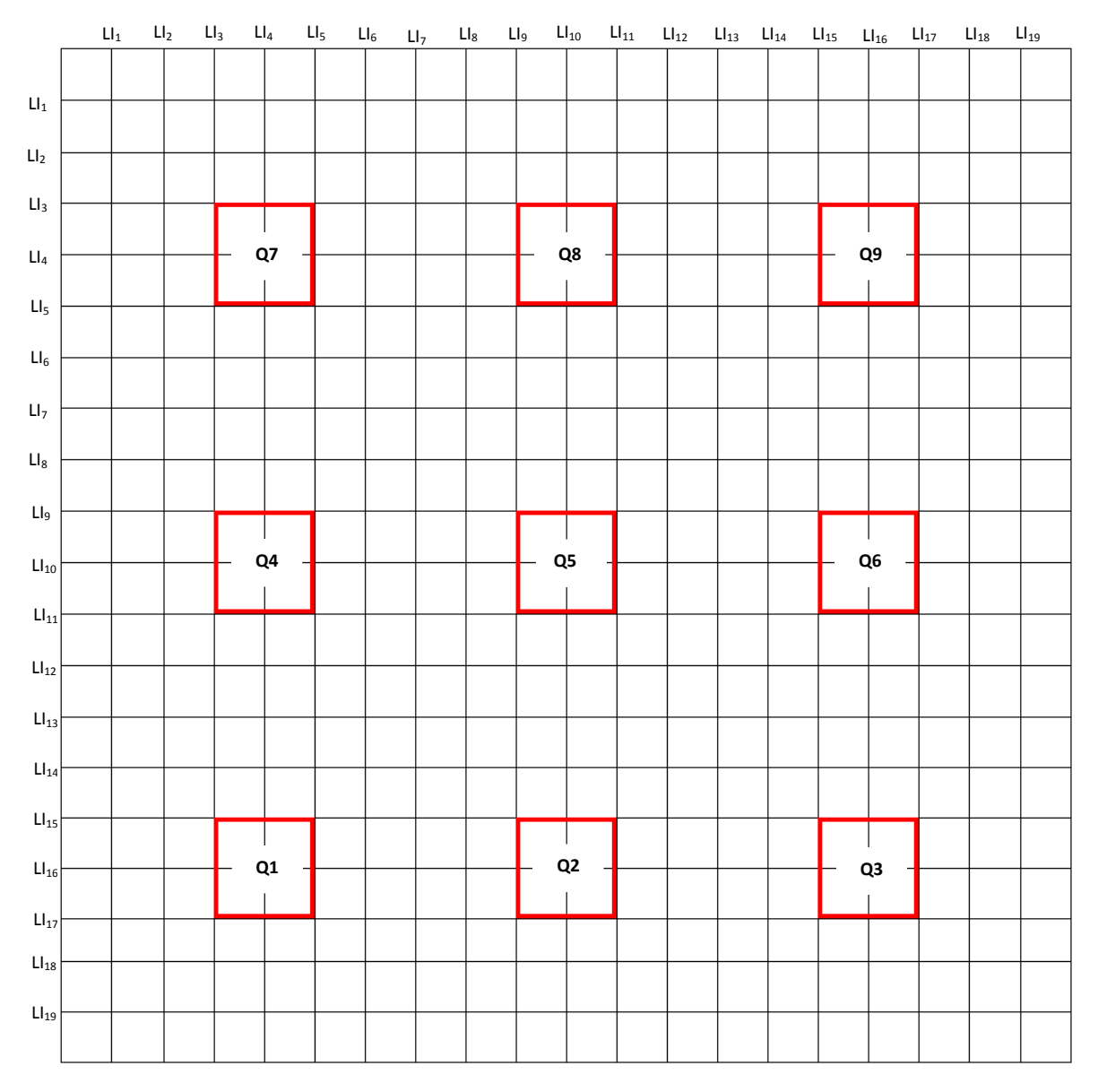

**Figura 26** – Esquema da distribuição das 9 unidades de amostra de 100 m de lado em forma de quadrado.

### **APÊNDICE N**

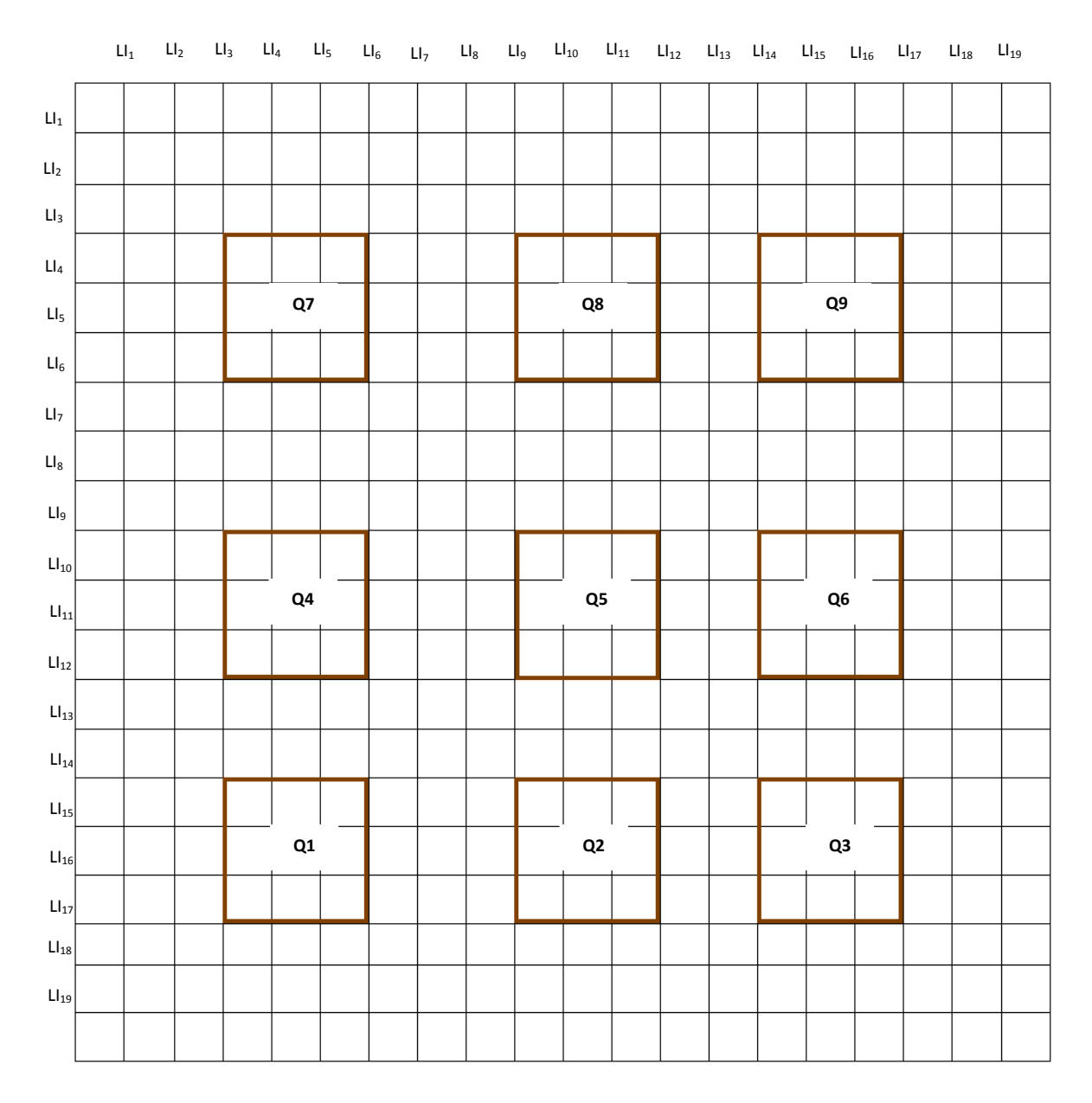

**Figura 27** – Esquema da distribuição das 9 unidades de amostra de 150 m de lado em forma de quadrado.
### **APÊNDICE O**

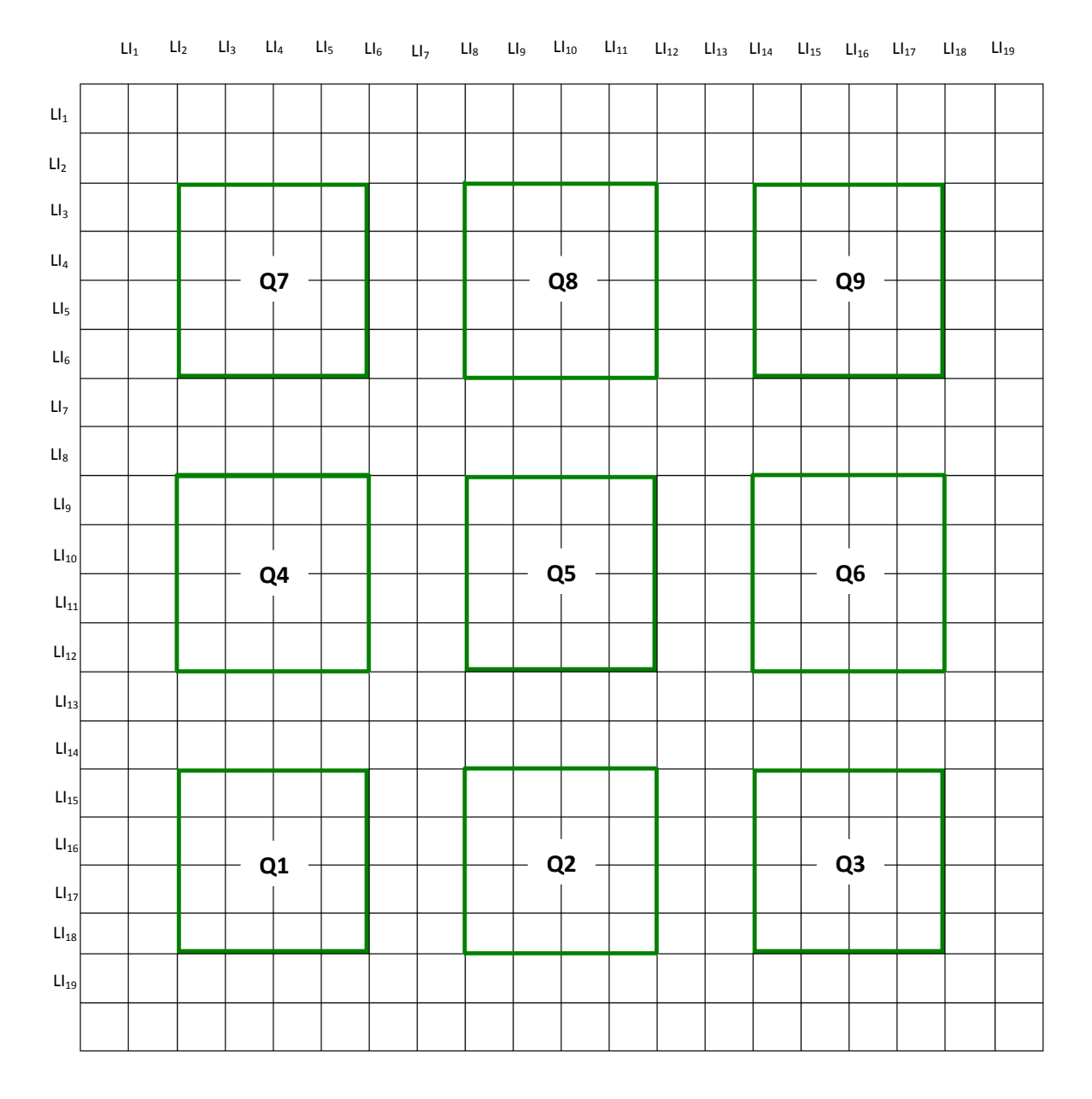

**Figura 28** – Esquema da distribuição das 9 unidades de amostra de 200 m de lado em forma de quadrado.

# **APÊNDICE P**

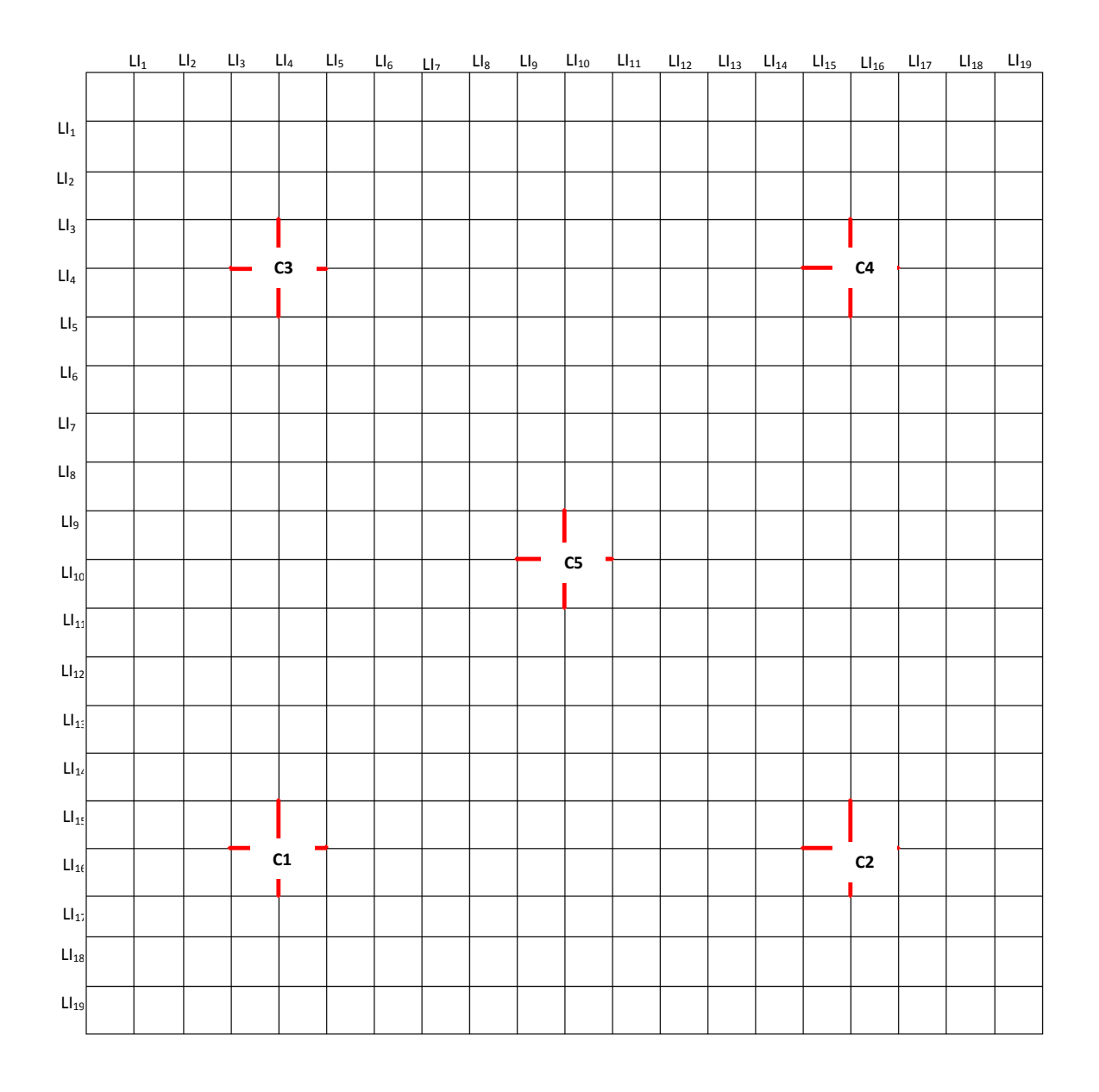

**Figura 29** – Esquema da distribuição das 5 unidades de amostra de 100 m de lado em forma de cruz.

# **APÊNDICE Q**

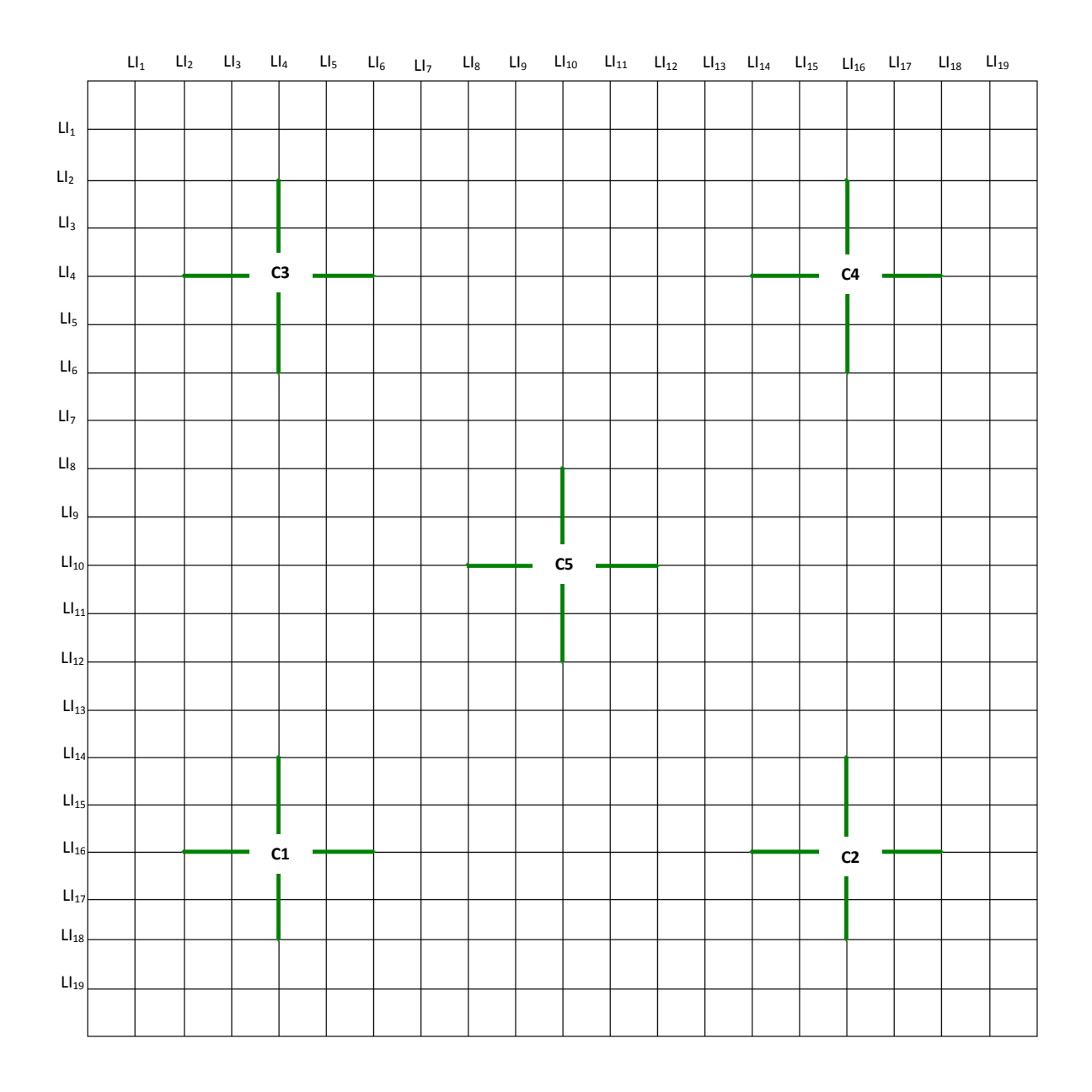

**Figura 30** – Esquema da distribuição das 5 unidades de amostra de 200 m de lado em forma de cruz.

# **APÊNDICE R**

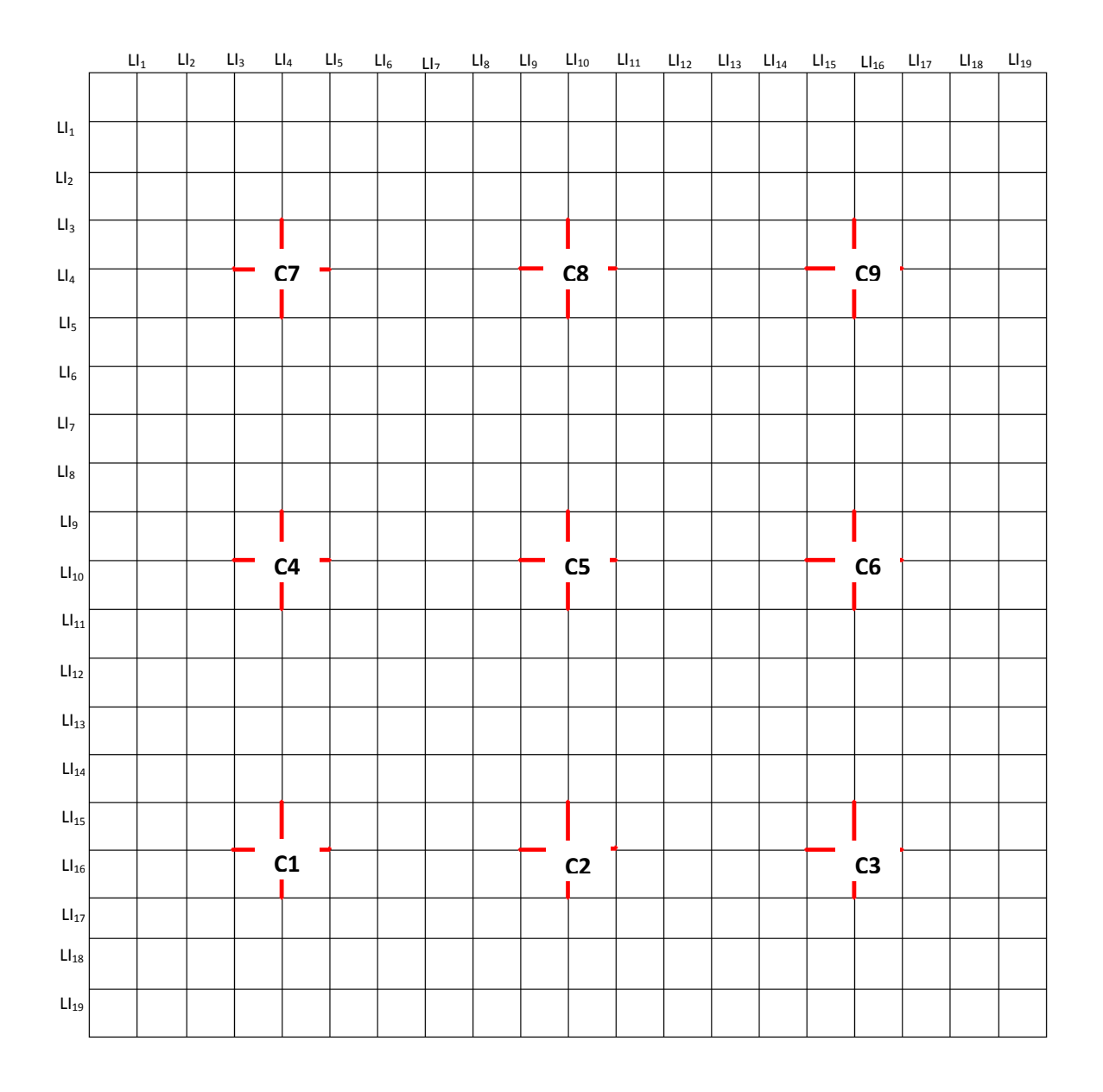

**Figura 31** – Esquema da distribuição das 9 unidades de amostra de 100 m de lado em forma de cruz.

# **APÊNDICE S**

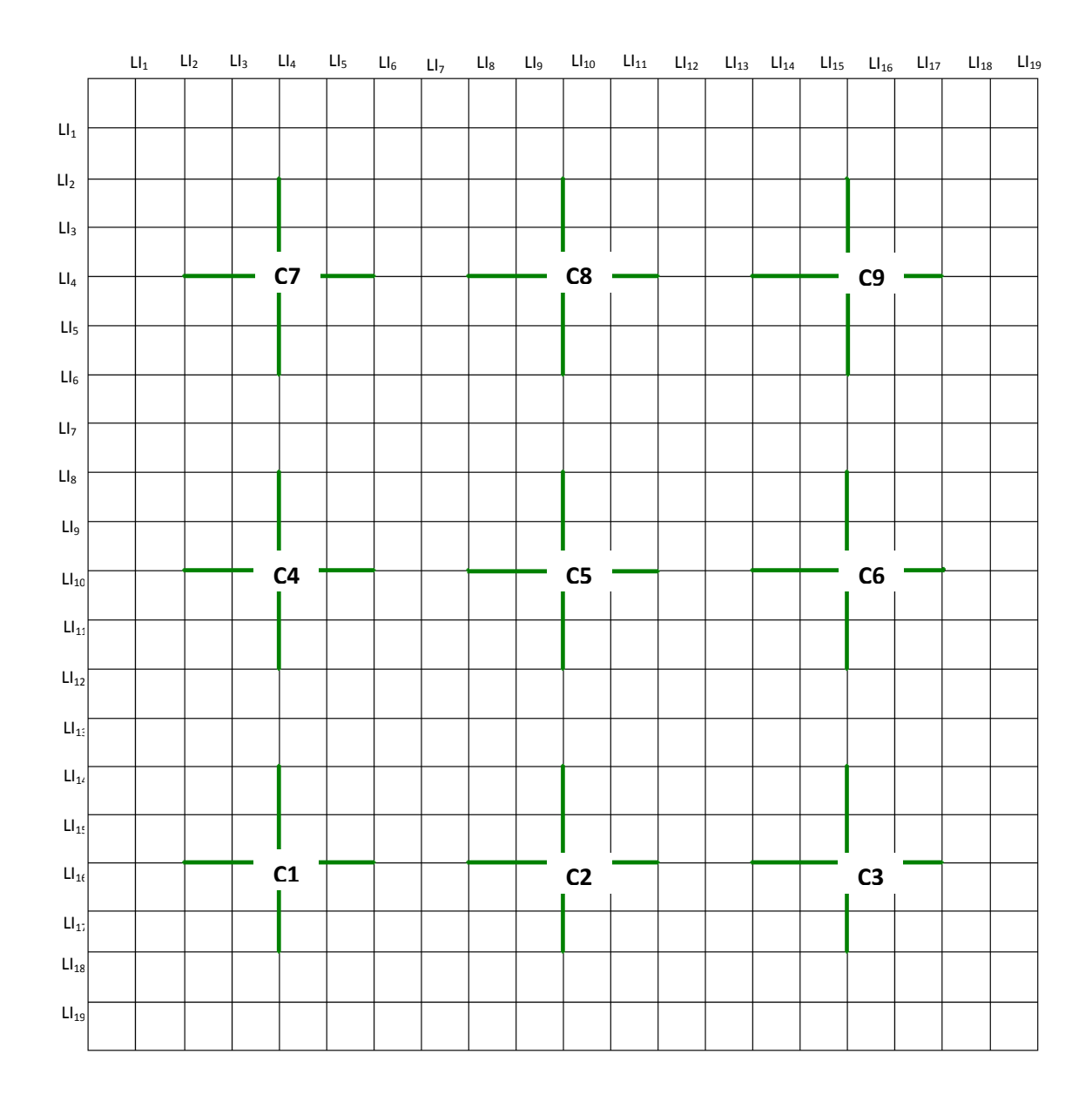

**Figura 32** – Esquema da distribuição das 9 unidades de amostra de 200 m de lado em forma de cruz.

# **APÊNDICE T**

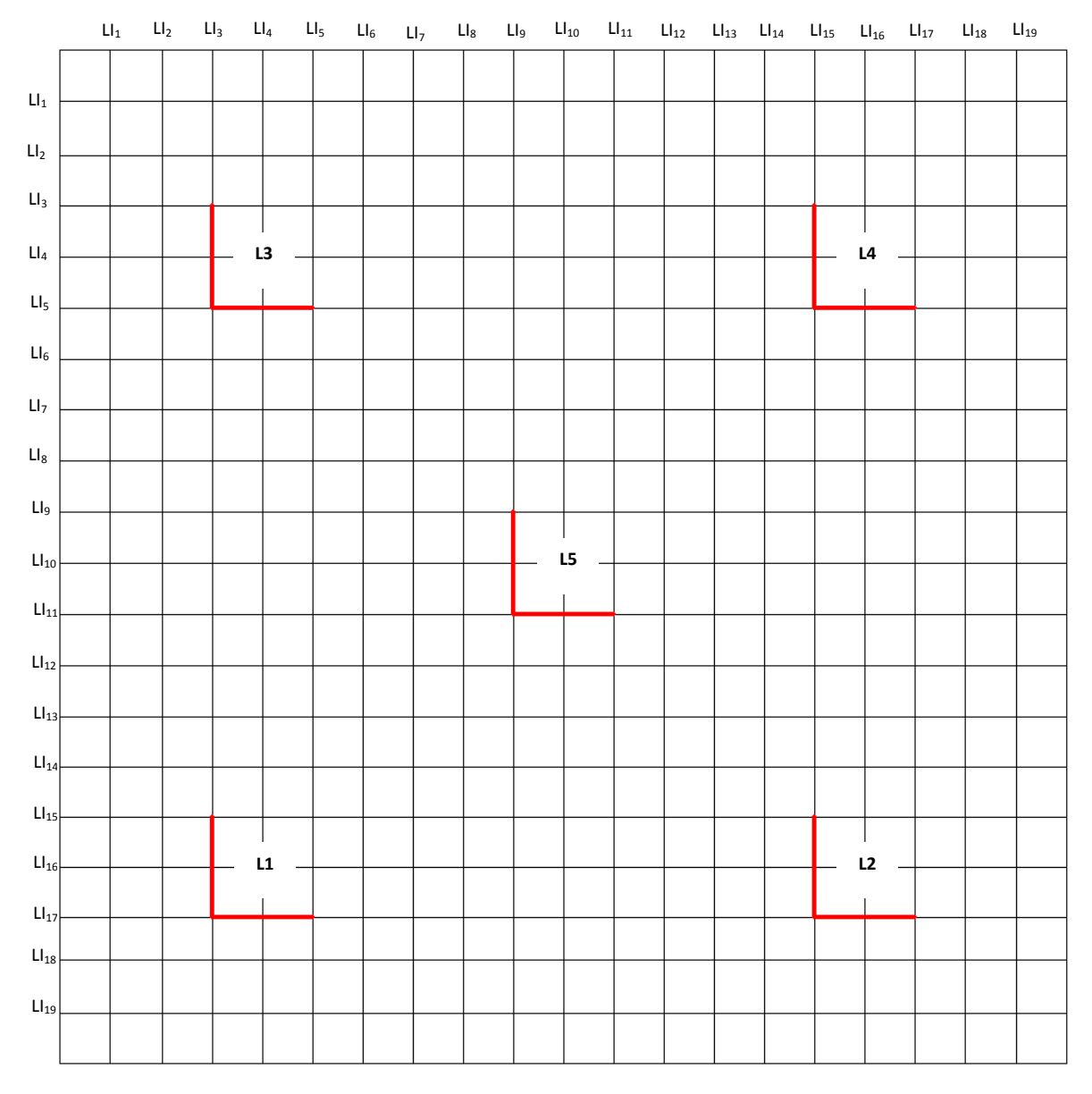

Figura 33 – Esquema da distribuição das 5 unidades de amostra de 100 m de lado em forma de "L".

# **APÊNDICE U**

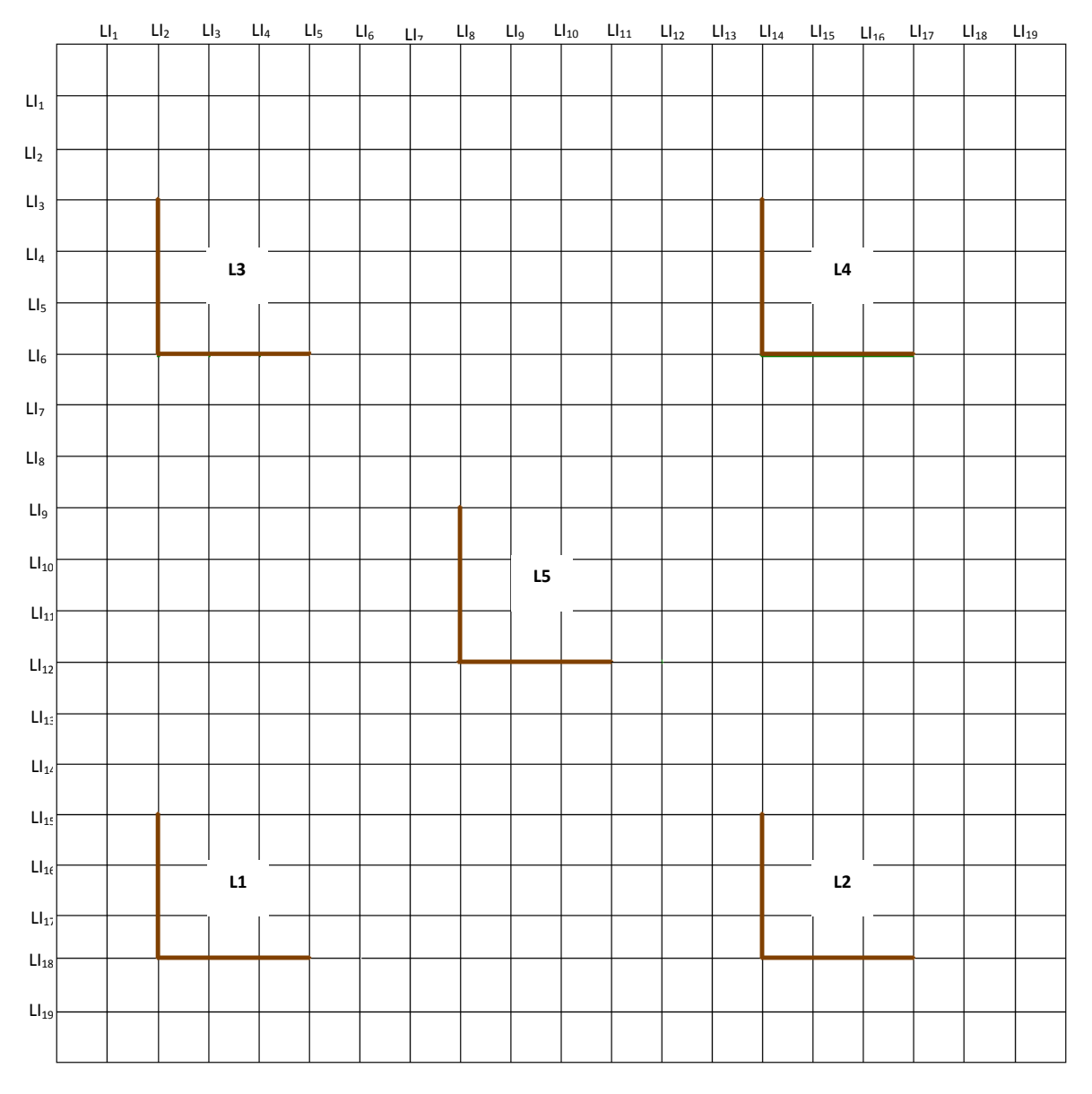

**Figura 34** – Esquema da distribuição das 5 unidades de amostra de 150 m de lado em forma de "L".

## **APÊNDICE V**

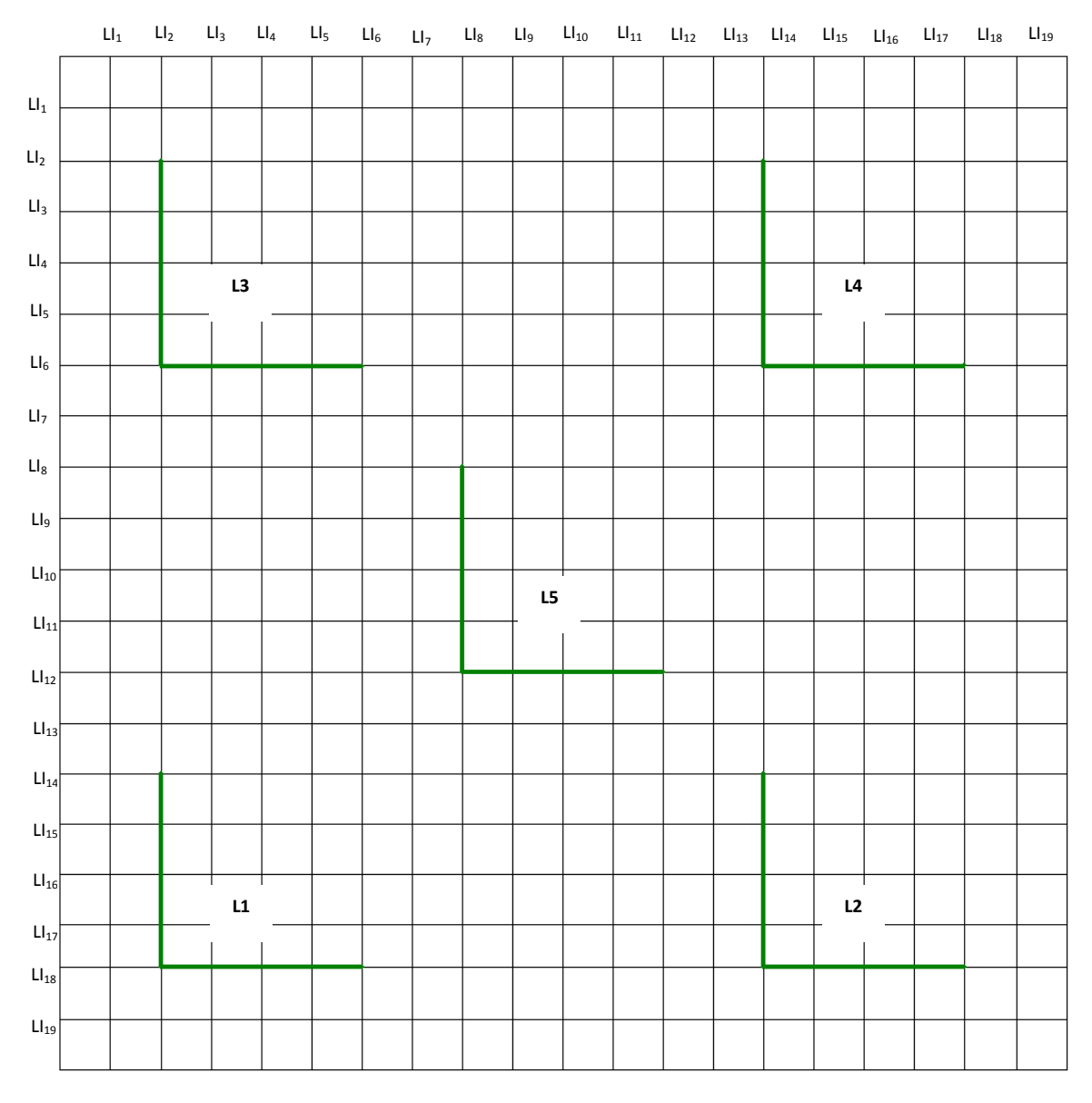

Figura 35 – Esquema da distribuição das 5 unidades de amostra de 200 m de lado em forma de "L".

## **APÊNDICE W**

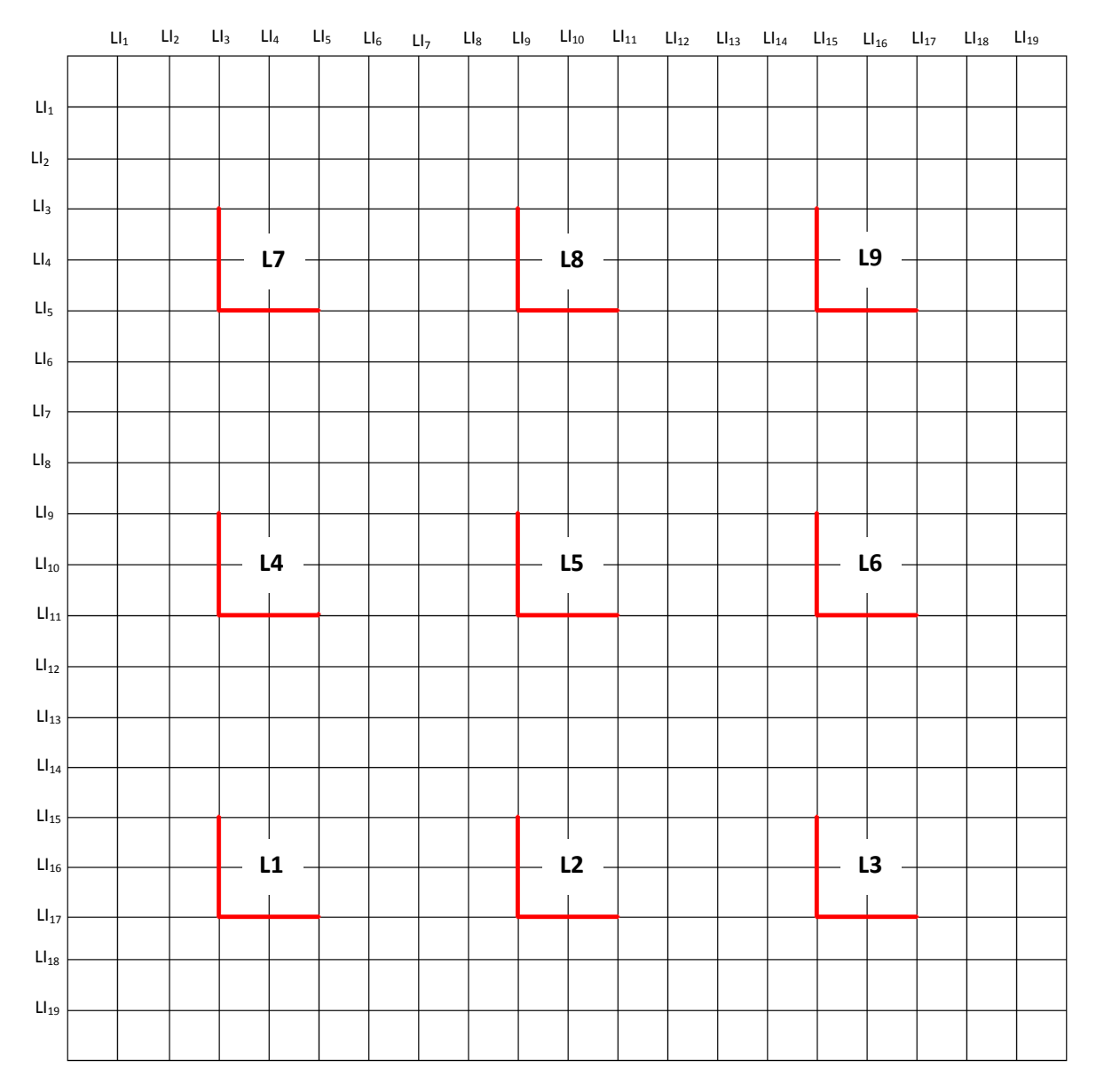

**Figura 36** – Esquema da distribuição das 9 unidades de amostra de 100 m de lado em forma de "L".

### APÊNDICE X

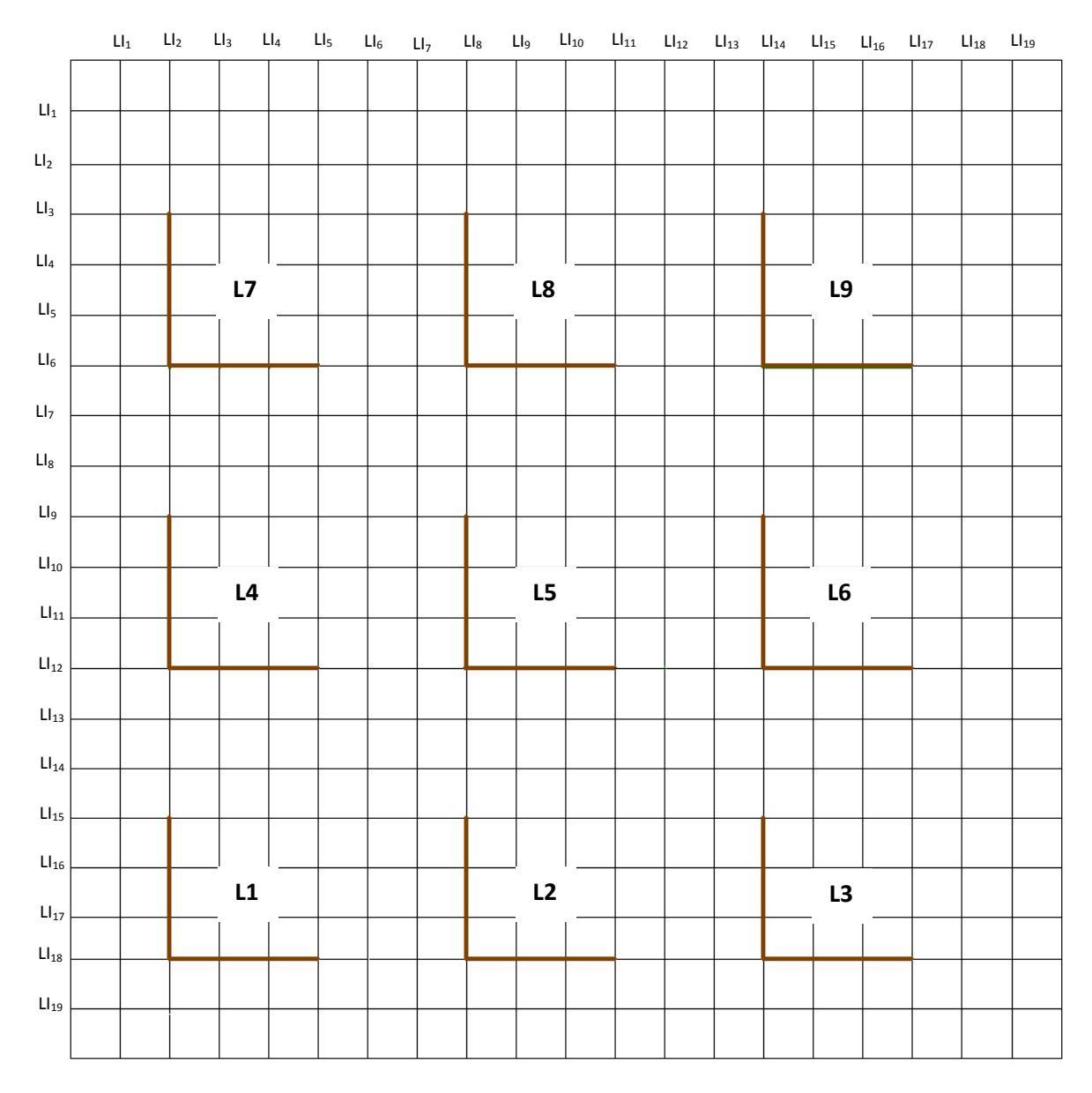

Figura 37 – Esquema da distribuição das 9 unidades de amostra de 150 m de lado em forma de "L".

### APÊNDICE Y

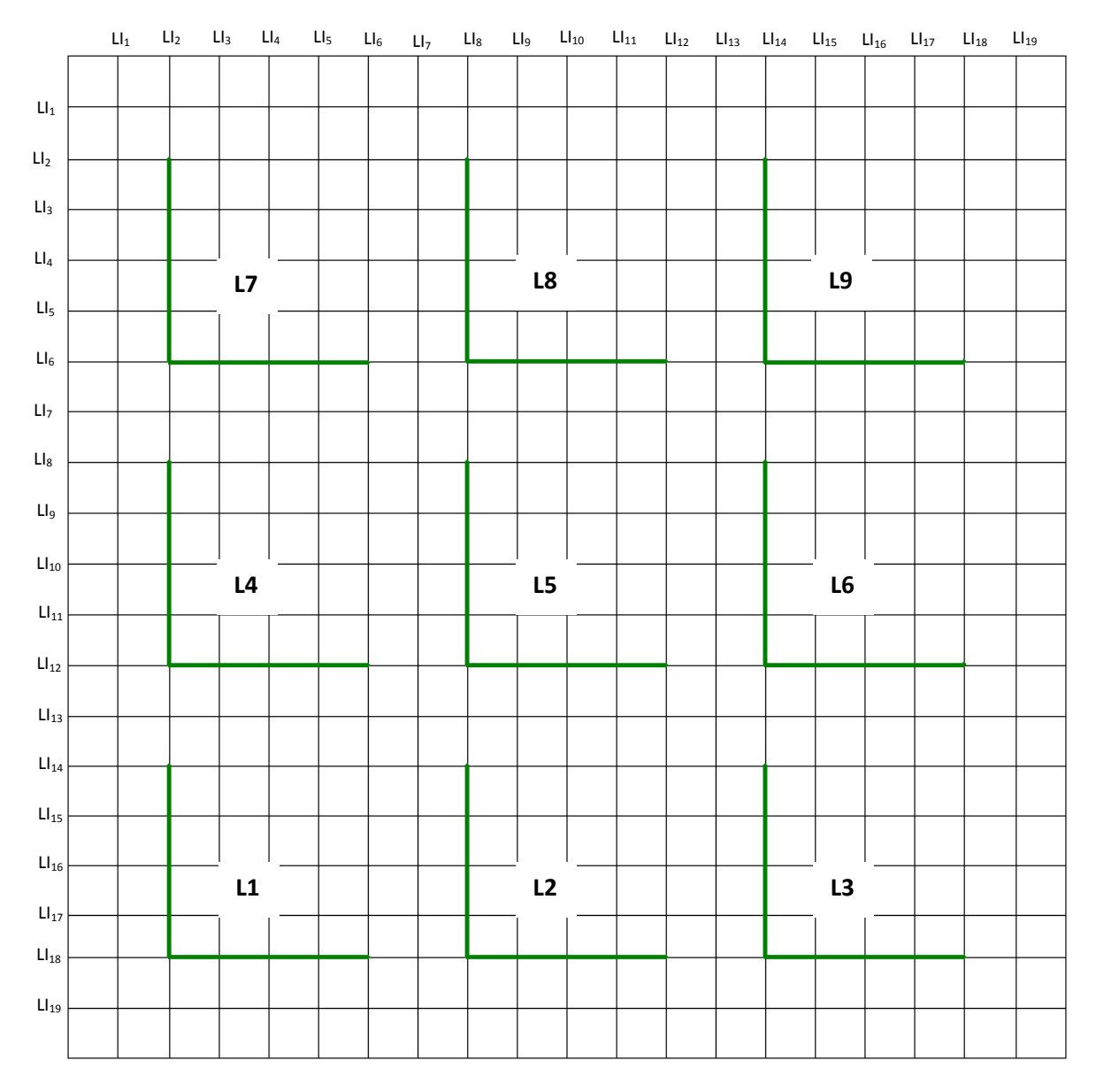

Figura 38 – Esquema da distribuição das 9 unidades de amostra de 200 m de lado em forma de "L".

# **Livros Grátis**

( <http://www.livrosgratis.com.br> )

Milhares de Livros para Download:

[Baixar](http://www.livrosgratis.com.br/cat_1/administracao/1) [livros](http://www.livrosgratis.com.br/cat_1/administracao/1) [de](http://www.livrosgratis.com.br/cat_1/administracao/1) [Administração](http://www.livrosgratis.com.br/cat_1/administracao/1) [Baixar](http://www.livrosgratis.com.br/cat_2/agronomia/1) [livros](http://www.livrosgratis.com.br/cat_2/agronomia/1) [de](http://www.livrosgratis.com.br/cat_2/agronomia/1) [Agronomia](http://www.livrosgratis.com.br/cat_2/agronomia/1) [Baixar](http://www.livrosgratis.com.br/cat_3/arquitetura/1) [livros](http://www.livrosgratis.com.br/cat_3/arquitetura/1) [de](http://www.livrosgratis.com.br/cat_3/arquitetura/1) [Arquitetura](http://www.livrosgratis.com.br/cat_3/arquitetura/1) [Baixar](http://www.livrosgratis.com.br/cat_4/artes/1) [livros](http://www.livrosgratis.com.br/cat_4/artes/1) [de](http://www.livrosgratis.com.br/cat_4/artes/1) [Artes](http://www.livrosgratis.com.br/cat_4/artes/1) [Baixar](http://www.livrosgratis.com.br/cat_5/astronomia/1) [livros](http://www.livrosgratis.com.br/cat_5/astronomia/1) [de](http://www.livrosgratis.com.br/cat_5/astronomia/1) [Astronomia](http://www.livrosgratis.com.br/cat_5/astronomia/1) [Baixar](http://www.livrosgratis.com.br/cat_6/biologia_geral/1) [livros](http://www.livrosgratis.com.br/cat_6/biologia_geral/1) [de](http://www.livrosgratis.com.br/cat_6/biologia_geral/1) [Biologia](http://www.livrosgratis.com.br/cat_6/biologia_geral/1) [Geral](http://www.livrosgratis.com.br/cat_6/biologia_geral/1) [Baixar](http://www.livrosgratis.com.br/cat_8/ciencia_da_computacao/1) [livros](http://www.livrosgratis.com.br/cat_8/ciencia_da_computacao/1) [de](http://www.livrosgratis.com.br/cat_8/ciencia_da_computacao/1) [Ciência](http://www.livrosgratis.com.br/cat_8/ciencia_da_computacao/1) [da](http://www.livrosgratis.com.br/cat_8/ciencia_da_computacao/1) [Computação](http://www.livrosgratis.com.br/cat_8/ciencia_da_computacao/1) [Baixar](http://www.livrosgratis.com.br/cat_9/ciencia_da_informacao/1) [livros](http://www.livrosgratis.com.br/cat_9/ciencia_da_informacao/1) [de](http://www.livrosgratis.com.br/cat_9/ciencia_da_informacao/1) [Ciência](http://www.livrosgratis.com.br/cat_9/ciencia_da_informacao/1) [da](http://www.livrosgratis.com.br/cat_9/ciencia_da_informacao/1) [Informação](http://www.livrosgratis.com.br/cat_9/ciencia_da_informacao/1) [Baixar](http://www.livrosgratis.com.br/cat_7/ciencia_politica/1) [livros](http://www.livrosgratis.com.br/cat_7/ciencia_politica/1) [de](http://www.livrosgratis.com.br/cat_7/ciencia_politica/1) [Ciência](http://www.livrosgratis.com.br/cat_7/ciencia_politica/1) [Política](http://www.livrosgratis.com.br/cat_7/ciencia_politica/1) [Baixar](http://www.livrosgratis.com.br/cat_10/ciencias_da_saude/1) [livros](http://www.livrosgratis.com.br/cat_10/ciencias_da_saude/1) [de](http://www.livrosgratis.com.br/cat_10/ciencias_da_saude/1) [Ciências](http://www.livrosgratis.com.br/cat_10/ciencias_da_saude/1) [da](http://www.livrosgratis.com.br/cat_10/ciencias_da_saude/1) [Saúde](http://www.livrosgratis.com.br/cat_10/ciencias_da_saude/1) [Baixar](http://www.livrosgratis.com.br/cat_11/comunicacao/1) [livros](http://www.livrosgratis.com.br/cat_11/comunicacao/1) [de](http://www.livrosgratis.com.br/cat_11/comunicacao/1) [Comunicação](http://www.livrosgratis.com.br/cat_11/comunicacao/1) [Baixar](http://www.livrosgratis.com.br/cat_12/conselho_nacional_de_educacao_-_cne/1) [livros](http://www.livrosgratis.com.br/cat_12/conselho_nacional_de_educacao_-_cne/1) [do](http://www.livrosgratis.com.br/cat_12/conselho_nacional_de_educacao_-_cne/1) [Conselho](http://www.livrosgratis.com.br/cat_12/conselho_nacional_de_educacao_-_cne/1) [Nacional](http://www.livrosgratis.com.br/cat_12/conselho_nacional_de_educacao_-_cne/1) [de](http://www.livrosgratis.com.br/cat_12/conselho_nacional_de_educacao_-_cne/1) [Educação - CNE](http://www.livrosgratis.com.br/cat_12/conselho_nacional_de_educacao_-_cne/1) [Baixar](http://www.livrosgratis.com.br/cat_13/defesa_civil/1) [livros](http://www.livrosgratis.com.br/cat_13/defesa_civil/1) [de](http://www.livrosgratis.com.br/cat_13/defesa_civil/1) [Defesa](http://www.livrosgratis.com.br/cat_13/defesa_civil/1) [civil](http://www.livrosgratis.com.br/cat_13/defesa_civil/1) [Baixar](http://www.livrosgratis.com.br/cat_14/direito/1) [livros](http://www.livrosgratis.com.br/cat_14/direito/1) [de](http://www.livrosgratis.com.br/cat_14/direito/1) [Direito](http://www.livrosgratis.com.br/cat_14/direito/1) [Baixar](http://www.livrosgratis.com.br/cat_15/direitos_humanos/1) [livros](http://www.livrosgratis.com.br/cat_15/direitos_humanos/1) [de](http://www.livrosgratis.com.br/cat_15/direitos_humanos/1) [Direitos](http://www.livrosgratis.com.br/cat_15/direitos_humanos/1) [humanos](http://www.livrosgratis.com.br/cat_15/direitos_humanos/1) [Baixar](http://www.livrosgratis.com.br/cat_16/economia/1) [livros](http://www.livrosgratis.com.br/cat_16/economia/1) [de](http://www.livrosgratis.com.br/cat_16/economia/1) [Economia](http://www.livrosgratis.com.br/cat_16/economia/1) [Baixar](http://www.livrosgratis.com.br/cat_17/economia_domestica/1) [livros](http://www.livrosgratis.com.br/cat_17/economia_domestica/1) [de](http://www.livrosgratis.com.br/cat_17/economia_domestica/1) [Economia](http://www.livrosgratis.com.br/cat_17/economia_domestica/1) [Doméstica](http://www.livrosgratis.com.br/cat_17/economia_domestica/1) [Baixar](http://www.livrosgratis.com.br/cat_18/educacao/1) [livros](http://www.livrosgratis.com.br/cat_18/educacao/1) [de](http://www.livrosgratis.com.br/cat_18/educacao/1) [Educação](http://www.livrosgratis.com.br/cat_18/educacao/1) [Baixar](http://www.livrosgratis.com.br/cat_19/educacao_-_transito/1) [livros](http://www.livrosgratis.com.br/cat_19/educacao_-_transito/1) [de](http://www.livrosgratis.com.br/cat_19/educacao_-_transito/1) [Educação - Trânsito](http://www.livrosgratis.com.br/cat_19/educacao_-_transito/1) [Baixar](http://www.livrosgratis.com.br/cat_20/educacao_fisica/1) [livros](http://www.livrosgratis.com.br/cat_20/educacao_fisica/1) [de](http://www.livrosgratis.com.br/cat_20/educacao_fisica/1) [Educação](http://www.livrosgratis.com.br/cat_20/educacao_fisica/1) [Física](http://www.livrosgratis.com.br/cat_20/educacao_fisica/1) [Baixar](http://www.livrosgratis.com.br/cat_21/engenharia_aeroespacial/1) [livros](http://www.livrosgratis.com.br/cat_21/engenharia_aeroespacial/1) [de](http://www.livrosgratis.com.br/cat_21/engenharia_aeroespacial/1) [Engenharia](http://www.livrosgratis.com.br/cat_21/engenharia_aeroespacial/1) [Aeroespacial](http://www.livrosgratis.com.br/cat_21/engenharia_aeroespacial/1) [Baixar](http://www.livrosgratis.com.br/cat_22/farmacia/1) [livros](http://www.livrosgratis.com.br/cat_22/farmacia/1) [de](http://www.livrosgratis.com.br/cat_22/farmacia/1) [Farmácia](http://www.livrosgratis.com.br/cat_22/farmacia/1) [Baixar](http://www.livrosgratis.com.br/cat_23/filosofia/1) [livros](http://www.livrosgratis.com.br/cat_23/filosofia/1) [de](http://www.livrosgratis.com.br/cat_23/filosofia/1) [Filosofia](http://www.livrosgratis.com.br/cat_23/filosofia/1) [Baixar](http://www.livrosgratis.com.br/cat_24/fisica/1) [livros](http://www.livrosgratis.com.br/cat_24/fisica/1) [de](http://www.livrosgratis.com.br/cat_24/fisica/1) [Física](http://www.livrosgratis.com.br/cat_24/fisica/1) [Baixar](http://www.livrosgratis.com.br/cat_25/geociencias/1) [livros](http://www.livrosgratis.com.br/cat_25/geociencias/1) [de](http://www.livrosgratis.com.br/cat_25/geociencias/1) [Geociências](http://www.livrosgratis.com.br/cat_25/geociencias/1) [Baixar](http://www.livrosgratis.com.br/cat_26/geografia/1) [livros](http://www.livrosgratis.com.br/cat_26/geografia/1) [de](http://www.livrosgratis.com.br/cat_26/geografia/1) [Geografia](http://www.livrosgratis.com.br/cat_26/geografia/1) [Baixar](http://www.livrosgratis.com.br/cat_27/historia/1) [livros](http://www.livrosgratis.com.br/cat_27/historia/1) [de](http://www.livrosgratis.com.br/cat_27/historia/1) [História](http://www.livrosgratis.com.br/cat_27/historia/1) [Baixar](http://www.livrosgratis.com.br/cat_31/linguas/1) [livros](http://www.livrosgratis.com.br/cat_31/linguas/1) [de](http://www.livrosgratis.com.br/cat_31/linguas/1) [Línguas](http://www.livrosgratis.com.br/cat_31/linguas/1)

[Baixar](http://www.livrosgratis.com.br/cat_28/literatura/1) [livros](http://www.livrosgratis.com.br/cat_28/literatura/1) [de](http://www.livrosgratis.com.br/cat_28/literatura/1) [Literatura](http://www.livrosgratis.com.br/cat_28/literatura/1) [Baixar](http://www.livrosgratis.com.br/cat_30/literatura_de_cordel/1) [livros](http://www.livrosgratis.com.br/cat_30/literatura_de_cordel/1) [de](http://www.livrosgratis.com.br/cat_30/literatura_de_cordel/1) [Literatura](http://www.livrosgratis.com.br/cat_30/literatura_de_cordel/1) [de](http://www.livrosgratis.com.br/cat_30/literatura_de_cordel/1) [Cordel](http://www.livrosgratis.com.br/cat_30/literatura_de_cordel/1) [Baixar](http://www.livrosgratis.com.br/cat_29/literatura_infantil/1) [livros](http://www.livrosgratis.com.br/cat_29/literatura_infantil/1) [de](http://www.livrosgratis.com.br/cat_29/literatura_infantil/1) [Literatura](http://www.livrosgratis.com.br/cat_29/literatura_infantil/1) [Infantil](http://www.livrosgratis.com.br/cat_29/literatura_infantil/1) [Baixar](http://www.livrosgratis.com.br/cat_32/matematica/1) [livros](http://www.livrosgratis.com.br/cat_32/matematica/1) [de](http://www.livrosgratis.com.br/cat_32/matematica/1) [Matemática](http://www.livrosgratis.com.br/cat_32/matematica/1) [Baixar](http://www.livrosgratis.com.br/cat_33/medicina/1) [livros](http://www.livrosgratis.com.br/cat_33/medicina/1) [de](http://www.livrosgratis.com.br/cat_33/medicina/1) [Medicina](http://www.livrosgratis.com.br/cat_33/medicina/1) [Baixar](http://www.livrosgratis.com.br/cat_34/medicina_veterinaria/1) [livros](http://www.livrosgratis.com.br/cat_34/medicina_veterinaria/1) [de](http://www.livrosgratis.com.br/cat_34/medicina_veterinaria/1) [Medicina](http://www.livrosgratis.com.br/cat_34/medicina_veterinaria/1) [Veterinária](http://www.livrosgratis.com.br/cat_34/medicina_veterinaria/1) [Baixar](http://www.livrosgratis.com.br/cat_35/meio_ambiente/1) [livros](http://www.livrosgratis.com.br/cat_35/meio_ambiente/1) [de](http://www.livrosgratis.com.br/cat_35/meio_ambiente/1) [Meio](http://www.livrosgratis.com.br/cat_35/meio_ambiente/1) [Ambiente](http://www.livrosgratis.com.br/cat_35/meio_ambiente/1) [Baixar](http://www.livrosgratis.com.br/cat_36/meteorologia/1) [livros](http://www.livrosgratis.com.br/cat_36/meteorologia/1) [de](http://www.livrosgratis.com.br/cat_36/meteorologia/1) [Meteorologia](http://www.livrosgratis.com.br/cat_36/meteorologia/1) [Baixar](http://www.livrosgratis.com.br/cat_45/monografias_e_tcc/1) [Monografias](http://www.livrosgratis.com.br/cat_45/monografias_e_tcc/1) [e](http://www.livrosgratis.com.br/cat_45/monografias_e_tcc/1) [TCC](http://www.livrosgratis.com.br/cat_45/monografias_e_tcc/1) [Baixar](http://www.livrosgratis.com.br/cat_37/multidisciplinar/1) [livros](http://www.livrosgratis.com.br/cat_37/multidisciplinar/1) [Multidisciplinar](http://www.livrosgratis.com.br/cat_37/multidisciplinar/1) [Baixar](http://www.livrosgratis.com.br/cat_38/musica/1) [livros](http://www.livrosgratis.com.br/cat_38/musica/1) [de](http://www.livrosgratis.com.br/cat_38/musica/1) [Música](http://www.livrosgratis.com.br/cat_38/musica/1) [Baixar](http://www.livrosgratis.com.br/cat_39/psicologia/1) [livros](http://www.livrosgratis.com.br/cat_39/psicologia/1) [de](http://www.livrosgratis.com.br/cat_39/psicologia/1) [Psicologia](http://www.livrosgratis.com.br/cat_39/psicologia/1) [Baixar](http://www.livrosgratis.com.br/cat_40/quimica/1) [livros](http://www.livrosgratis.com.br/cat_40/quimica/1) [de](http://www.livrosgratis.com.br/cat_40/quimica/1) [Química](http://www.livrosgratis.com.br/cat_40/quimica/1) [Baixar](http://www.livrosgratis.com.br/cat_41/saude_coletiva/1) [livros](http://www.livrosgratis.com.br/cat_41/saude_coletiva/1) [de](http://www.livrosgratis.com.br/cat_41/saude_coletiva/1) [Saúde](http://www.livrosgratis.com.br/cat_41/saude_coletiva/1) [Coletiva](http://www.livrosgratis.com.br/cat_41/saude_coletiva/1) [Baixar](http://www.livrosgratis.com.br/cat_42/servico_social/1) [livros](http://www.livrosgratis.com.br/cat_42/servico_social/1) [de](http://www.livrosgratis.com.br/cat_42/servico_social/1) [Serviço](http://www.livrosgratis.com.br/cat_42/servico_social/1) [Social](http://www.livrosgratis.com.br/cat_42/servico_social/1) [Baixar](http://www.livrosgratis.com.br/cat_43/sociologia/1) [livros](http://www.livrosgratis.com.br/cat_43/sociologia/1) [de](http://www.livrosgratis.com.br/cat_43/sociologia/1) [Sociologia](http://www.livrosgratis.com.br/cat_43/sociologia/1) [Baixar](http://www.livrosgratis.com.br/cat_44/teologia/1) [livros](http://www.livrosgratis.com.br/cat_44/teologia/1) [de](http://www.livrosgratis.com.br/cat_44/teologia/1) [Teologia](http://www.livrosgratis.com.br/cat_44/teologia/1) [Baixar](http://www.livrosgratis.com.br/cat_46/trabalho/1) [livros](http://www.livrosgratis.com.br/cat_46/trabalho/1) [de](http://www.livrosgratis.com.br/cat_46/trabalho/1) [Trabalho](http://www.livrosgratis.com.br/cat_46/trabalho/1) [Baixar](http://www.livrosgratis.com.br/cat_47/turismo/1) [livros](http://www.livrosgratis.com.br/cat_47/turismo/1) [de](http://www.livrosgratis.com.br/cat_47/turismo/1) [Turismo](http://www.livrosgratis.com.br/cat_47/turismo/1)